# SÉMANTIQUE MÉCANISÉE, COMPILATION VÉRIFIÉE ET COMPILATION CERTIFIANTE POUR LUSTRE

SÉMINAIRE SCALP

Lélio Brun<sup>1</sup>

20 mai 2021

1 ISAE-SUPAERO – DISC – IpSC

## **CONTEXTE**

## CONCEPTION DE SYSTÈMES EMBARQUÉS

### Systèmes embarqués

- systèmes informatiques au sein de systèmes physiques interagissant avec le monde réel, souvent sous des contraintes temps-réel
- logiciels habituellement développés avec des langages bas niveau : C, Ada, Assembleur

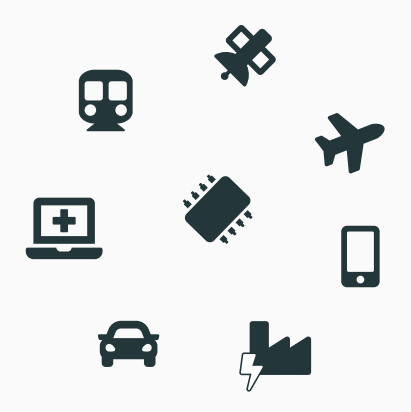

## CONCEPTION DE SYSTÈMES EMBARQUÉS

### Systèmes embarqués

- systèmes informatiques au sein de systèmes physiques interagissant avec le monde réel, souvent sous des contraintes temps-réel
- logiciels habituellement développés avec des langages bas niveau : C, Ada, Assembleur

### Model-Based Design

Spécifications abstraites de haut niveau exécutables

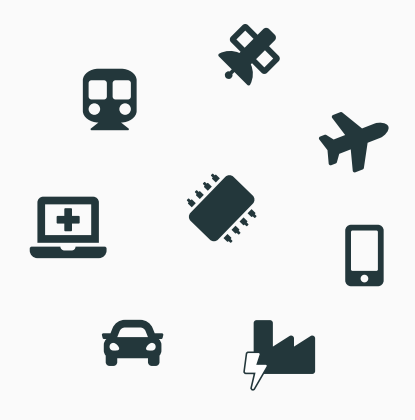

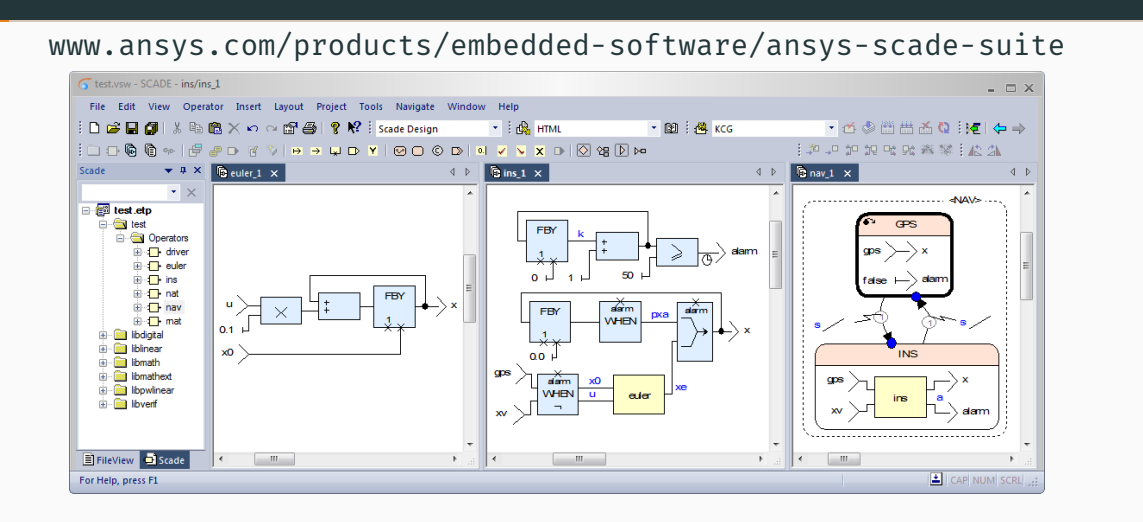

#### COLAÇO, PAGANO et POUZET 2017

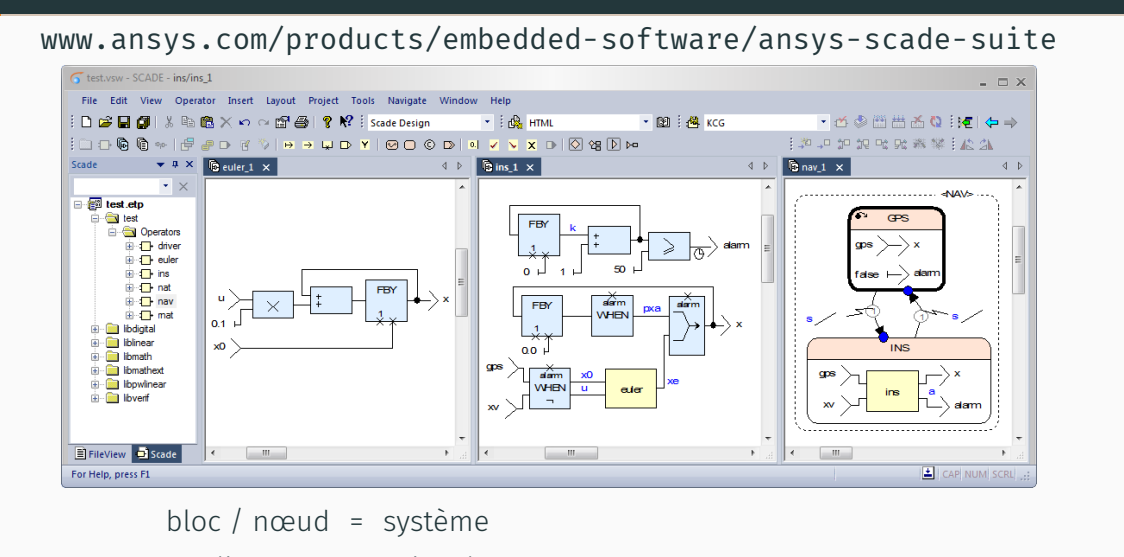

 $ligne = signal$ 

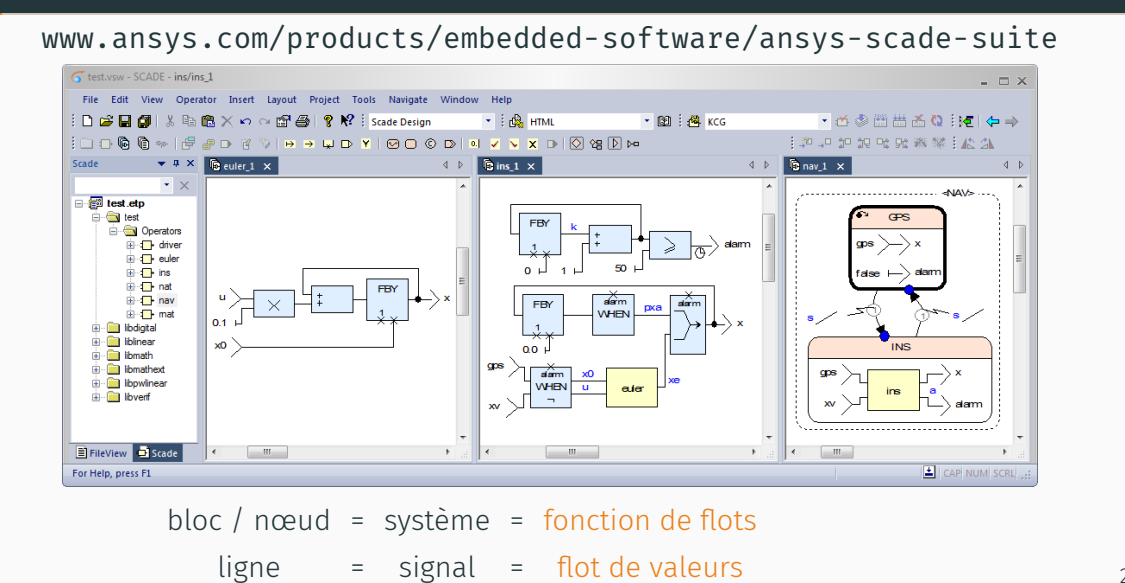

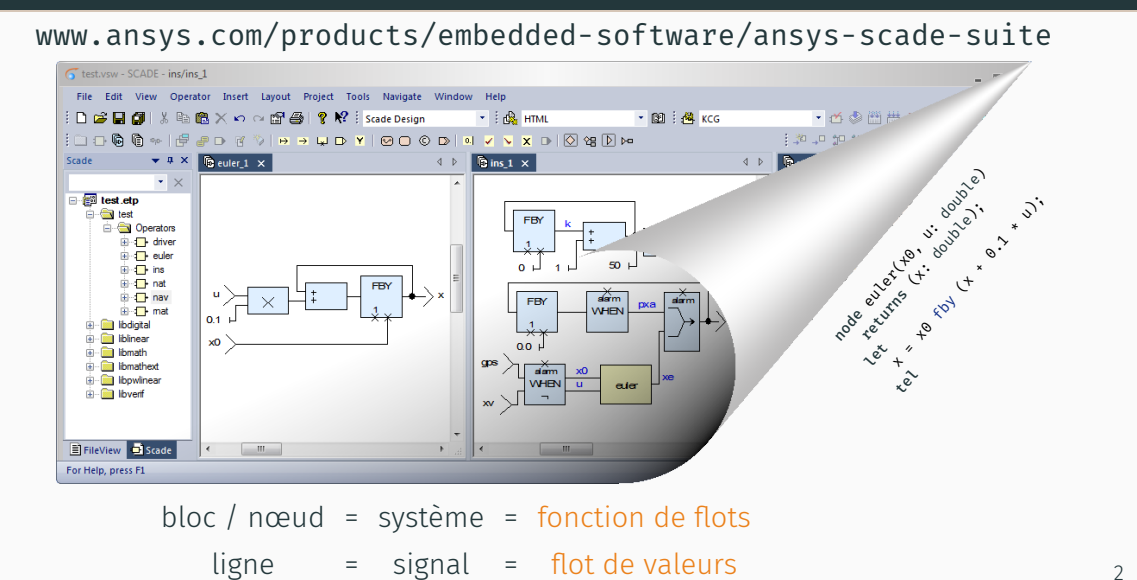

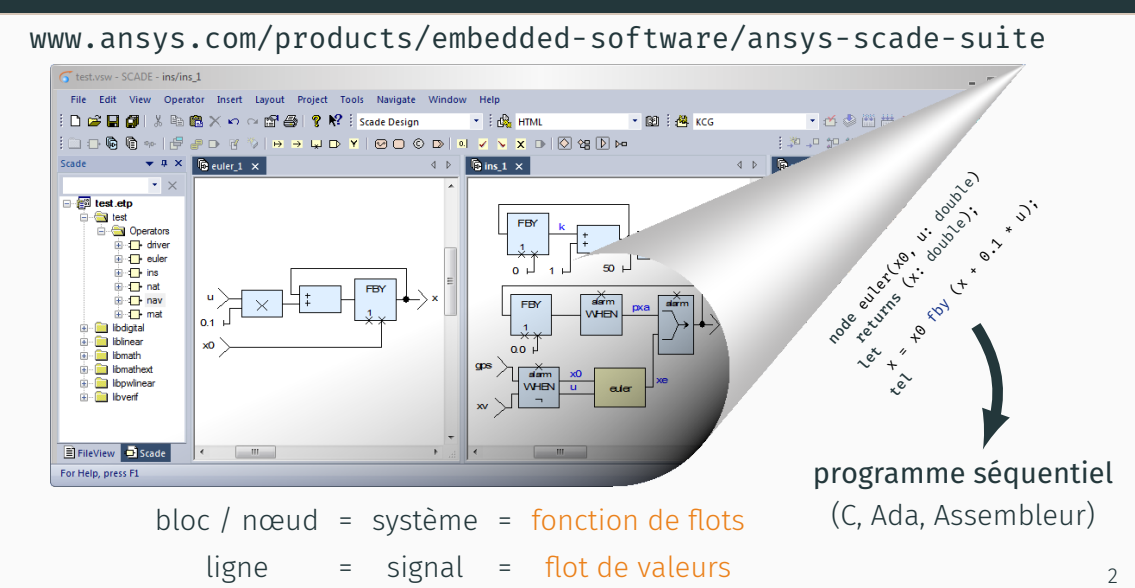

## **CRITICITÉ**

### Systèmes qui ne doivent pas échouer

- Systèmes de contrôle de vol
- Systèmes ferroviaires automatiques
- Systèmes de contrôle de centrales

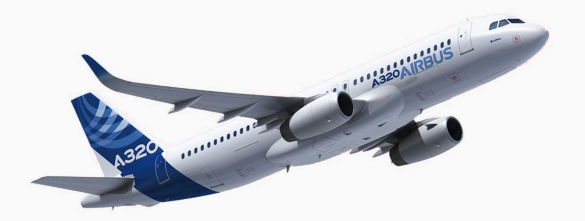

## **CRITICITÉ**

### Systèmes qui ne doivent pas échouer

- Systèmes de contrôle de vol
- Systèmes ferroviaires automatiques
- Systèmes de contrôle de centrales

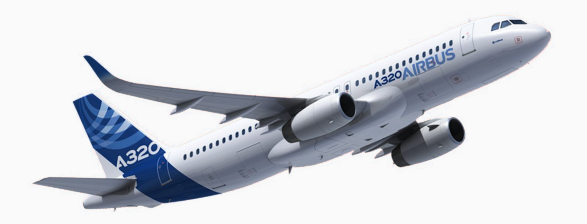

État de l'art : certification industrielle du processus de développement, parfois avec des *méthodes formelles*, ex. SCADE

Question scientifique : peut-on mécaniser les définitions formelles et produire une preuve de correction bout-à-bout ?

## FORMALISATION MÉCANISÉE

### Assistant de Preuve

- Outils pour aider la formulation de théorèmes ainsi que le développement et la vérification de leurs preuves
- Mizar, Isabelle, HOL, Coq, ACL2, PVS, Agda, …

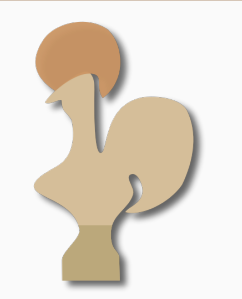

## FORMALISATION MÉCANISÉE

### Assistant de Preuve

- Outils pour aider la formulation de théorèmes ainsi que le développement et la vérification de leurs preuves
- Mizar, Isabelle, HOL, Coq, ACL2, PVS, Agda, …

### Formalisations mécanisées existantes

seL4 : un micro-noyau vérifié avec Isabelle CakeML : un compilateur vérifié pour un langage fonctionnel avec HOL

#### CompCert : une étape clef

Formalisation mécanisée avec Coq du langage C et de la preuve de correction de sa compilation vers du code Assembleur.

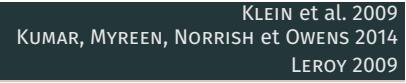

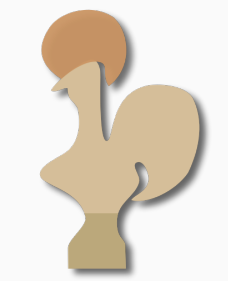

## LE PROJET VÉLUS

Langages pour le Model-Based Design

Scade 6, Lustre

## Défis

- 1. Mécaniser les sémantiques
- 2. Prouver la correction des algorithmes de compilation

CASPI, PILAUD, HALBWACHS et PLAICE 1987 HALBWACHS, CASPI, RAYMOND et PILAUD 1991 COLAÇO, PAGANO et POUZET 2017

## **+** Assistants de Preuve Coq

### LE PROJET VÉLUS

Langages pour le Model-Based Design

Scade 6, Lustre

## Défis

- 1. Mécaniser les sémantiques
- 2. Prouver la correction des algorithmes de compilation

#### Focus : réinitialisation modulaire (*modular reset*)

CASPI, PILAUD, HALBWACHS et PLAICE 1987 HALBWACHS, CASPI, RAYMOND et PILAUD 1991 COLAÇO, PAGANO et POUZET 2017

## **+** Assistants de Preuve Coq

5

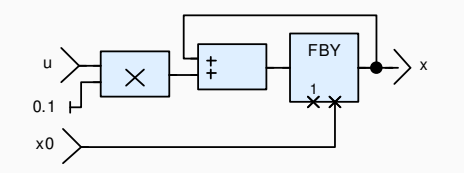

node euler(x0, u: double) returns (x: double); let  $x = x0$  fby  $(x + 0.1 * u);$ tel

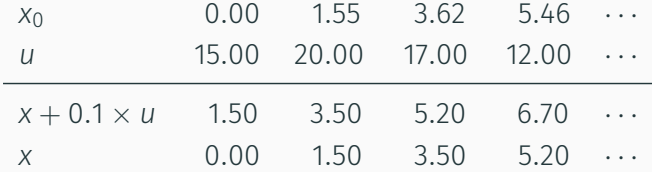

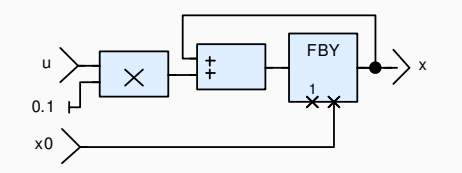

node euler(x0, u: double) returns (x: double); let  $x = x0$  fby  $(x + 0.1 + u);$ tel

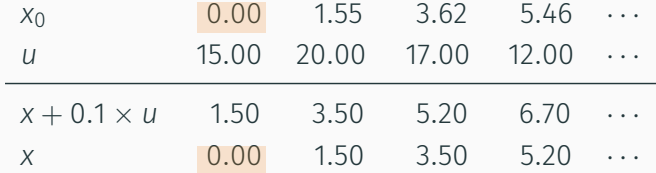

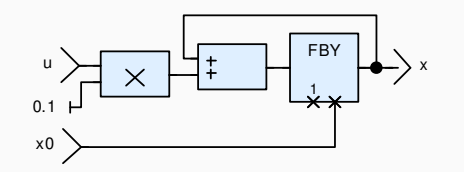

node euler(x0, u: double) returns (x: double); let  $x = x0$  fby  $(x + 0.1 * u);$ tel

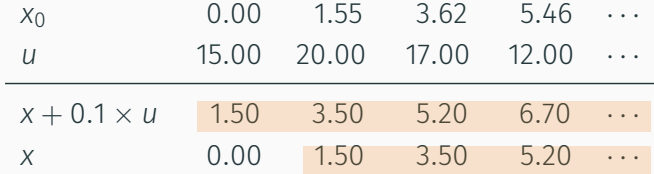

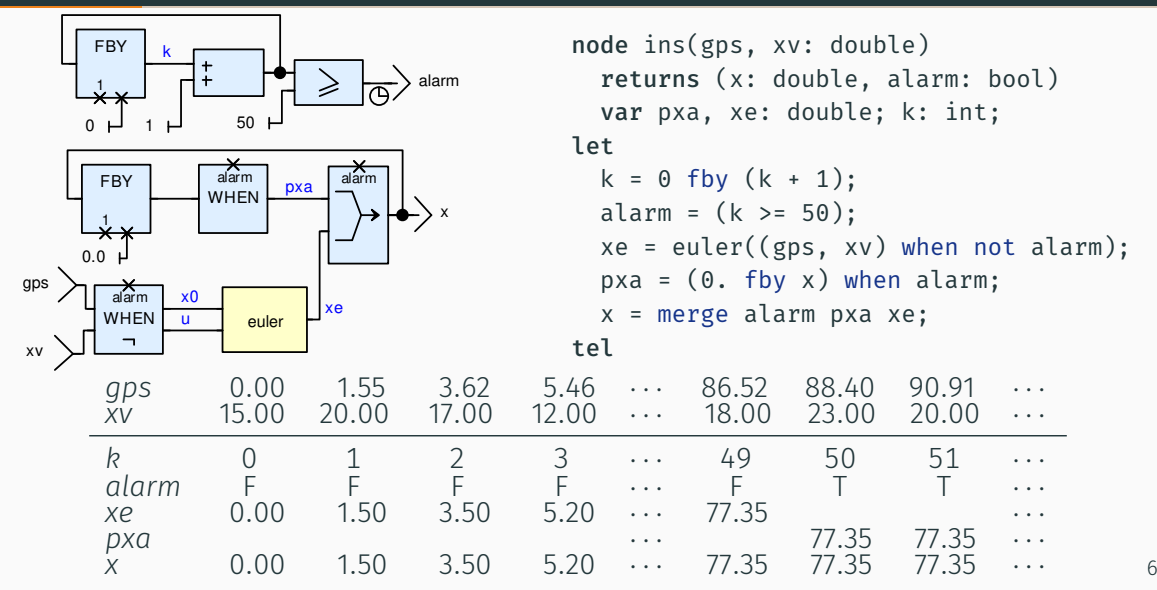

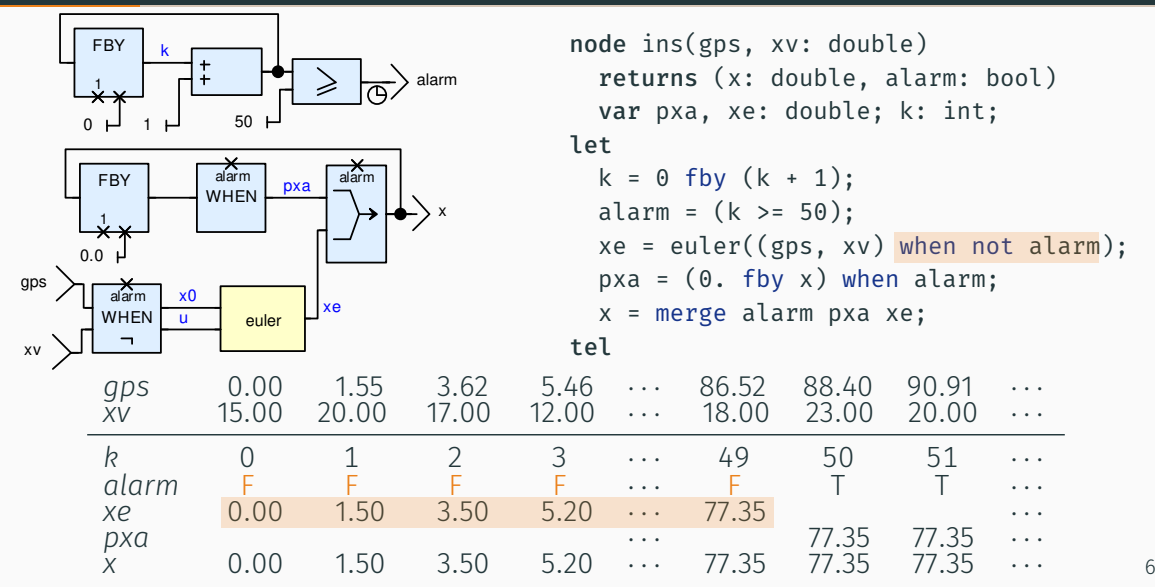

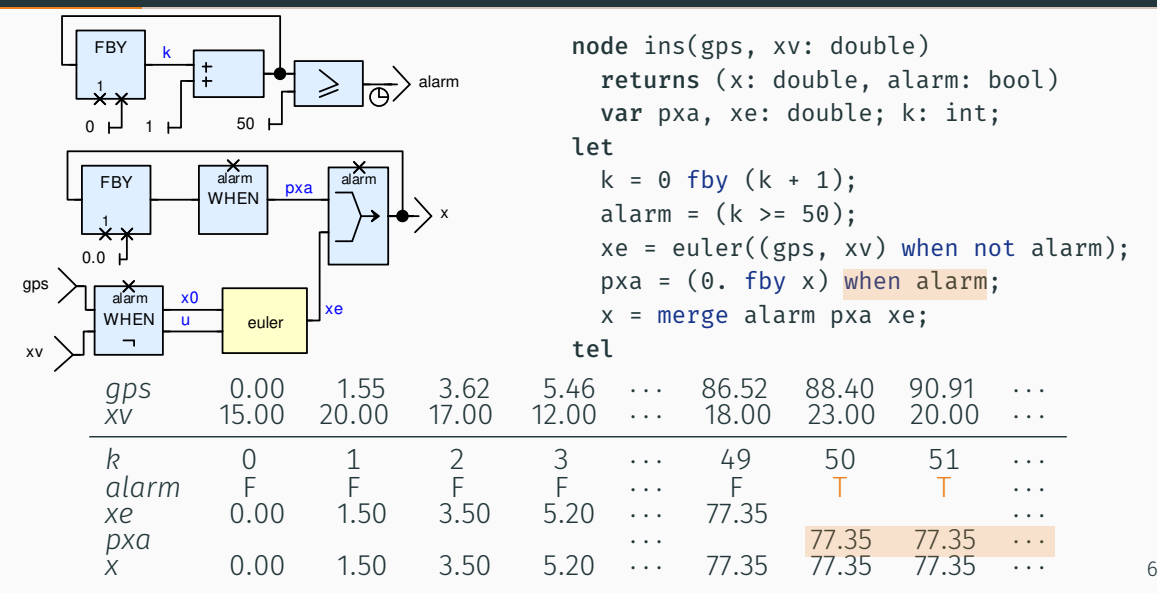

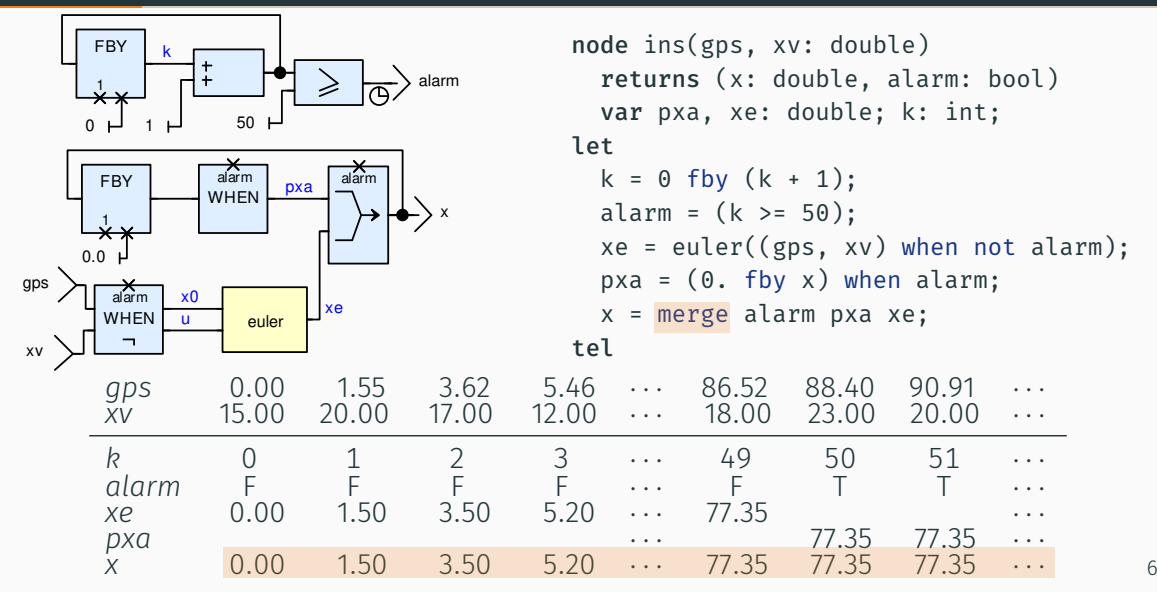

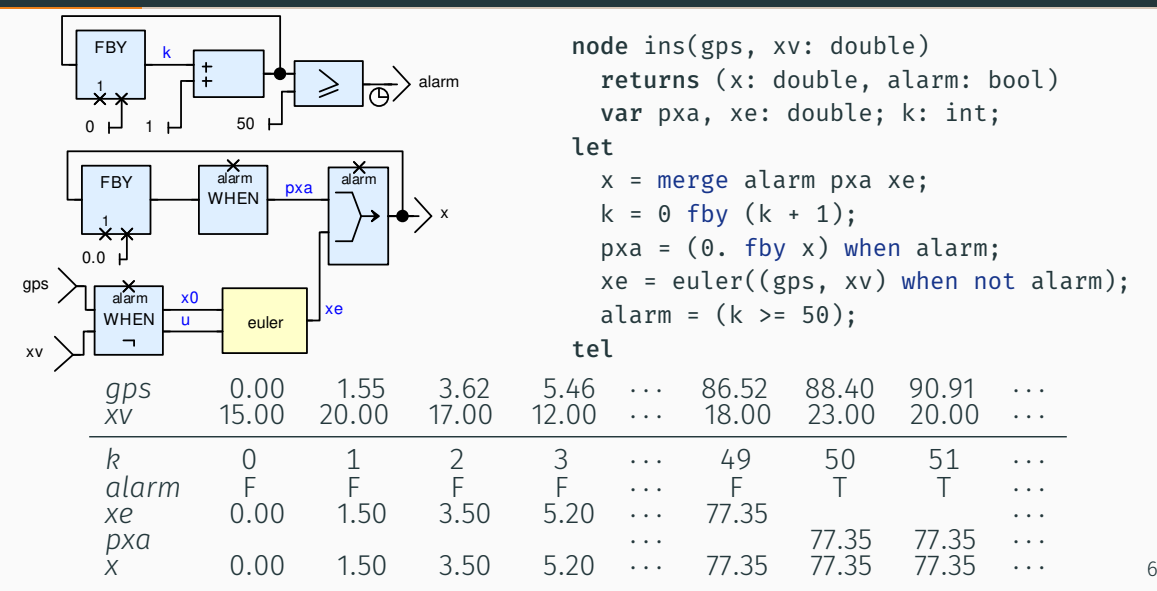

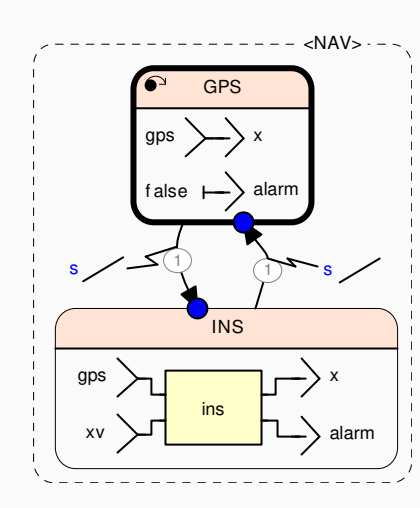

```
node nav(gps, xv: double, s: bool)
  returns (x: double, alarm: bool)
  var r, c: bool;
let
  (x, alarm) = merge c
                 (gps when c, false)
                 ((restart ins every r)
                     ((gps, xv) whenot c));
  c = true fby (merge c (not s when c)
                        (s whenot c));
  r = false fby (s and c);
tel
```
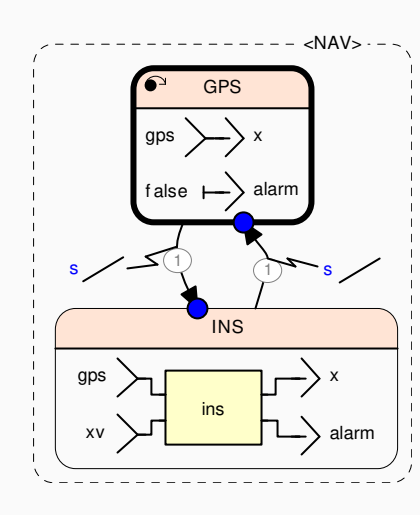

```
node nav(gps, xv: double, s: bool)
  returns (x: double, alarm: bool)
  var r, c: bool;
let
  (x, alarm) = merge c
                 (gps when c, false)
                 ((restart ins every r)
                     ((gps, xv) whenot c));
  c = true fby (merge c (not s when c)
                        (s whenot c));
  r = false fby (s and c);
tel
Il faut un moyen de réinitialiser l'état d'un
nœud
```
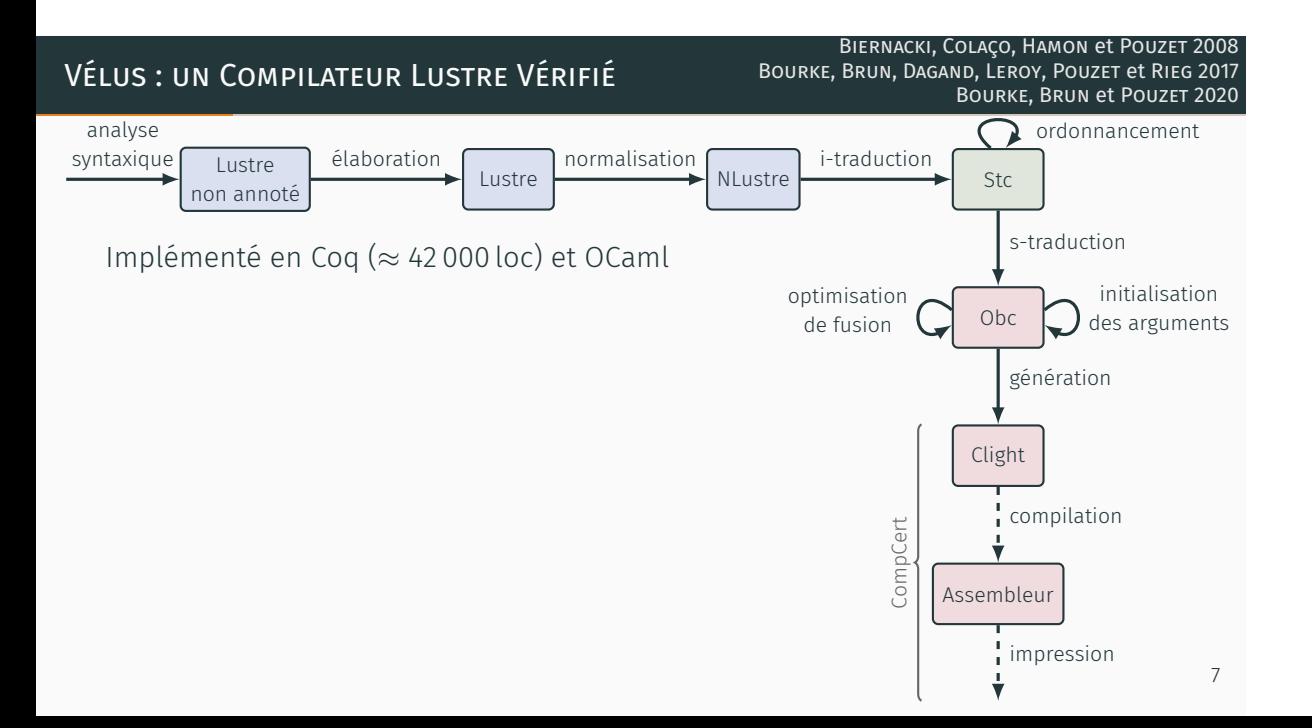

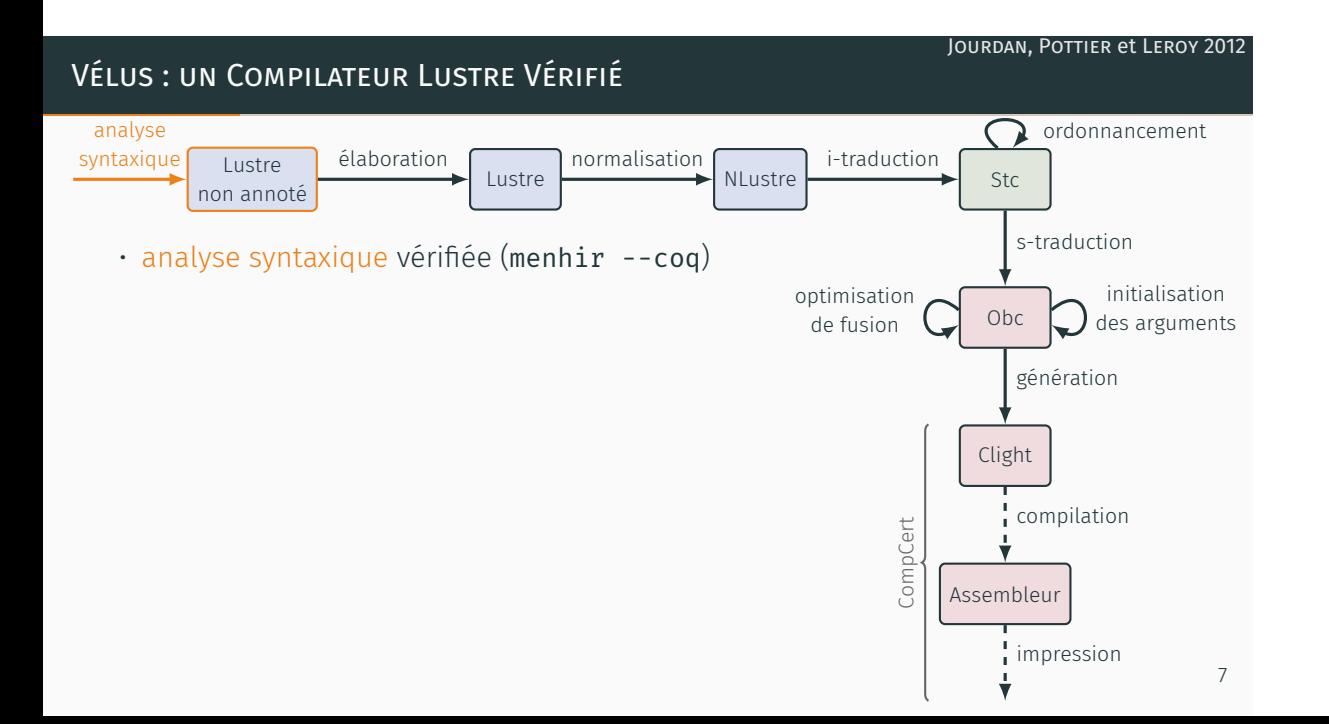

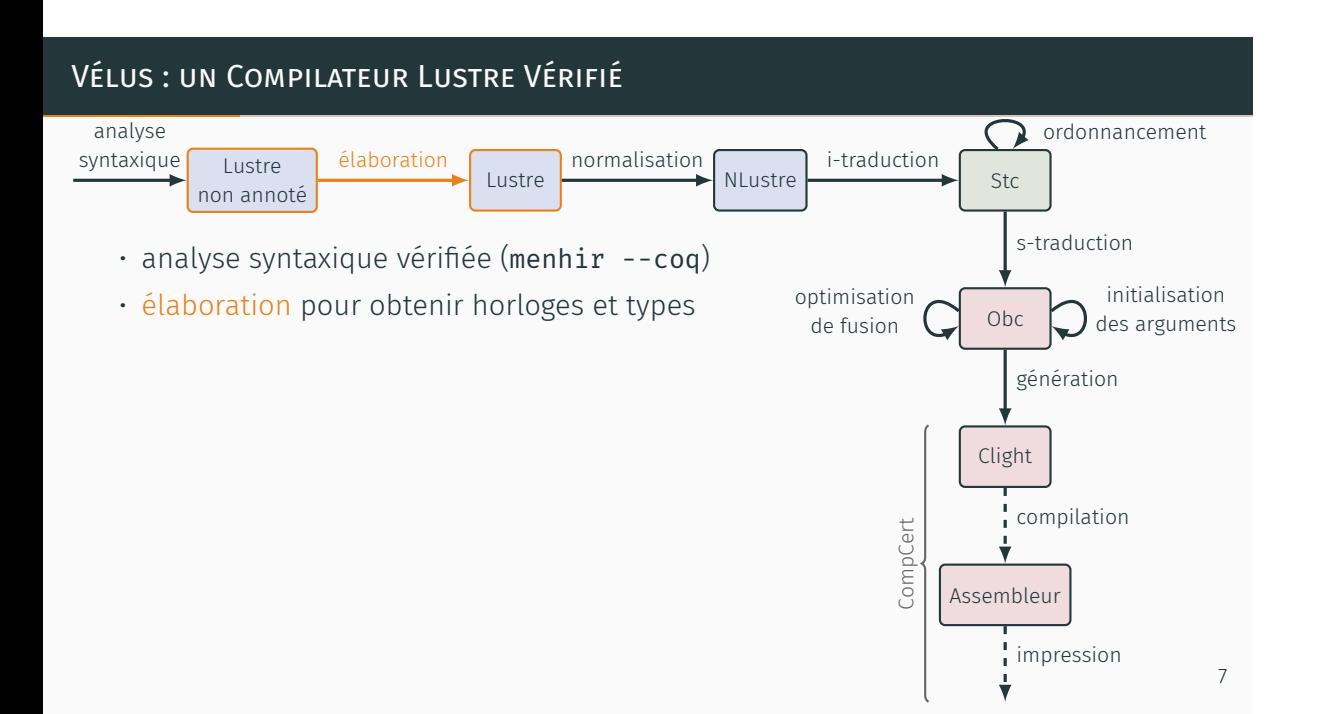

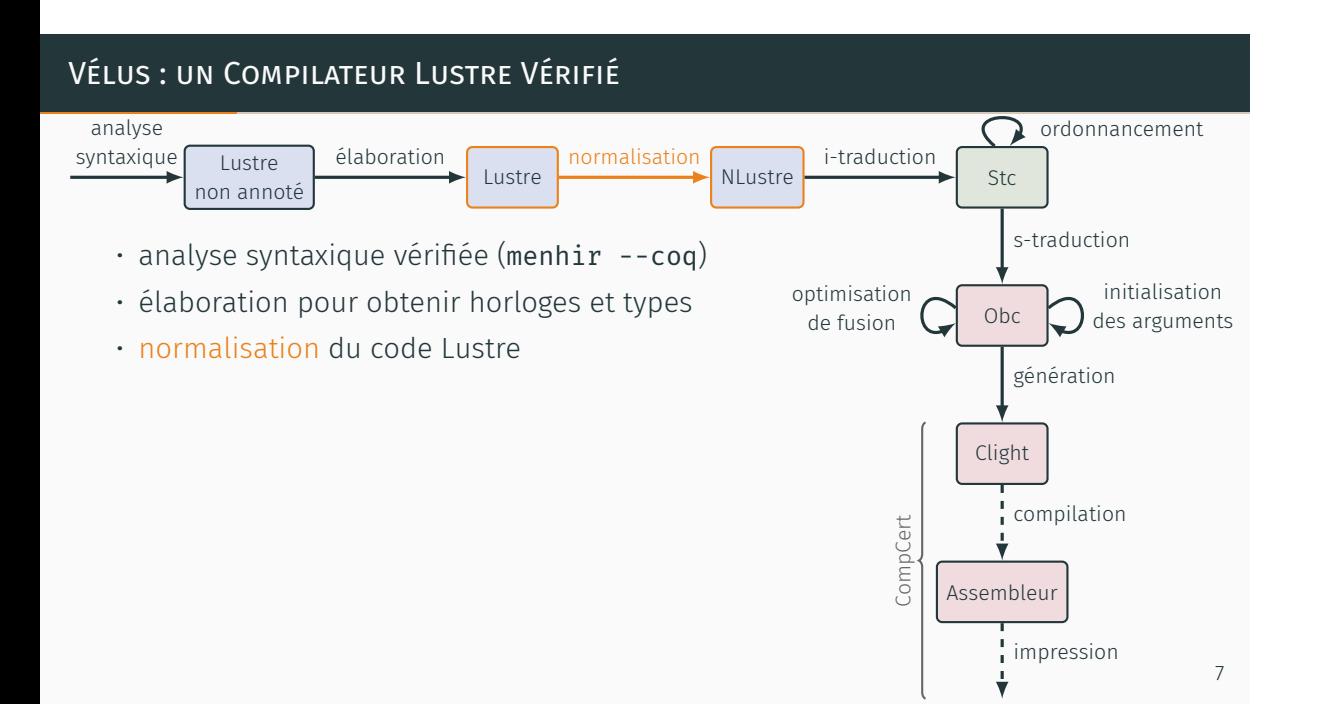

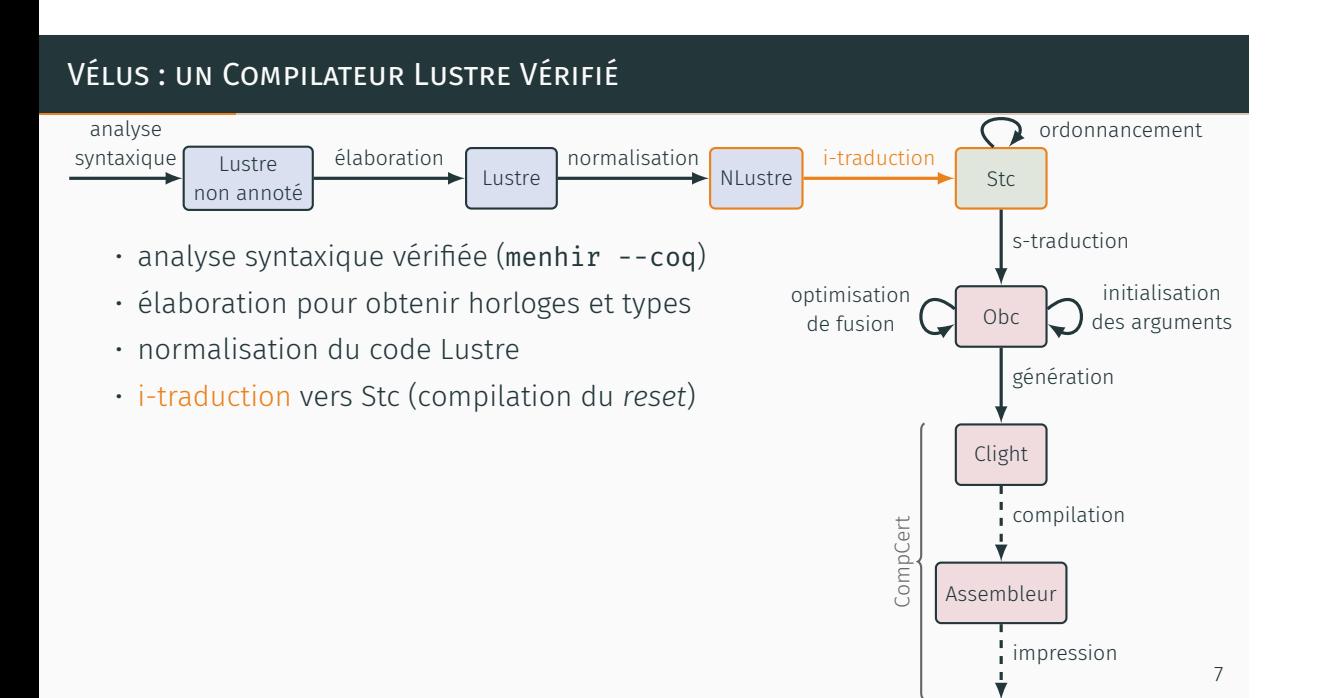

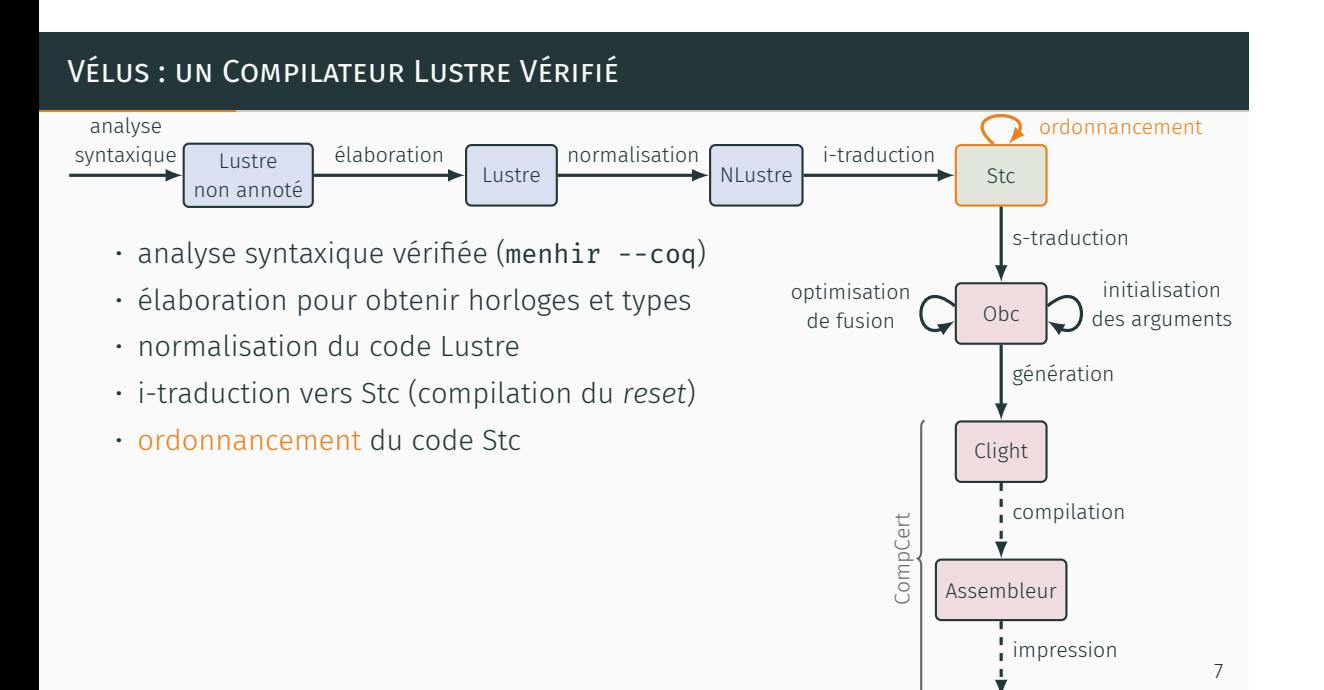

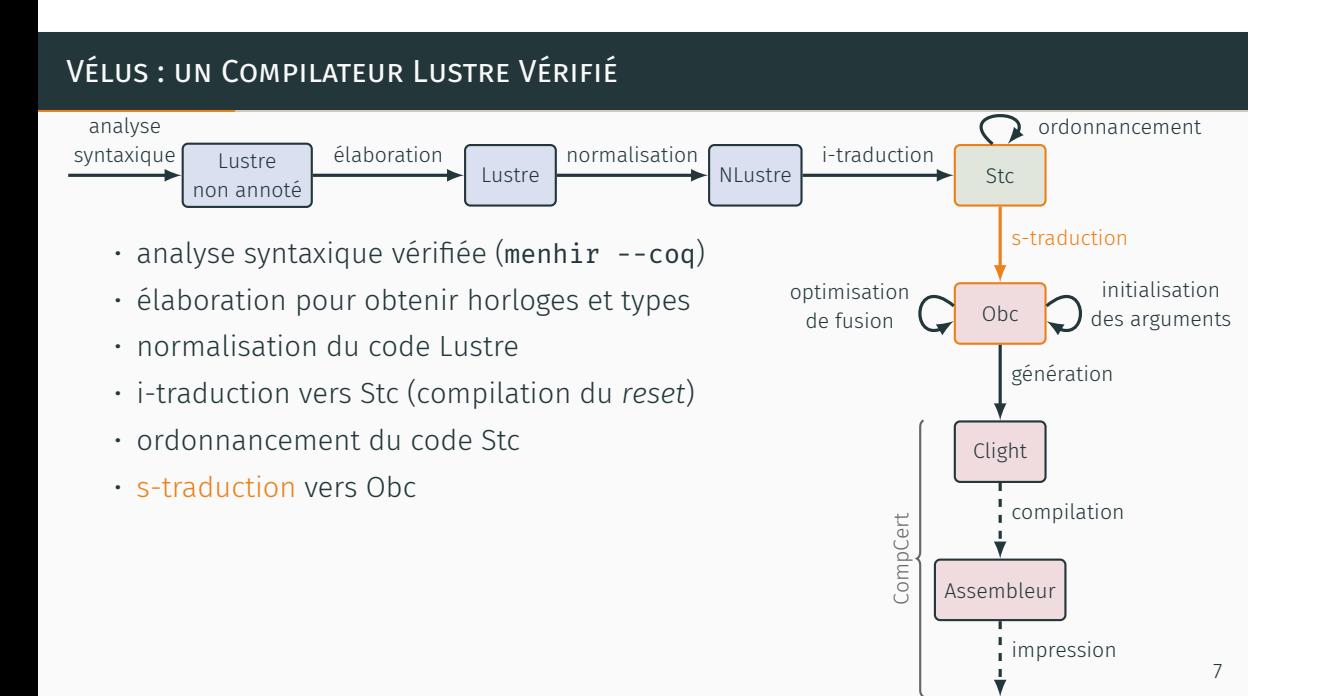

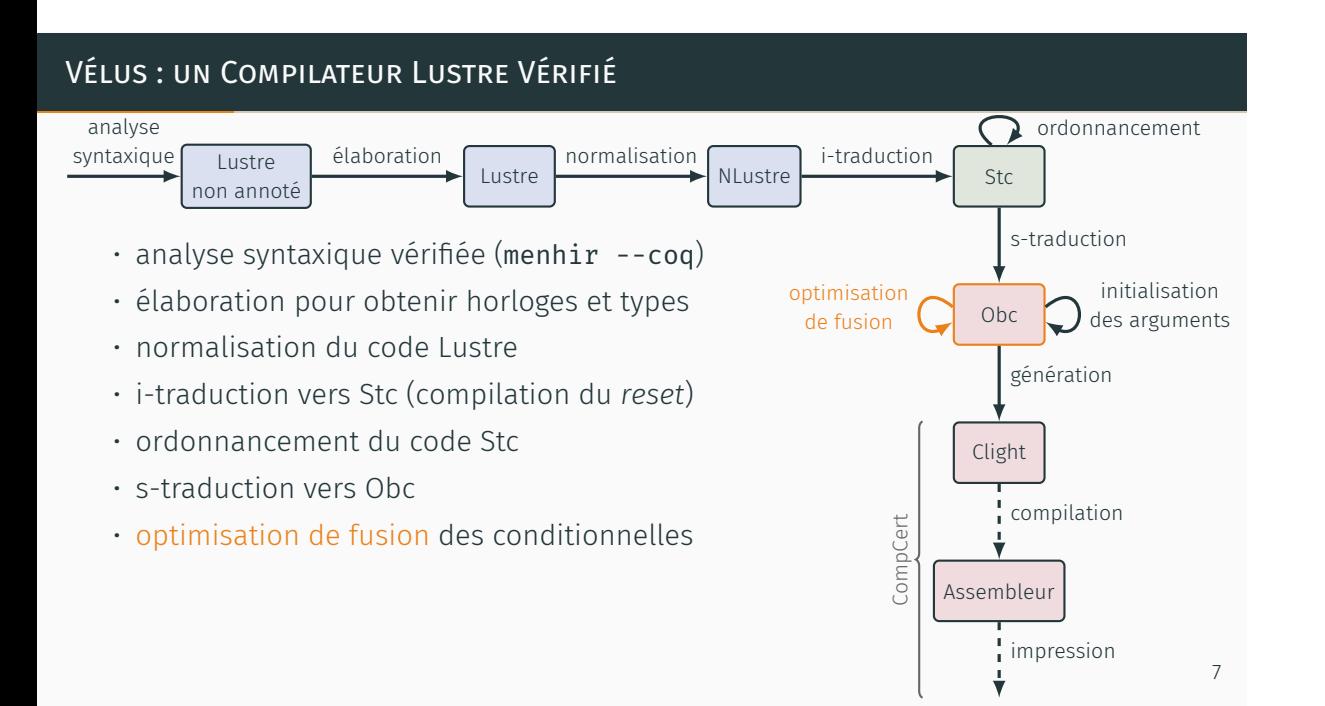

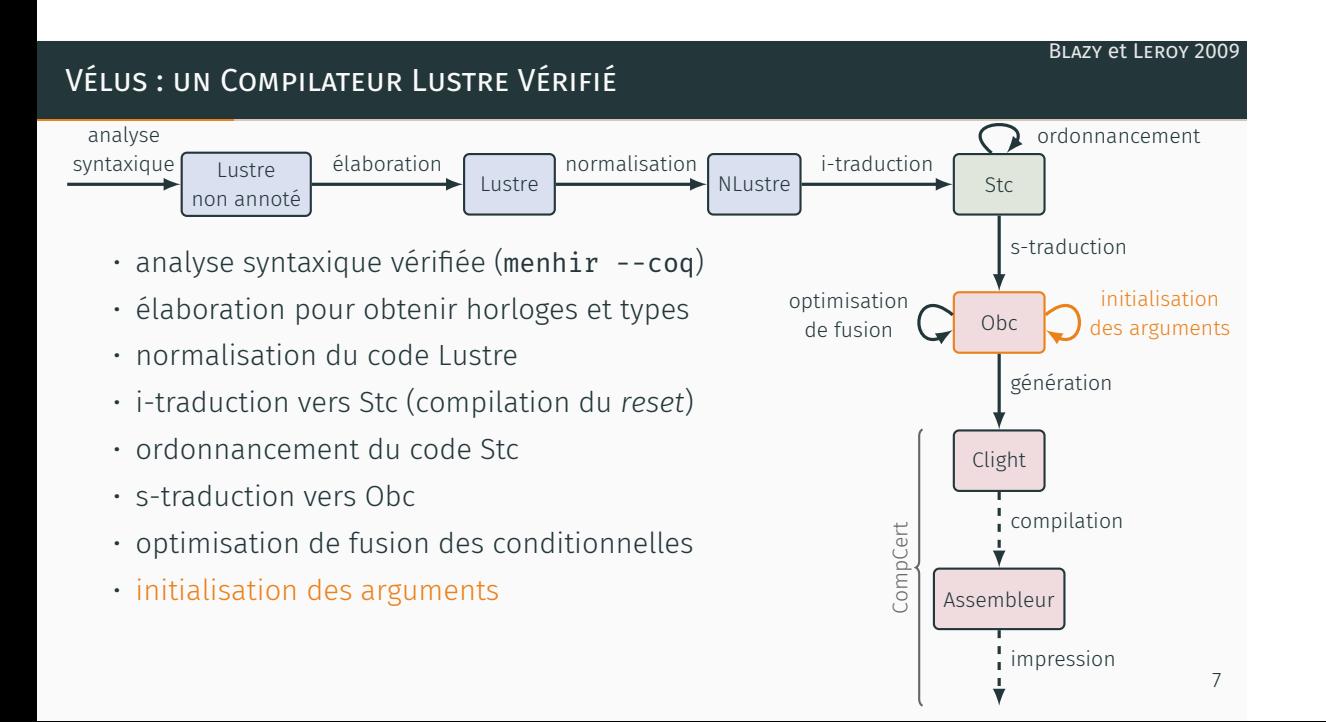

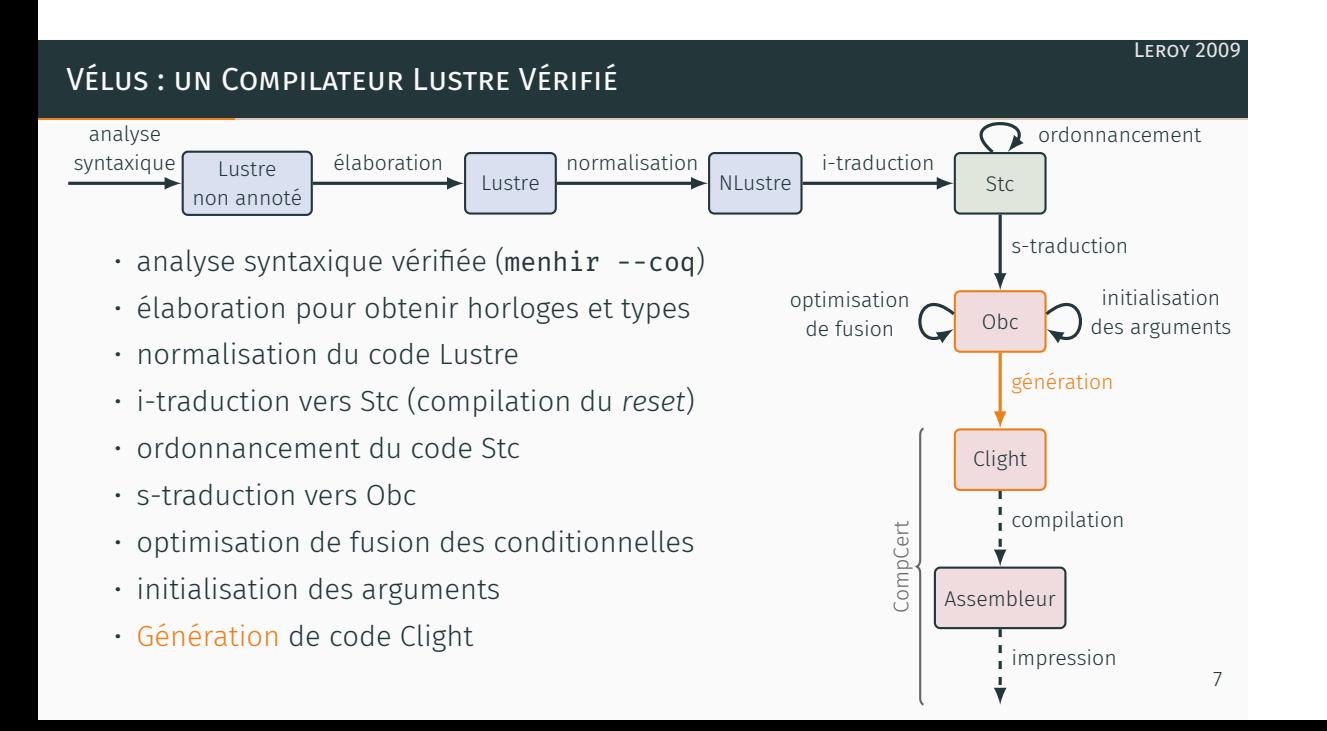

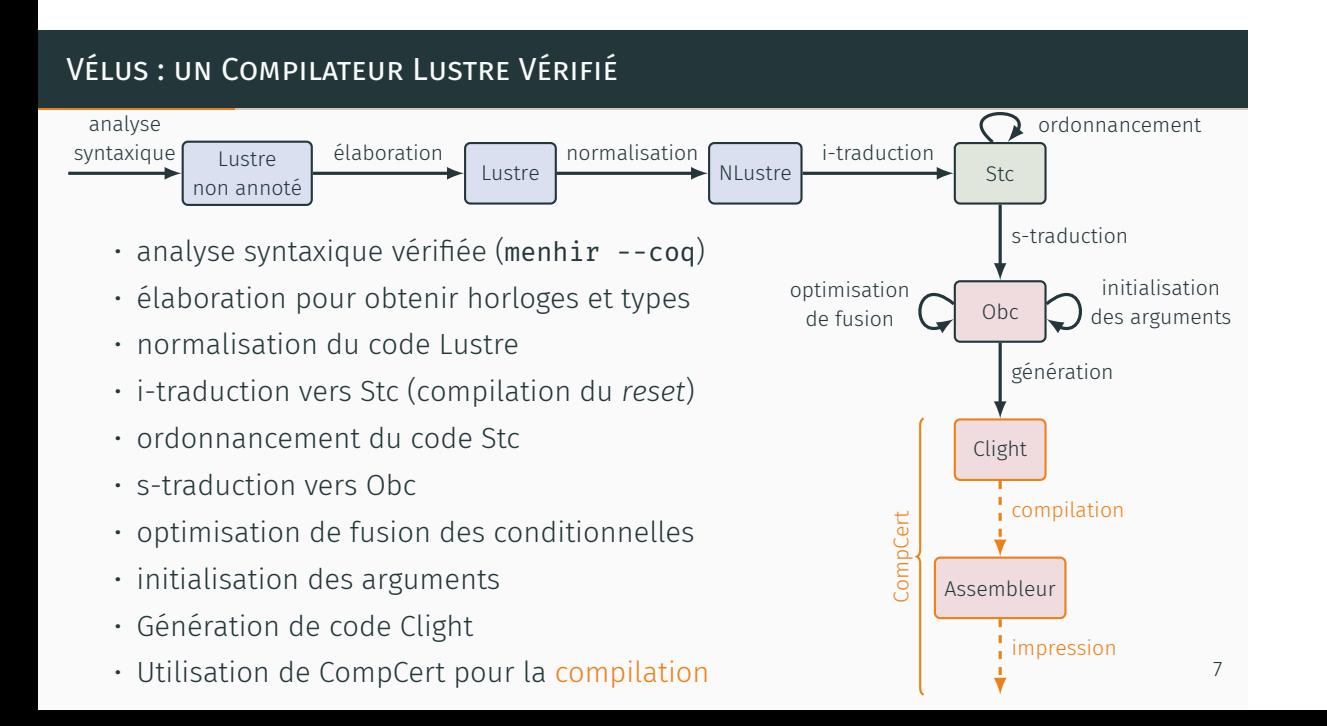
```
node euler(x0, u: double
)
  returns (x: double);
let
  x = x0 fby (x + 0.1 * u):
tel
node ins(gps, xv: double
)
  returns (x: double, alarm: bool
)
  var pxa, xe: double; k: int
;
let
  k = 0 fby (k + 1):
  alarm = (k > = 50);
  xe = euler((gps, xv) when not alarm);
  pxa = (0. fby x) when alarm:
  x = merge alarm pxa xe;
tel
node nav(gps, xv: double, s: bool
)
  returns (x: double, alarm: bool
)
  var r, c: bool
;
let
  (x, alarm) = merge
c
                 (gps when c, false)
                 ((restart ins every r)
                     ((gps, xv) whenot c));
  c = true fby
(merge c (not
s when c)
                        (s whenot c));
  r = false fby (s and c):
tel
```

```
node euler(x0, u: double
)
  returns (x: double);
let
  x = x0 fby (x + 0.1 * u):
t<sub>e</sub>1node ins(gps, xv: double
)
  returns (x: double, alarm: bool
)
  var pxa, xe: double; k: int
;
let
  k = 0 fby (k + 1):
  \text{alarm} = (k \ge 50);
  xe = euler((\varphi) x + x) when not alarm):
  pxa = (0. fby x) when alarm;x = merge alarm pxa xe;
t<sub>e</sub>1node nav(gps, xv: double, s: bool
)
  returns (x: double, alarm: bool
)
  var r, c: bool
;
let
  (x, alarm) = merge
c
                  (gps when c, false)
                  ((restart ins every r)
                      ((gps, xv) whenot c));
  c = true fby
(merge c (not
s when c)
                          (s whenot c));
  r = false fby (s and c):
tel
```
struct euler { bool i; double px; }; struct ins { int k; double px; struct euler xe; }; struct fun\$ins\$step { double x; bool alarm; }; struct nav { bool c; bool r; struct ins insr;<br>}, }; struct fun\$nav\$step { double x; bool alarm; }; double fun\$euler\$step(struct euler \*self, double x0, double u) { register double x; if (self->i) { x = x0; } else {  $x = self \rightarrow px;$ } self->i = false; self->px = x + 0.100000000000000006 \* u; return x; } void fun\$euler\$reset(struct euler \*self) { self->i = true; self->i = true;<br>self->i = true;<br>self->px = 0; return; } void fun\$ins\$sten(struct ins \*self, struct fun\$ins\$step \*out, double gps, double xv) { register double step\$x; register double xe; out->alarm = self->k >= 50;  $\text{col} \leftarrow \text{sk} = \text{col} \leftarrow \text{sk} + 1$ ; if (out->alarm) { out->x = self->px; } else { step\$x = fun\$euler\$step(&(self->xe), gps, xv); xe = step\$x;  $xe = step$ \$x;<br> $e = xe$ ; } self->px = out->x; return; } void fun\$ins\$reset(struct ins \*self) {  $self\rightarrow k = 0$ ;  $self\rightarrow px = 0$ ; fun\$euler\$reset(&(self->xe));

return; }

C

void fun\$nav\$step(struct nav \*self, struct fun\$nav\$step \*out, double gps, double xv, bool s) { struct fun\$ins\$step out\$insr\$step; register bool cm; register double insr; register double insr;<br>register bool alr;<br>if (self->r) { fun\$ins\$reset(&(self->insr)); }<br>celf->r = c & celf->r; self->r = s & self->c;  $if (calf-sc)$ cm = !s;  $our-vx = env$ ; out->alarm = false; } else else {<br>fun\$ins\$step(&(self->insr, &out\$insr\$step, gps, xv);<br>incr = out\$incr\$step x+ insr = out\$insr&step.x; alr = out\$insr\$step.alarm; cm = s;  $\begin{array}{lcl} \mathsf{on} & = & \mathsf{s}\,; \ \mathsf{out}\text{-}\mathsf{ox} & = & \mathsf{insr}\,; \end{array}$ out->alarm = alr; } self->c = cm; return; void fun\$nav\$reset(struct nav \*self) { self->c = true; self->r = false; fun\$ins\$reset(&(self->insr); return; struct nav self\$; double volatile gps\$; double volatile xv\$; bool volatile s\$; double volatile x\$; bool volatile alarm\$; int main(void) { struct fun\$nav\$step out\$step; register double gps; register double xv; register bool s; fun\$nav\$reset(&self\$); while (true) { gns = volatile\_load(&gns\$); xv = volatile\_load(&xv\$); s = volatile\_load(&s\$); fun\$nav\$step(&self\$, &out\$step, gps, xv, s); volatile\_store(&x\$, out\$step.x);  $\mathbf{r}$ );

}

}

}

volatile\_store(&alarm\$, out\$step.alarm); }

```
node euler(x0, u: double
)
  returns (x: double);
let
  x = x0 fby (x + 0.1 * u):
t<sub>e</sub>1node ins(gps, xv: double
)
  returns (x: double, alarm: bool
)
  var pxa, xe: double; k: int
;
let
  k = 0 fby (k + 1):
  \text{alarm} = (k \ge 50);
  xe = euler((\varphi) x + x) when not alarm):
  pxa = (0. fby x) when alarm:
  x = merge alarm pxa xe;
t<sub>e</sub>1node nav(gps, xv: double, s: bool
)
  returns (x: double, alarm: bool
)
  var r, c: bool
;
let
  (x, alarm) = merge
c
                  (gps when c, false)
                  ((restart ins every r)
                      ((gps, xv) whenot c));
  c = true fby
(merge c (not
s when c)
                          (s whenot c));
  r = false fby (s and c):
tel
```
struct euler<br>homl i: bool i; double px; }; struct ins { int k;<br>double my: double px; struct euler xe; }; struct fun\$ins\$step { double x; bool alarm; }; struct nav {  $\frac{\text{bool c}}{\text{hand r}}$ bool r; struct ins insr; }; struct fun\$nav\$step { double x; bool alarm; }; double fun\$euler\$step(struct euler \*self, double x0, double u) { register double x; if (self->i) { x = x0; } else {  $x = \text{self}$ ->px; } self->i = false; self->px = x + 0.100000000000000006 \* u; return x; } void fun\$euler\$reset(struct euler \*self) { self->i = true; self->i = true;<br>self->i = true;<br>self->px = 0; return; } void fun\$ins\$sten(struct ins \*self, struct fun\$ins\$step \*out, double gps, double xv) { register double step\$x; register double xe; out->alarm = self->k >= 50;  $\text{col} \leftarrow \text{sk} = \text{col} \leftarrow \text{sk} + 1$ ; if (out->alarm) { out->x = self->px; } else { step\$x = fun\$euler\$step(&(self->xe), gps, xv); xe = step\$x;  $xe = step$ \$x; } self->px = out->x; return; } void fun\$ins\$reset(struct ins \*self) {  $self\rightarrow k = 0$ ;  $self-*px* = 0$ ; fun\$euler\$reset(&(self->xe)); return; } } double volatile gps\$; register bool s; } }

C

}

void fun\$nav\$step(struct nav \*self, struct fun\$nav\$step \*out, double gps, double xv, bool s) { struct fun\$ins\$step out\$insr\$step; register bool cm; register double insr; register double insr;<br>register bool alr;<br>if (self->r) { fun\$ins\$reset(&(self->insr)); }<br>celf->r = c & celf->r; self->r = s & self->c;  $if (calf-sc)$  $cn = 1s$ ;  $our-vx = env$ ; out->alarm = false; } else else {<br>fun\$ins\$step(&(self->insr, &out\$insr\$step, gps, xv);<br>ince = out\$ince\$step x+ insr = out\$insr&step.x; alr = out\$insr\$step.alarm; cm = s;  $\begin{array}{lcl} \mathsf{on} & = & \mathsf{s}\,; \ \mathsf{out}\text{-}\mathsf{ox} & = & \mathsf{insr}\,; \end{array}$ out->alarm = alr; } self->c = cm; return; void fun\$nav\$reset(struct nav \*self) { self->c = true; self->r = false; fun\$ins\$reset(&(self->insr); return;  $\mathbf{r}$ );

code traduit

#### struct nav self\$;

double volatile xv\$; bool volatile s\$;<br>double volatile v\$; double volatile x\$; bool volatile alarm\$;

```
int main(void) {
 struct fun$nav$step out$step;
 register double gps;
 register double xv;
```
fun\$nav\$reset(&self\$);

```
while (true) {
 gns = volatile_load(&gns$);
 xv = volatile_load(&xv$);
 s = volatile_load(&s$);
```
fun\$nav\$step(&self\$, &out\$step, gps, xv, s);

volatile\_store(&x\$, out\$step.x); volatile\_store(&alarm\$, out\$step.alarm);

```
node euler(x0, u: double
)
  returns (x: double);
let
  x = x0 fby (x + 0.1 * u):
t<sub>e</sub>1node ins(gps, xv: double
)
  returns (x: double, alarm: bool
)
  var pxa, xe: double; k: int
;
let
  k = 0 fby (k + 1):
  \text{alarm} = (k \ge 50);
  xe = euler((\varphi) x + x) when not alarm):
  pxa = (0. fby x) when alarm:
  x = merge alarm pxa xe;
t<sub>e</sub>1node nav(gps, xv: double, s: bool
)
  returns (x: double, alarm: bool
)
  var r, c: bool
;
let
  (x, alarm) = merge
c
                  (gps when c, false)
                  ((restart ins every r)
                      ((gps, xv) whenot c));
  c = true fby
(merge c (not
s when c)
                          (s whenot c));
  r = false fby (s and c):
tel
```
struct euler { bool i; double px; }; struct ins { int k; double px; struct euler xe; }; struct fun\$ins\$step { double x; bool alarm; }; struct nav { bool c; bool r; struct ins insr;<br>}, }; struct fun\$nav\$step { double x; bool alarm; }; double fun\$euler\$step(struct euler \*self, double x0, double u) { register double x; if (self->i) { x = x0; } else {  $x = self \rightarrow px;$ } self->i = false; self->px = x + 0.100000000000000006 \* u; return x; } void fun\$euler\$reset(struct euler \*self) { self->i = true; self->i = true;<br>self->i = true;<br>self->px = 0; return; } void fun\$ins\$sten(struct ins \*self, struct fun\$ins\$step \*out, double gps, double xv) { register double step\$x; register double xe; out->alarm = self->k >= 50;  $\text{col} \leftarrow \text{sk} = \text{col} \leftarrow \text{sk} + 1$ ; if (out->alarm) { out->x = self->px; } else { step\$x = fun\$euler\$step(&(self->xe), gps, xv); xe = step\$x;  $xe = step$ \$x;<br> $e = xe$ ; } self->px = out->x; return; } void fun\$ins\$reset(struct ins \*self) {  $self\rightarrow k = 0$ ;  $self\rightarrow px = 0$ ; fun\$euler\$reset(&(self->xe));

return; }

C

double gps, double xv, bool s) { struct fun\$ins\$step out\$insr\$step; register bool cm; register double insr; register double insr;<br>register bool alr;<br>if (self->r) { fun\$ins\$reset(&(self->insr)); }<br>celf->r = c & celf->r; self->r = s & self->c;  $if (calf-sc)$  $cm = 16$ ;<br> $cm = 16$ ; out->x = gps; out->alarm = false; } else else {<br>fun\$ins\$step(&(self->insr, &out\$insr\$step, gps, xv);<br>incr = out\$incr\$step x+ insr = out\$insr&step.x; alr = out\$insr\$step.alarm; cm = s;  $\begin{array}{lcl} \mathsf{on} & = & \mathsf{s}\,; \ \mathsf{out}\text{-}\mathsf{ox} & = & \mathsf{insr}\,; \end{array}$ out->alarm = alr; } self->c = cm; return; } void fun\$nav\$reset(struct nav \*self) { self->c = true; self->r = false; fun\$ins\$reset(&(self->insr); return; boucle principale

code traduit

#### } struct nav self\$;

} }

double volatile gps\$; double volatile xv\$; bool volatile s\$;<br>double volatile v\$; double volatile x\$; bool volatile alarm\$;

int main(void) { struct fun\$nav\$step out\$step; register double gps; register double xv; register bool s;

void fun\$nav\$step(struct nav \*self, struct fun\$nav\$step \*out,

fun\$nav\$reset(&self\$);

```
while (true) {
 gns = volatile_load(&gns$);
 xv = volatile_load(&xv$);
 s = volatile_load(&s$);
```
fun\$nav\$step(&self\$, &out\$step, gps, xv, s);

volatile\_store(&x\$, out\$step.x); volatile\_store(&alarm\$, out\$step.alarm);

#### LUSTRE ASSEMBLEUR

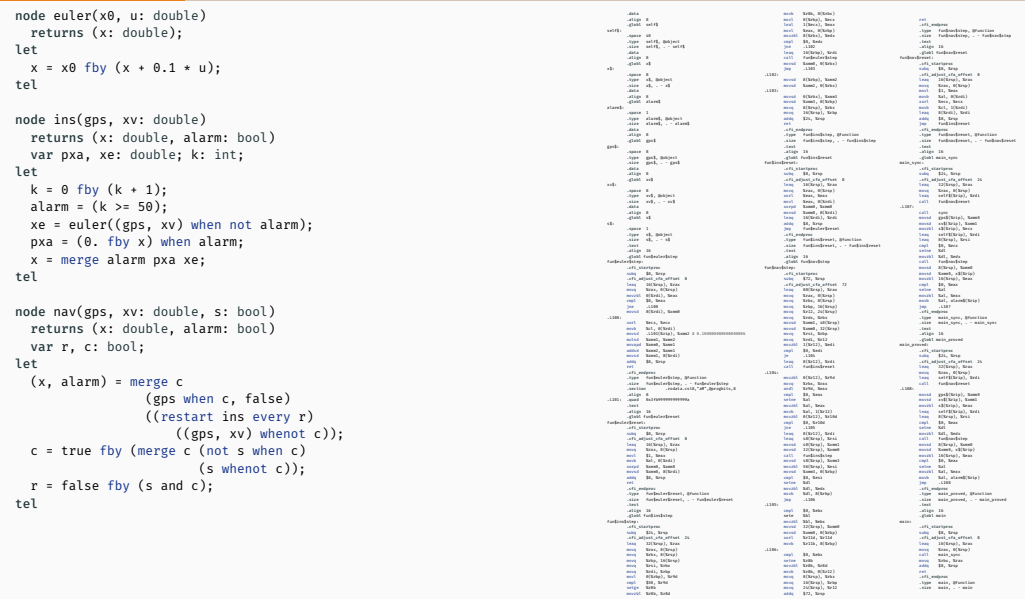

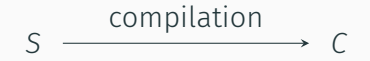

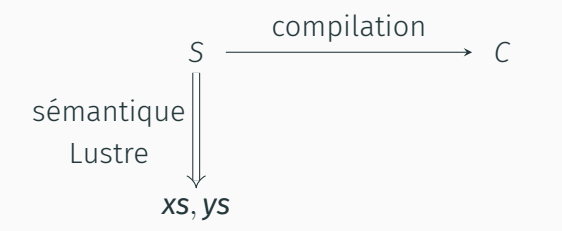

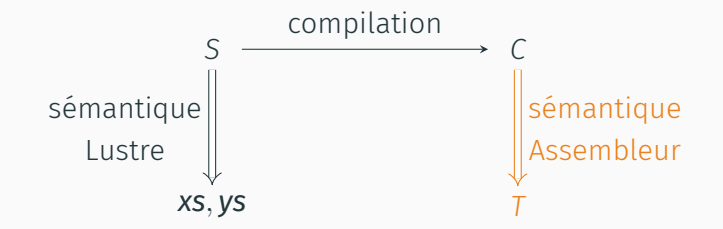

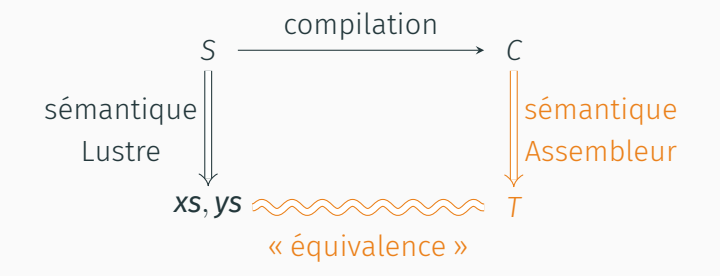

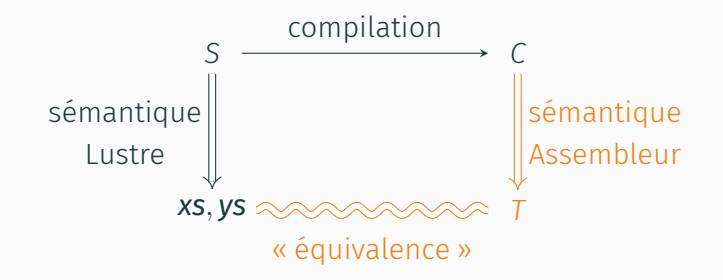

Remarque : on veut en réalité la direction opposée, appelée *raffinement*, c'est-à-dire les comportements observables de *C* sont aussi des comportements observables de *S*.

MÉCANISATION DE LUSTRE NORMALISÉ

4 types d'équations

*x* = *ce* équation simple *x* = *c* fby *e* équation fby *x* = *f*(*e*) instanciation de nœud

# Sémantique

Flots comme fonctions N *7→* value :

$$
\begin{array}{ccccccccc}\n0 & 1 & 2 & \cdots \\
\downarrow & \downarrow & \downarrow & \cdots \\
v_0 & v_1 & v_2 & \cdots\n\end{array}
$$

sémantique instantanée projetée

*x* = (restart *f* every *r*)(*e*) instanciation avec *reset* modulaire

Flots comme coinductifs :

*v*<sup>0</sup> *· v*<sup>1</sup> *· v*<sup>2</sup> *· · · ·*

description coinductive de la sémantique

#### Sémantique Instantanée

$$
\frac{R+e_1 \downarrow \langle v_1 \rangle \quad R+e_2 \downarrow \langle v_2 \rangle}{R+e_1+e_2 \downarrow \langle \llbracket + \rrbracket (v_1, v_2) \rangle} \qquad \qquad \frac{R+e_1 \downarrow \langle v \rangle \quad R+e_2 \downarrow \langle v \rangle}{R+e_1+e_2 \downarrow \langle v \rangle}
$$

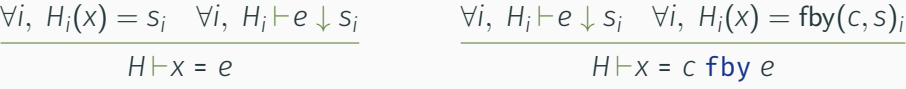

$$
\frac{\forall i, H_i \vdash \mathbf{e} \downarrow xs_i \quad \vdash f(xs) \parallel ys \quad \forall i, H_i(x) = ys_i}{H \vdash x = f(\mathbf{e})}
$$

#### Sémantique Instantanée

$$
\frac{R+e_1 \downarrow \langle v_1 \rangle \quad R+e_2 \downarrow \langle v_2 \rangle}{R+e_1+e_2 \downarrow \langle \llbracket + \rrbracket (v_1, v_2) \rangle} \qquad \qquad \frac{R+e_1 \downarrow \langle v \rangle \quad R+e_2 \downarrow \langle v \rangle}{R+e_1+e_2 \downarrow \langle v \rangle}
$$

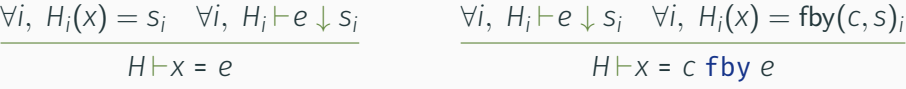

$$
\frac{\forall i, H_i \vdash \mathbf{e} \downarrow xs_i \quad \vdash f(xs) \parallel ys \quad \forall i, H_i(x) = ys_i}{H \vdash x = f(\mathbf{e})}
$$

#### Sémantique Instantanée

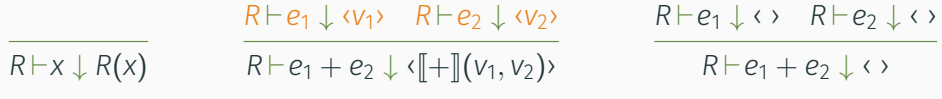

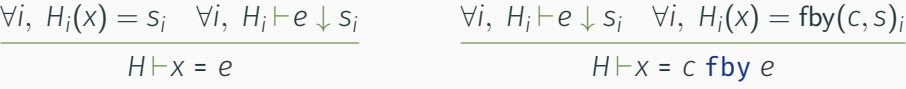

$$
\frac{\forall i, H_i \vdash \mathbf{e} \downarrow xs_i \quad \vdash f(xs) \parallel ys \quad \forall i, H_i(x) = ys_i}{H \vdash x = f(\mathbf{e})}
$$

#### Sémantique Instantanée

$$
\frac{R+e_1 \downarrow \langle v_1 \rangle \quad R+e_2 \downarrow \langle v_2 \rangle}{R+e_1+e_2 \downarrow \langle \llbracket + \rrbracket (v_1, v_2) \rangle} \qquad \qquad \frac{R+e_1 \downarrow \langle v \rangle \quad R+e_2 \downarrow \langle v \rangle}{R+e_1+e_2 \downarrow \langle v \rangle}
$$

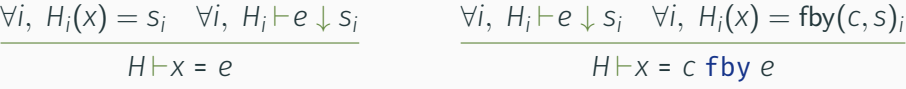

$$
\frac{\forall i, H_i \vdash \mathbf{e} \downarrow xs_i \quad \vdash f(xs) \parallel ys \quad \forall i, H_i(x) = ys_i}{H \vdash x = f(\mathbf{e})}
$$

#### Sémantique Instantanée

$$
\frac{R+e_1 \downarrow \langle v_1 \rangle \quad R+e_2 \downarrow \langle v_2 \rangle}{R+e_1+e_2 \downarrow \langle \llbracket + \rrbracket (v_1, v_2) \rangle} \qquad \qquad \frac{R+e_1 \downarrow \langle v \rangle \quad R+e_2 \downarrow \langle v \rangle}{R+e_1+e_2 \downarrow \langle v \rangle}
$$

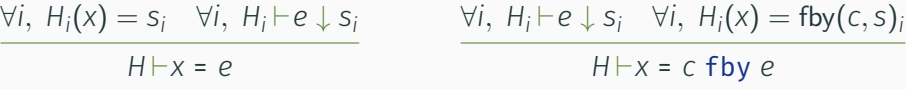

$$
\frac{\forall i, H_i \vdash \mathbf{e} \downarrow xs_i \quad \vdash f(xs) \parallel ys \quad \forall i, H_i(x) = ys_i}{H \vdash x = f(\mathbf{e})}
$$

#### Sémantique Instantanée

$$
\frac{R+e_1 \downarrow \langle v_1 \rangle \quad R+e_2 \downarrow \langle v_2 \rangle}{R+e_1+e_2 \downarrow \langle \llbracket + \rrbracket (v_1, v_2) \rangle} \qquad \qquad \frac{R+e_1 \downarrow \langle v \rangle \quad R+e_2 \downarrow \langle v \rangle}{R+e_1+e_2 \downarrow \langle v \rangle}
$$

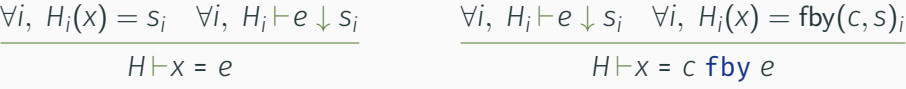

$$
\frac{\forall i, H_i \vdash \mathbf{e} \downarrow xs_i \quad \vdash f(xs) \parallel ys \quad \forall i, H_i(x) = ys_i}{H \vdash x = f(\mathbf{e})}
$$

# Sémantique Instantanée

$$
\frac{R+e_1 \downarrow \langle v_1 \rangle \quad R+e_2 \downarrow \langle v_2 \rangle}{R+e_1+e_2 \downarrow \langle \llbracket + \rrbracket (v_1, v_2) \rangle} \qquad \qquad \frac{R+e_1 \downarrow \langle v \rangle \quad R+e_2 \downarrow \langle v \rangle}{R+e_1+e_2 \downarrow \langle v \rangle}
$$

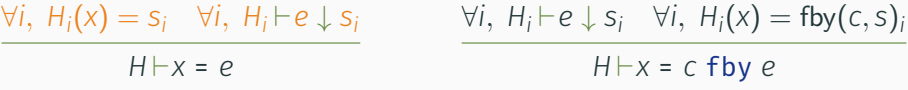

$$
\frac{\forall i, H_i \vdash \mathbf{e} \downarrow xs_i \quad \vdash f(xs) \parallel ys \quad \forall i, H_i(x) = ys_i}{H \vdash x = f(\mathbf{e})}
$$

#### Sémantique Instantanée

$$
\frac{R+e_1 \downarrow \langle v_1 \rangle \quad R+e_2 \downarrow \langle v_2 \rangle}{R+e_1+e_2 \downarrow \langle \llbracket + \rrbracket (v_1, v_2) \rangle} \qquad \qquad \frac{R+e_1 \downarrow \langle v \rangle \quad R+e_2 \downarrow \langle v \rangle}{R+e_1+e_2 \downarrow \langle v \rangle}
$$

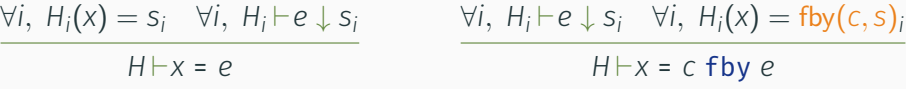

$$
\frac{\forall i, H_i \vdash \mathbf{e} \downarrow xs_i \quad \vdash f(xs) \parallel ys \quad \forall i, H_i(x) = ys_i}{H \vdash x = f(\mathbf{e})}
$$

#### Sémantique Instantanée

$$
\frac{R+e_1 \downarrow \langle v_1 \rangle \quad R+e_2 \downarrow \langle v_2 \rangle}{R+e_1+e_2 \downarrow \langle \llbracket + \rrbracket (v_1, v_2) \rangle} \qquad \qquad \frac{R+e_1 \downarrow \langle v \rangle \quad R+e_2 \downarrow \langle v \rangle}{R+e_1+e_2 \downarrow \langle v \rangle}
$$

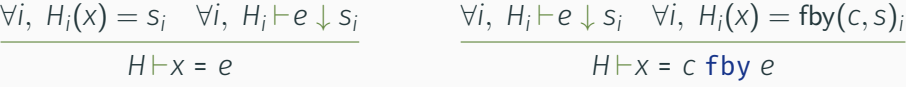

$$
\frac{\forall i, H_i \vdash e \downarrow xs_i \quad \vdash f(xs) \Downarrow ys \quad \forall i, H_i(x) = ys_i}{H \vdash x = f(e)}
$$

#### Sémantique Instantanée

$$
\frac{R+e_1 \downarrow \langle v_1 \rangle \quad R+e_2 \downarrow \langle v_2 \rangle}{R+e_1+e_2 \downarrow \langle \llbracket + \rrbracket (v_1, v_2) \rangle} \qquad \qquad \frac{R+e_1 \downarrow \langle v \rangle \quad R+e_2 \downarrow \langle v \rangle}{R+e_1+e_2 \downarrow \langle v \rangle}
$$

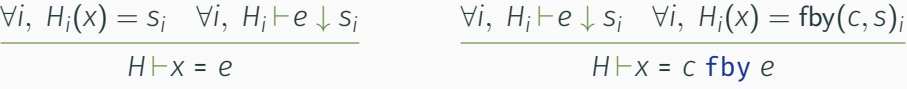

$$
\frac{\forall i, H_i \vdash \mathbf{e} \downarrow xs_i \quad \vdash f(xs) \parallel ys \quad \forall i, H_i(x) = ys_i}{H \vdash x = f(\mathbf{e})}
$$

#### Sémantique Instantanée

$$
\frac{R+e_1 \downarrow \langle v_1 \rangle \quad R+e_2 \downarrow \langle v_2 \rangle}{R+e_1+e_2 \downarrow \langle \llbracket + \rrbracket (v_1, v_2) \rangle} \qquad \qquad \frac{R+e_1 \downarrow \langle v \rangle \quad R+e_2 \downarrow \langle v \rangle}{R+e_1+e_2 \downarrow \langle v \rangle}
$$

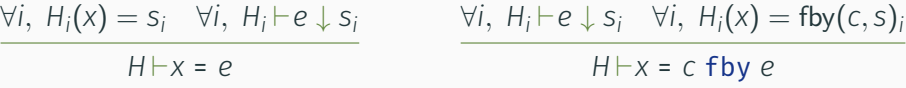

$$
\frac{\forall i, H_i \vdash \mathbf{e} \downarrow xs_i \quad \vdash f(xs) \parallel ys \quad \forall i, H_i(x) = ys_i}{H \vdash x = f(\mathbf{e})}
$$

node(G, f) = n 
$$
\forall i
$$
,  $H_i(n.in) = xs_i$   $\forall i$ ,  $H_i(n.out) = ys_i$   
\n
$$
\forall eq \in n.\text{eqs, } H \vdash eq
$$
\n
$$
\vdash f(xs) \parallel ys
$$

 $\mathsf{node}(G, f) = n \quad \forall i, \ H_i(n.in) = xs_i \quad \forall i, \ H_i(n.out) = ys_i$ *∀eq ∈ n.*eqs*, H`eq `f*(*xs*) ⇃⇂ *ys*

 $\mathsf{node}(G, f) = n \quad \forall i, \ H_i(n.in) = xs_i \quad \forall i, \ H_i(n.out) = ys_i$ *∀eq ∈ n.*eqs*, H`eq `f*(*xs*) ⇃⇂ *ys*

node(G, f) = n 
$$
\forall i
$$
,  $H_i(n.in) = xs_i$   $\forall i$ ,  $H_i(n.out) = ys_i$   
\n
$$
\frac{\forall eq \in n.\text{eqs, } H \vdash eq}{\vdash f(xs) \parallel ys}
$$

node(G, f) = n 
$$
\forall i
$$
,  $H_i(n.in) = xs_i$   $\forall i$ ,  $H_i(n.out) = ys_i$   
\n
$$
\frac{\forall eq \in n.\text{eqs, } H \vdash eq}{\vdash f(xs) \parallel ys}
$$

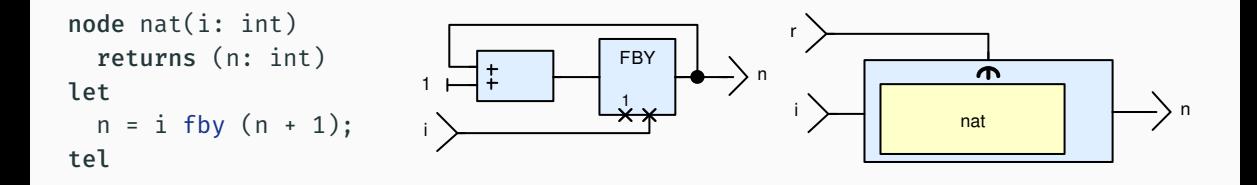

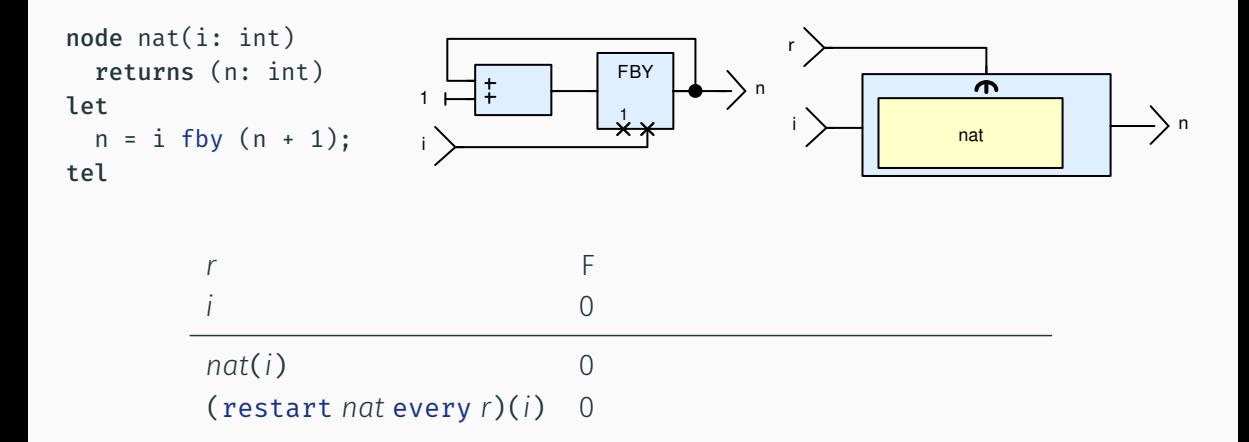

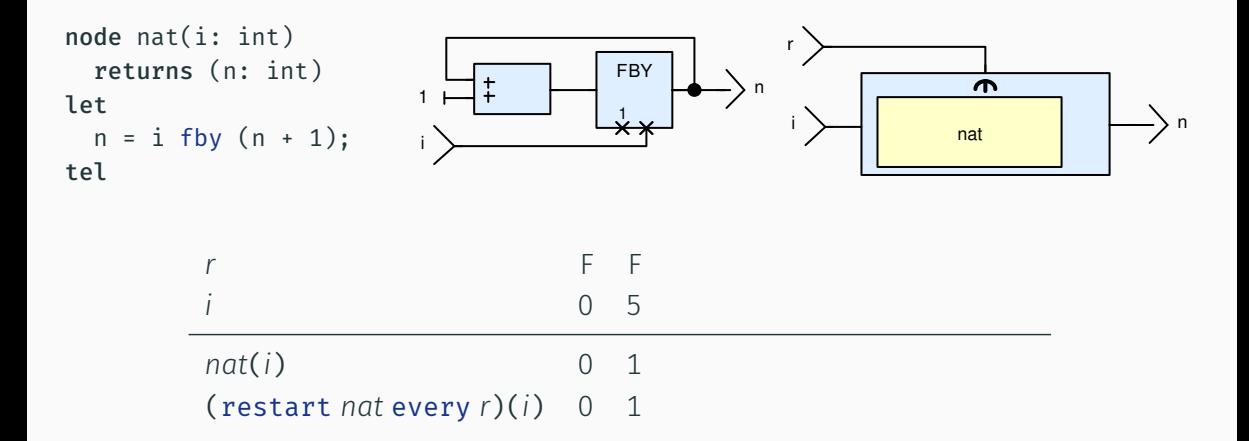

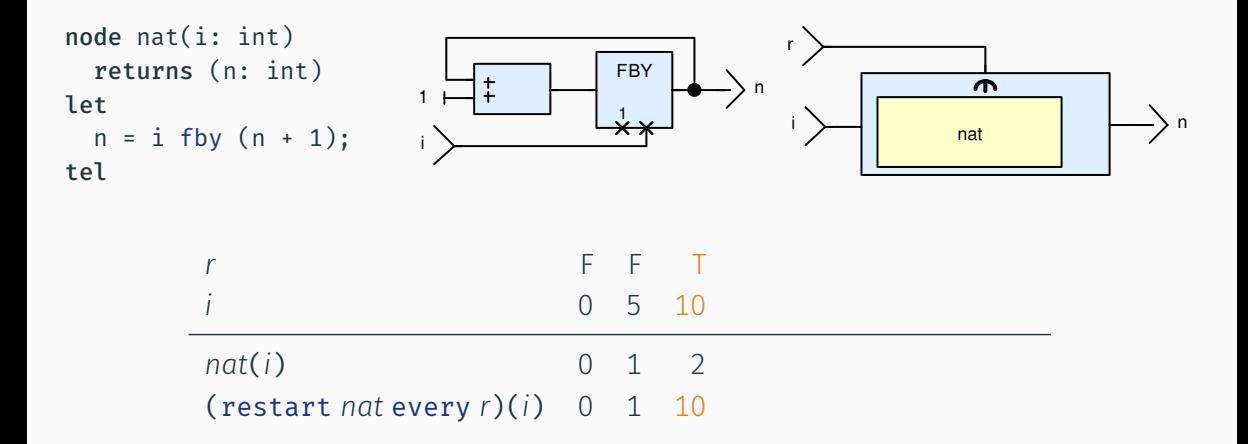

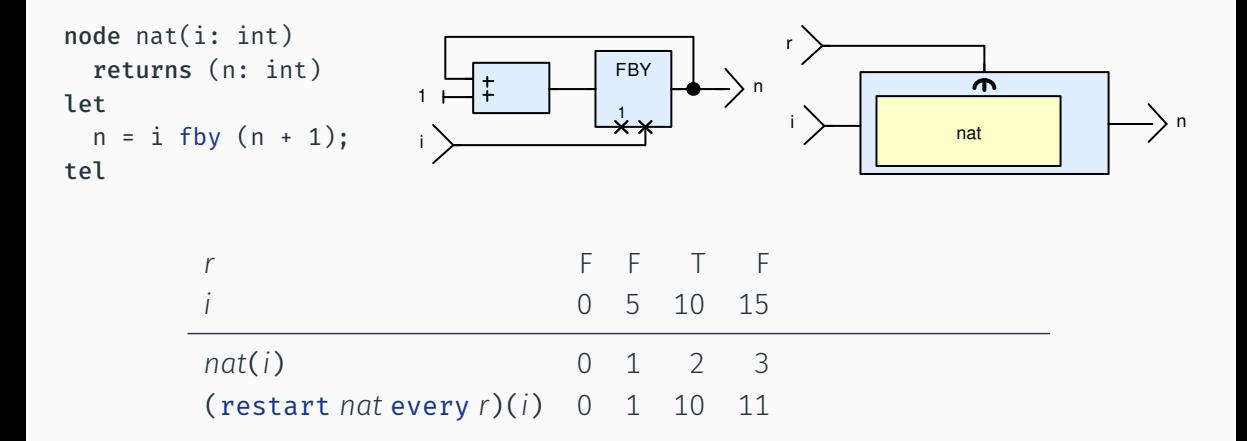

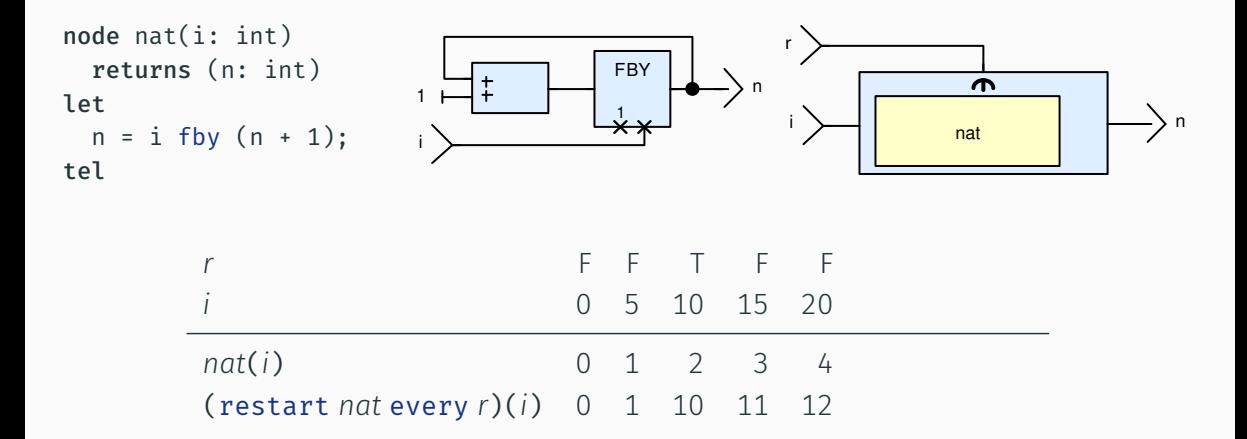

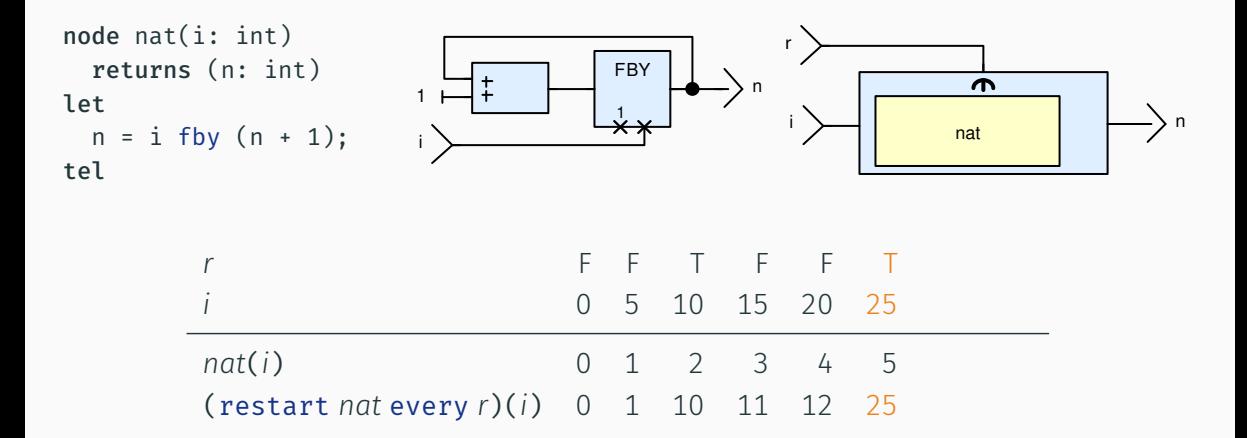

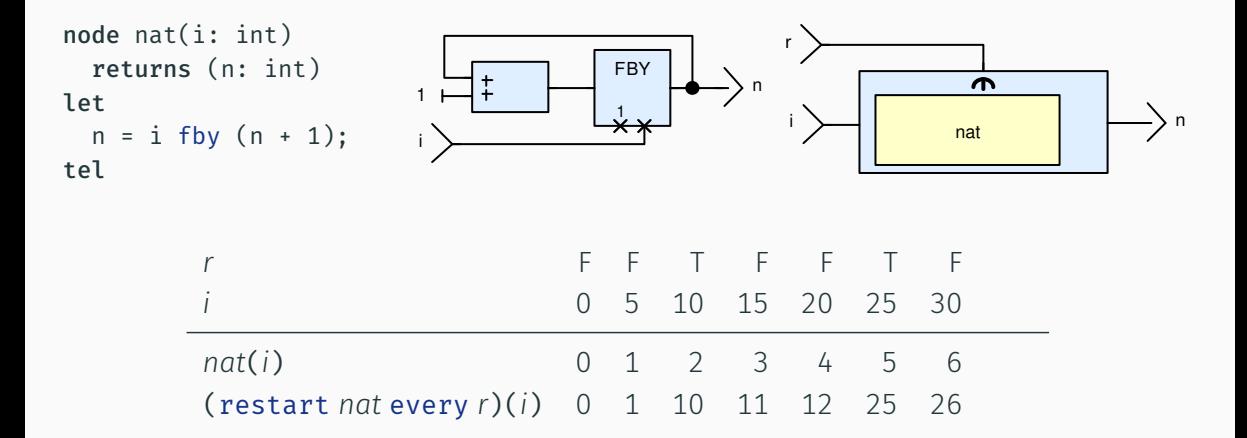
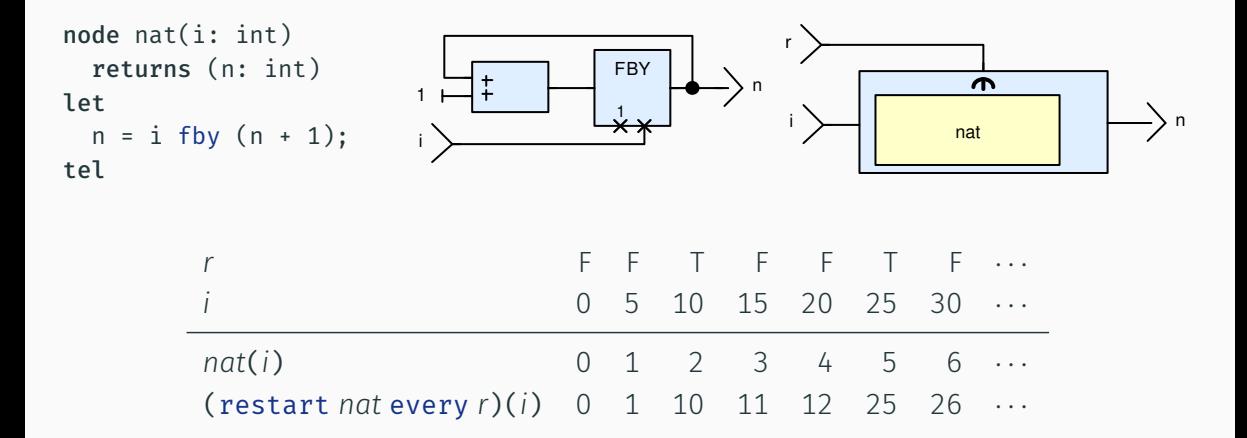

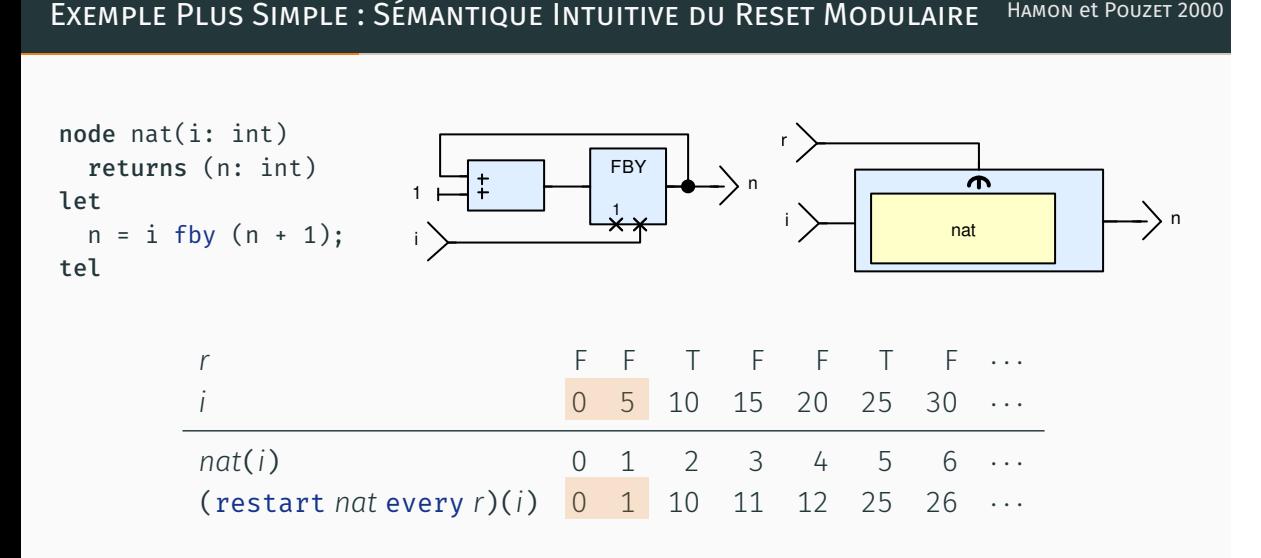

Peut être implémenté dans un langage récursif d'ordre supérieur

CASPI 1994

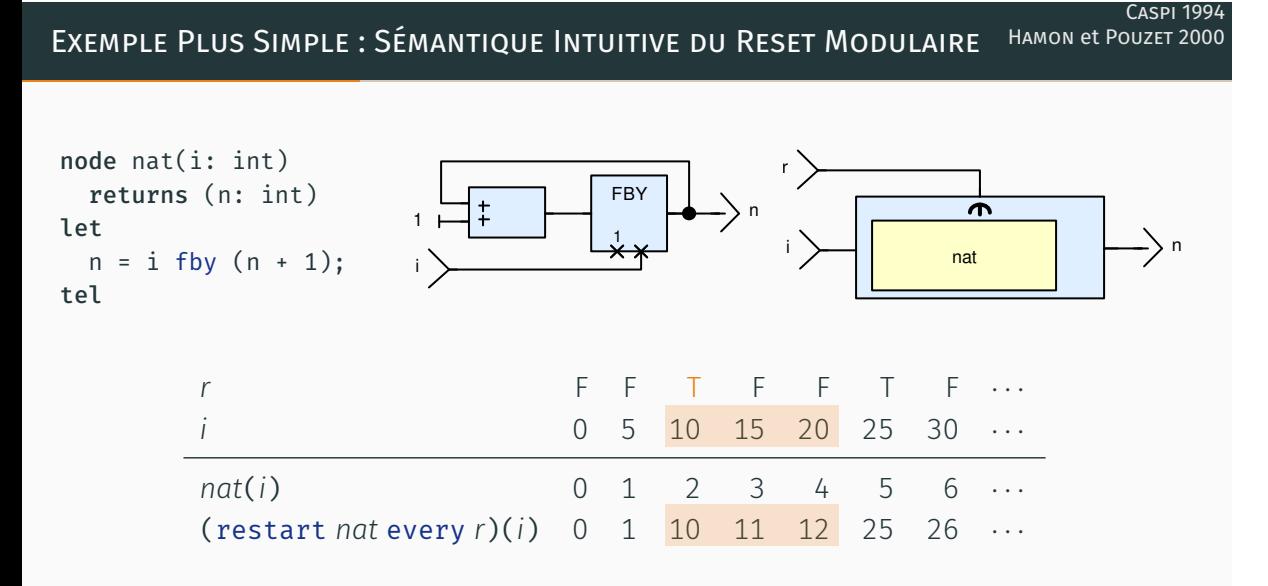

Peut être implémenté dans un langage récursif d'ordre supérieur

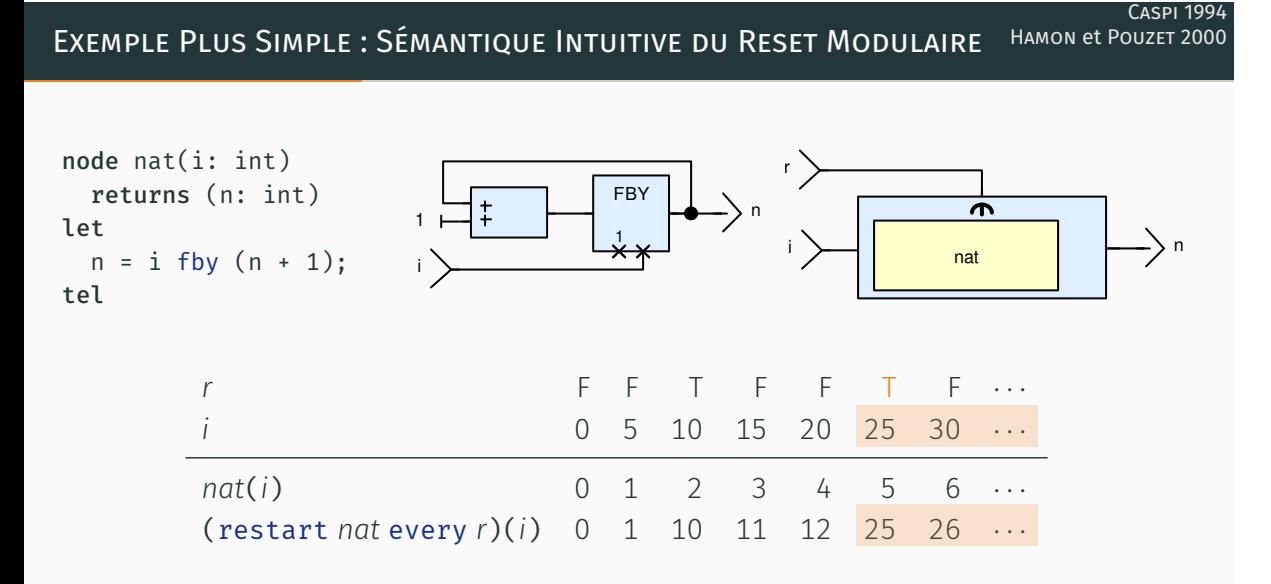

Peut être implémenté dans un langage récursif d'ordre supérieur

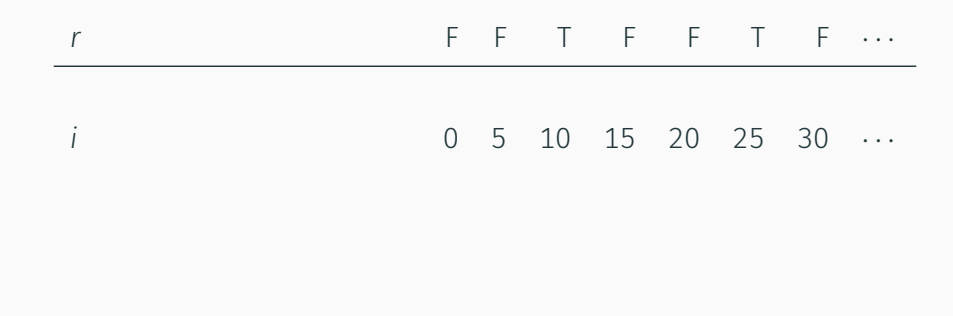

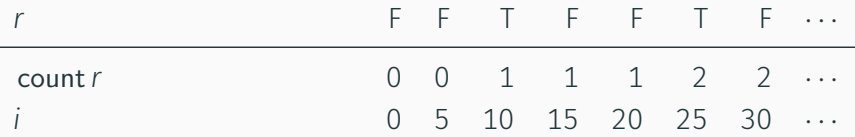

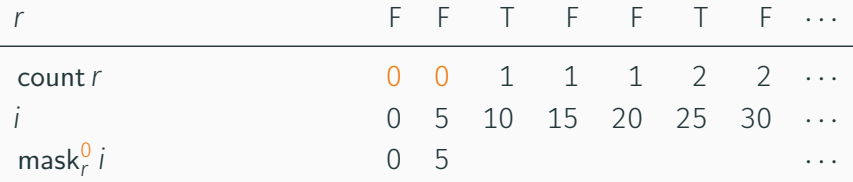

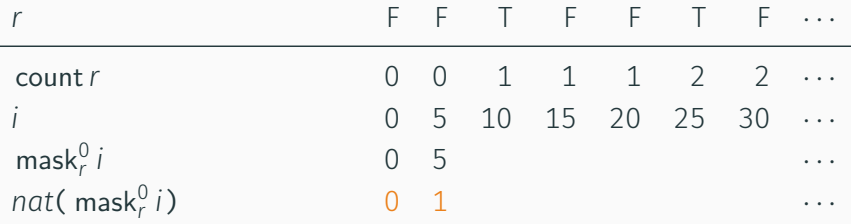

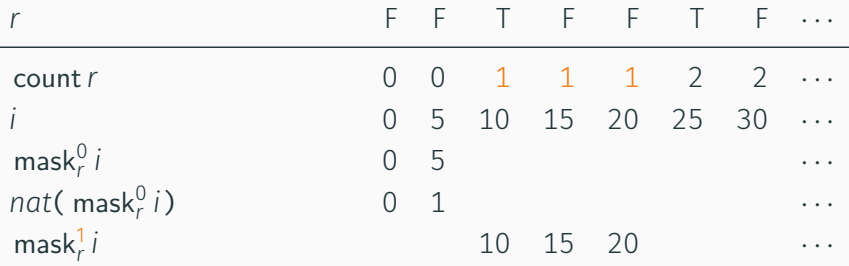

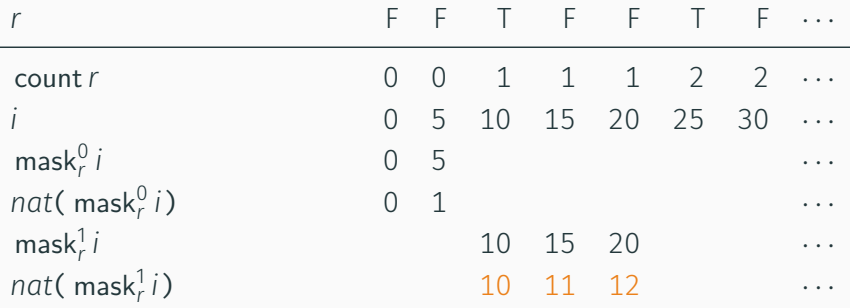

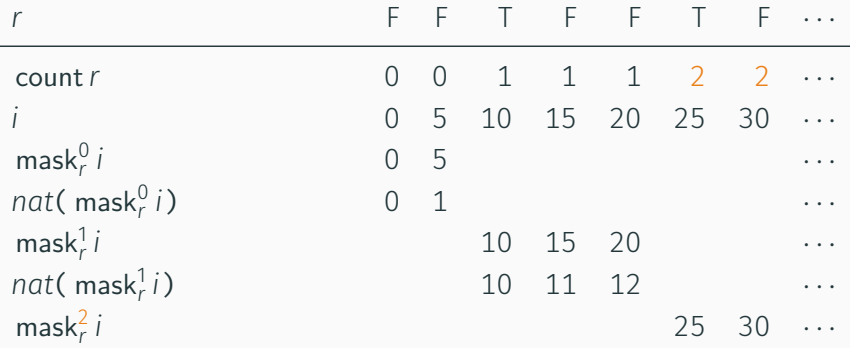

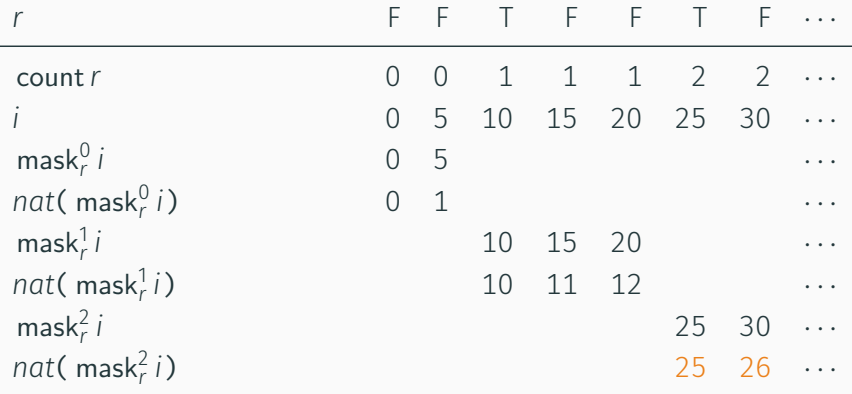

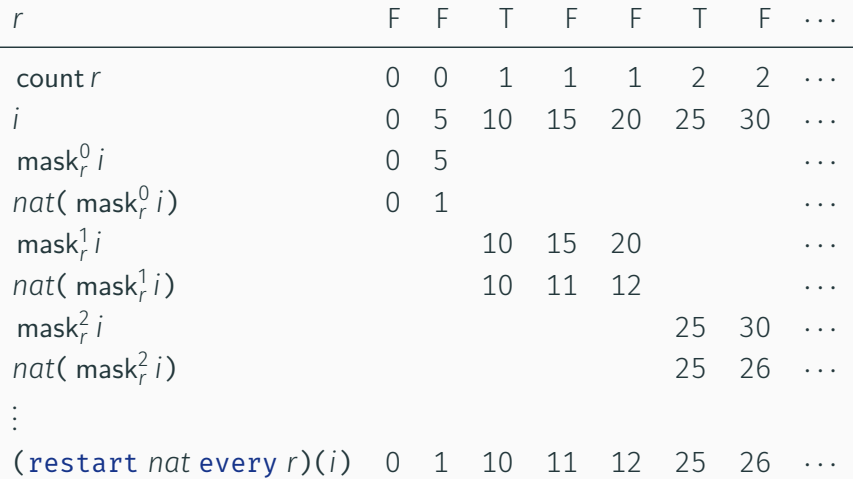

$$
\forall i, H_i \vdash e \downarrow xs_i \quad \vdash f(xs) \Downarrow ys \quad \forall i, H_i(x) = ys_i
$$
  

$$
H \vdash x = f(e)
$$

$$
\forall i, H_i \vdash \mathbf{e} \downarrow xs_i \quad \vdash f(xs) \Downarrow ys \quad \forall i, H_i(x) = ys_i
$$

$$
H \vdash x = f(\mathbf{e})
$$

Reset modulaire

 $H \vdash x = (restart f every y)(e)$ 

$$
\forall i, H_i \vdash \mathbf{e} \downarrow xs_i \quad \vdash f(xs) \Downarrow ys \quad \forall i, H_i(x) = ys_i
$$

$$
H \vdash x = f(\mathbf{e})
$$

Reset modulaire

*∀i, H<sup>i</sup> `e ↓ xs<sup>i</sup> ∀i, H<sup>i</sup>* (*x*) = *ys<sup>i</sup>*  $H \vdash x = (restart f every y)(e)$ 

$$
\forall i, H_i \vdash \mathbf{e} \downarrow xs_i \quad \vdash f(xs) \Downarrow ys \quad \forall i, H_i(x) = ys_i
$$

$$
H \vdash x = f(\mathbf{e})
$$

Reset modulaire

$$
\forall i, H_i(y) = rs_i \quad r = \text{books-of} \, rs
$$
\n
$$
\forall i, H_i \vdash e \downarrow xs_i \quad \forall k, \, \forall f \left(\text{mask}_r^k xs\right) \parallel \text{mask}_r^k ys \quad \forall i, H_i(x) = ys_i
$$
\n
$$
H \vdash x = (\text{restart} f \text{ every } y)(e)
$$

$$
\forall i, H_i \vdash \mathbf{e} \downarrow xs_i \quad \vdash f(xs) \Downarrow ys \quad \forall i, H_i(x) = ys_i
$$

$$
H \vdash x = f(\mathbf{e})
$$

Reset modulaire

$$
\forall i, H_i(y) = rs_i \quad r = \text{books-of} \, rs
$$
\n
$$
\forall i, H_i \vdash e \downarrow xs_i \quad \forall k, \, \, \vdash f\left(\text{mask}_r^k xs\right) \parallel \text{mask}_r^k ys \quad \forall i, H_i(x) = ys_i
$$
\n
$$
H \vdash x = (\text{restart} f \, \text{every} \, y)(e)
$$

Relation universellement quantifiée : nombre non borné de contraintes

COMPILATION DU RESET MODULAIRE : DE NLUSTRE VERS STC

```
node driver(x0, y0, u, v: double, r: bool)
class driver {
 returns (x, y: double)
 var ax, ay: bool;
let
 x, ax = (restart ins every r)(x0, u);
 v, av = (restart ins every r)(v0, v);tel
```

```
instance x: ins, y: ins;
```

```
reset() \{ ins(x).reset();ins(v).reset()
```

```
step(x0, y0, u, v: double, r: bool)
  returns (x, y: double)
  var ax, ay: bool
{
  if r \{ ins(x).reset() \};x, ax := ins(x).step(x0, u);if r \{ ins(v).reset() \};
  y, ay := ins(y).step(y\theta, v)
}
```

```
node driver(x0, y0, u, v: double, r: bool)
class driver {
 returns (x, y: double)
 var ax, ay: bool;
let
 x. ax = (restart ins every r)(x0. u);
 v, av = (restart ins every r)(v0, v);tel
```

```
instance x: ins, y: ins;
```

```
reset() \{ ins(x).reset();ins(v).reset()
```

```
step(x0, y0, u, v: double, r: bool)
  returns (x, y: double)
  var ax, ay: bool
{
 if r \{ ins(x).reset() \};x, ax := ins(x).step(x0, u);if r \{ ins(v).reset() \};
  y, ay := ins(y).step(y\theta, v)
}
```

```
node driver(x0, y0, u, v: double, r: bool)
class driver {
 returns (x, y: double)
 var ax, ay: bool;
let
 x, ax = (restart ins every r)(x0, u);v, av = (restart ins every r)(v0, v);tel
```

```
instance x: ins, y: ins;
```

```
reset() \{ ins(x).reset();ins(v).reset()
```

```
step(x0, y0, u, v: double, r: bool)
  returns (x, y: double)
 var ax, ay: bool
{
  if r \{ ins(x).reset() \};x, ax := ins(x).step(x0, u);if r \{ ins(v).reset() \};
 y, ay := ins(y).step(y0, y)
}
```

```
node driver(x0, y0, u, v: double, r: bool)
class driver {
 returns (x, y: double)
 var ax, ay: bool;
let
 x, ax = (restart ins every r)(x0, u);
 v, av = (restart ins every r)(v0, v);tel
```

```
instance x: ins, y: ins;
```

```
reset() \{ ins(x).reset();ins(v).reset()
```

```
step(x0, y0, u, v: double, r: bool)
  returns (x, y: double)
  var ax, ay: bool
{
```

```
if r \{ ins(x).reset() \};x, ax := ins(x).step(x0, u);if r \{ ins(v).reset() \};
y, ay := ins(y).step(y\theta, v)
```
} }

```
node driver(x0, y0, u, v: double, r: bool)
class driver {
  returns (x, y: double)
  var ax, ay: bool;
let
 x, ax = (restart ins every r)(x0, u);
 v, av = (restart ins every r)(v0, v);tel
    ordonnancer et introduire l'état
                   VS
   introduire l'état puis ordonnancer
                                               {
                                               }
                                             }
```

```
instance x: ins, y: ins;
reset() \{ ins(x).reset();ins(v).reset()step(x0, y0, u, v: double, r: bool)
  returns (x, y: double)
  var ax, ay: bool
  if r \{ ins(x).reset() \};x, ax := ins(x).step(x0, u);if r \{ ins(v).reset() \};
  y, ay := ins(y).step(y\theta, v)
```
Proposer un nouveau langage intermédiaire

- Sémantique invariante par permutation
- Reset séparé
- Variables d'état et instances explicites

Proposer un nouveau langage intermédiaire

- Sémantique invariante par permutation
- Reset séparé
- Variables d'état et instances explicites

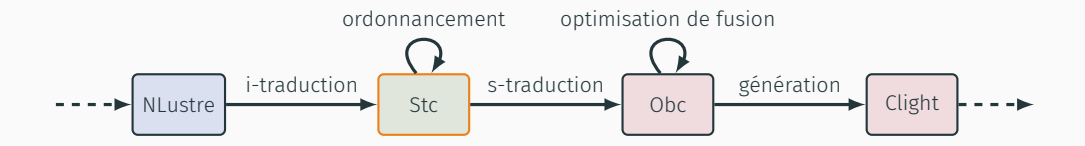

```
node ins(gps, xv: double)
  returns (x: double, alarm: bool)
 var k: int, px: double,
      xe: double when not alarm;
let
 k = 0 fby k + 1:
 alarm = (k > = 50):
 xe = euler(gps when not alarm,
             xv when not alarm);
 x = merge alarm (px when alarm) xe;
 px = 0. fby x;
tel
```

```
system ins {
 init k = 0, px = 0.;
  sub xe: euler;
  transition(gps, xv: double)
    returns (x: double, alarm: bool)
    var xe: double when not alarm;
  {
    next k = k + 1:
    alarm = (k > = 50):
    xe = euler<xe>(gps when not alarm,
                   xv when not alarm);
    x = merge alarm (px when alarm) xe;
    next px = x;
  }
```

```
node ins(gps, xv: double)
  returns (x: double, alarm: bool)
 var k: int, px: double,
      xe: double when not alarm;
let
 k = 0 fby k + 1:
 alarm = (k > = 50):
 xe = euler(gps when not alarm,
             xv when not alarm);
 x = merge alarm (px when alarm) xe;
 px = 0. fby x;
tel
```

```
system ins {
 init k = 0, px = 0.;
  sub xe: euler;
  transition(gps, xv: double)
    returns (x: double, alarm: bool)
    var xe: double when not alarm;
  {
    next k = k + 1:
    alarm = (k > = 50):
    xe = euler<xe>(gps when not alarm,
                   xv when not alarm);
    x = merge alarm (px when alarm) xe;
    next px = x;
  }
```

```
node ins(gps, xv: double)
  returns (x: double, alarm: bool)
  var k: int, px: double,
      xe: double when not alarm;
let
 k = 0 fby k + 1:
  \text{alarm} = (k \geq 50):
 xe = euler(gps when not alarm,
             xv when not alarm);
 x = merge alarm (px when alarm) xe;
 px = 0. fby x;
tel
```

```
introduire l'état uniquement
```

```
system ins {
 init k = 0, px = 0.;
  sub xe: euler;
  transition(gps, xv: double)
    returns (x: double, alarm: bool)
    var xe: double when not alarm;
  {
    next k = k + 1:
    alarm = (k > = 50):
    xe = euler<xe>(gps when not alarm,
                   xv when not alarm);
    x = merge alarm (px when alarm) xe;
    next px = x;
  }
```

```
node ins(gps, xv: double)
  returns (x: double, alarm: bool)
  var k: int, px: double,
      xe: double when not alarm;
let
 k = 0 fby k + 1:
  alarm = (k > = 50);
 xe = euler(gps when not alarm,
             xv when not alarm);
 x = merge alarm (px when alarm) xe;
 px = 0. fby x;
tel
```

```
introduire l'état uniquement
```

```
system ins {
  init k = 0, px = 0.;
 sub xe: euler;
```

```
transition(gps, xv: double)
  returns (x: double, alarm: bool)
 var xe: double when not alarm;
{
 next k = k + 1:
  alarm = (k > = 50):
 xe = euler<xe>(gps when not alarm,
                 xv when not alarm);
 x = merge alarm (px when alarm) xe;
  next px = x;
}
```

```
node ins(gps, xv: double)
  returns (x: double, alarm: bool)
  var k: int, px: double,
      xe: double when not alarm;
let
 k = 0 fby k + 1:
  alarm = (k > = 50):
 xe = euler(gps when not alarm,
             xv when not alarm);
 x = merge alarm (px when alarm) xe;
 px = 0. fby x;
tel
```

```
introduire l'état uniquement
```

```
system ins {
 init k = 0, px = 0.;
 sub xe: euler;
```

```
transition(gps, xv: double)
  returns (x: double, alarm: bool)
 var xe: double when not alarm;
{
 next k = k + 1:
  alarm = (k > = 50):
 xe = euler<xe>(gps when not alarm,
                 xv when not alarm);
 x = merge alarm (px when alarm) xe;
  next px = x;
}
```
{

```
node ins(gps, xv: double)
  returns (x: double, alarm: bool)
 var k: int, px: double,
      xe: double when not alarm;
let
 k = 0 fby k + 1:
  \text{alarm} = (k \ge 50):
 xe = euler(gps when not alarm,
             xv when not alarm);
 x = merge alarm (px when alarm) xe;
 px = 0. fby x;
tel
```

```
introduire l'état uniquement
```

```
system ins {
 init k = 0, px = 0.;
  sub xe: euler;
```

```
transition(gps, xv: double)
  returns (x: double, alarm: bool)
 var xe: double when not alarm;
```

```
next k = k + 1:
 alarm = (k > = 50):
 xe = euler<xe>(gps when not alarm,
                 xv when not alarm);
 x = merge alarm (px when alarm) xe;
 next px = x;
}
```
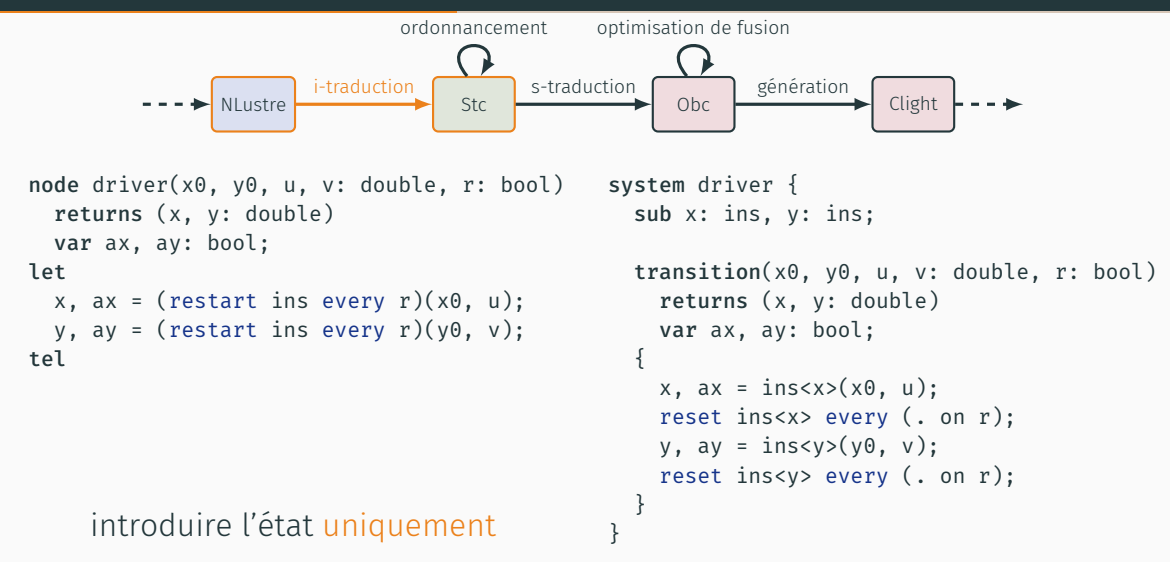

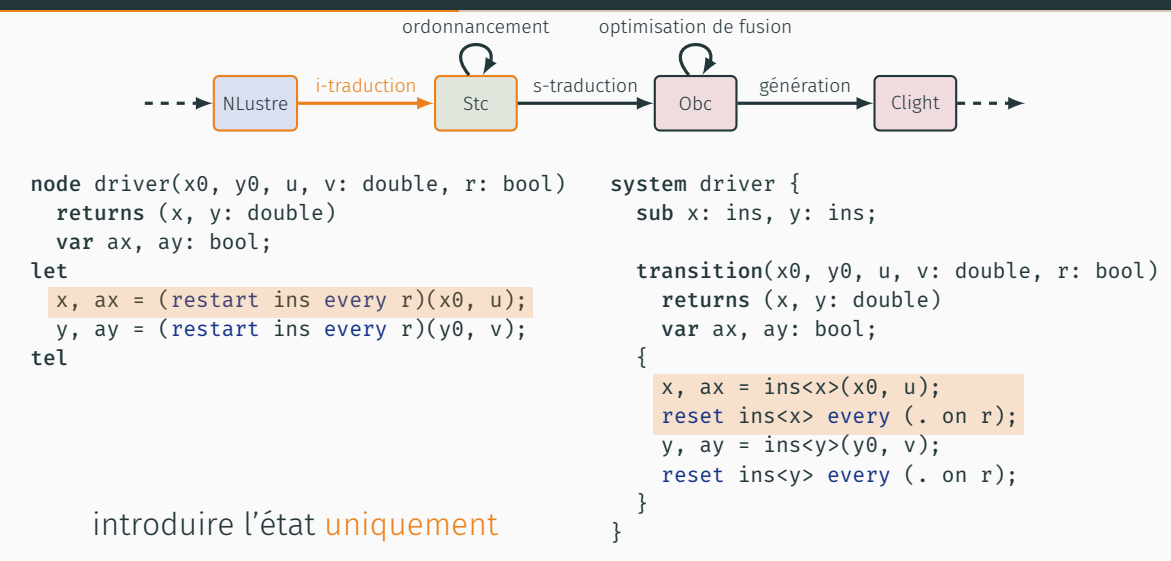

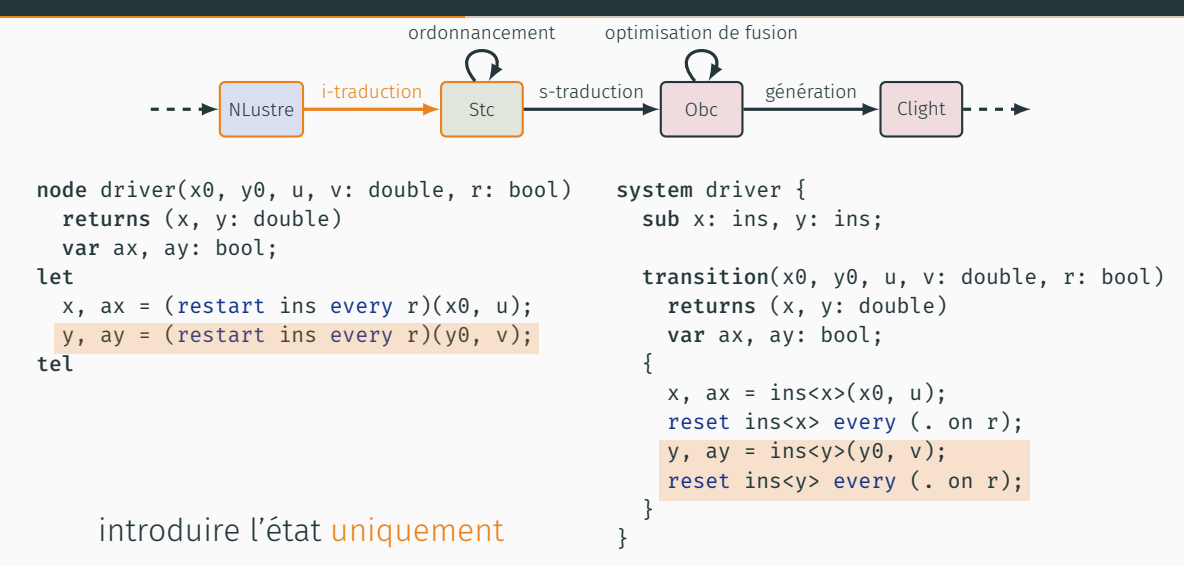

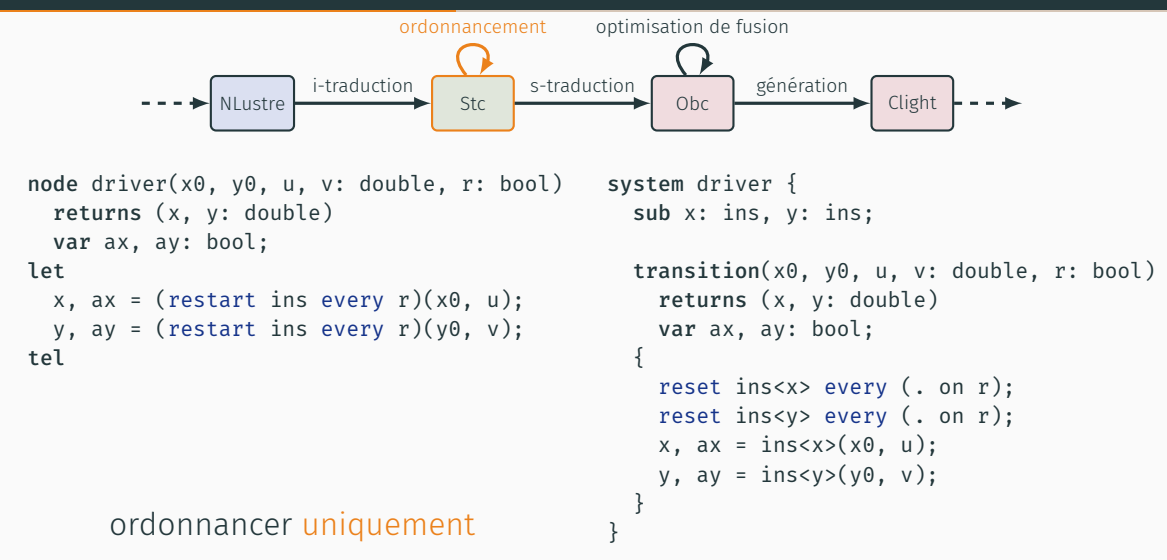
# Système de transitions

- États de départ *S*, d'arrivée *S ′*
- Contraintes de transition État intermédiaire *I*

### Système de transitions

- États de départ *S*, d'arrivée *S ′*
- Contraintes de transition État intermédiaire *I*

```
system driver {
  sub x: ins, y: ins;
  transition(x0, y0, u, v: double, r: bool)
    returns (x, y: double)
    var ax, ay: bool;
  {
    x, ax = ins < x > (x0, u);reset ins<x> every (. on r);
    y, ay = ins < y > (y0, v);reset ins<y> every (. on r);
  }
```
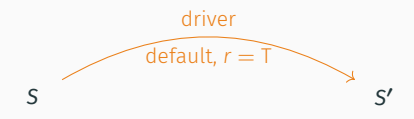

## Système de transitions

- États de départ *S*, d'arrivée *S ′*
- Contraintes de transition État intermédiaire *I*

```
system driver {
  sub x: ins, y: ins;
  transition(x0, y0, u, v: double, r: bool)
    returns (x, y: double)
    var ax, ay: bool;
  {
    x, ax = ins < x > (x0, u);reset ins<x> every (. on r);
    y, ay = ins < y > (y0, v);reset ins<y> every (. on r);
  }
```
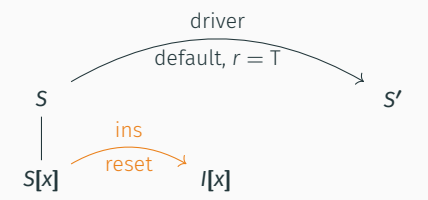

### Système de transitions

- États de départ *S*, d'arrivée *S ′*
- Contraintes de transition État intermédiaire *I*

```
system driver {
  sub x: ins, y: ins;
  transition(x0, y0, u, v: double, r: bool)
    returns (x, y: double)
    var ax, ay: bool;
  {
    x, ax = ins<x>(x0, u);reset ins<x> every (. on r);
    y, ay = ins<y>(y0, v);
    reset ins<y> every (. on r);
  }
```
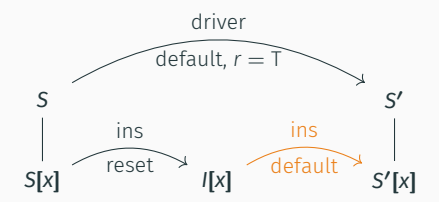

### Système de transitions

- États de départ *S*, d'arrivée *S ′*
- Contraintes de transition État intermédiaire *I*

```
system driver {
  sub x: ins, y: ins;
  transition(x0, y0, u, v: double, r: bool)
    returns (x, y: double)
    var ax, ay: bool;
  {
    x, ax = ins < x > (x0, u);reset ins<x> every (. on r);
    y, ay = ins < y > (y0, v);reset ins<y> every (. on r);
  }
```
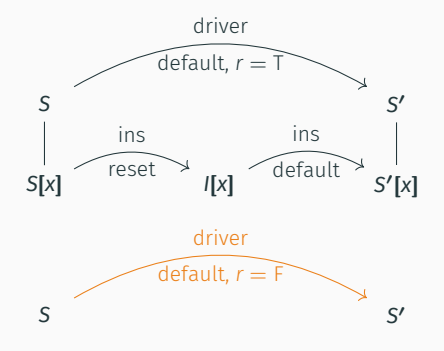

#### Système de transitions

- États de départ *S*, d'arrivée *S ′*
- Contraintes de transition État intermédiaire *I*

```
system driver {
  sub x: ins, y: ins;
  transition(x0, y0, u, v: double, r: bool)
    returns (x, y: double)
    var ax, ay: bool;
  {
    x, ax = ins < x > (x0, u);reset ins<x> every (. on r);
    y, ay = ins < y > (y0, v);reset ins<y> every (. on r);
  }
}
```
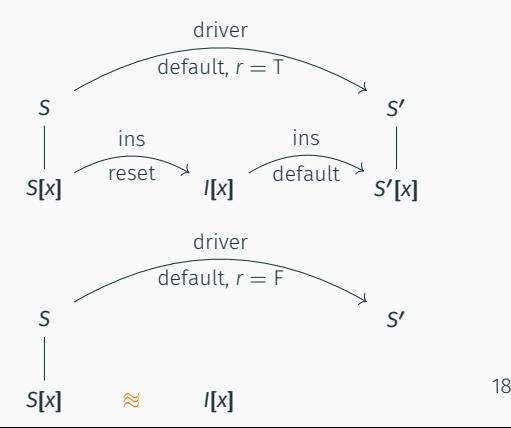

#### Système de transitions

- États de départ *S*, d'arrivée *S ′*
- Contraintes de transition État intermédiaire *I*

```
system driver {
  sub x: ins, y: ins;
  transition(x0, y0, u, v: double, r: bool)
    returns (x, y: double)
    var ax, ay: bool;
  {
    x, ax = ins<x>(x0, u);reset ins<x> every (. on r);
    y, ay = ins < y > (y0, v);reset ins<y> every (. on r);
  }
}
```
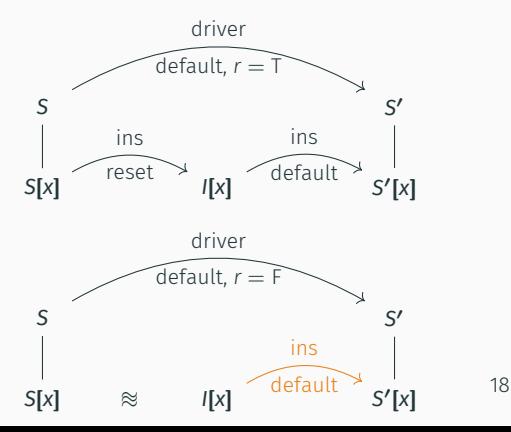

*R `e ↓ R*(*x*) *R, S, I, S ′ `x* = *e*

$$
\frac{R+e\downarrow\langle v\rangle \quad R(x)=\langle S(x)\rangle \quad S'(x)=v}{R,S,I,S'+next\ x=e} \qquad \qquad \frac{R+e\downarrow\langle v\rangle \quad R(x)=\langle v\rangle \quad S'(x)=S(x)}{R,S,I,S'+next\ x=e}
$$

*R `e ↓ R*(*x*) *R, S, I, S ′ `x* = *e*

$$
\frac{R+e\downarrow\langle v\rangle \quad R(x)=\langle S(x)\rangle \quad S'(x)=v}{R,S,I,S'+next\ x=e} \qquad \qquad \frac{R+e\downarrow\langle v\rangle \quad R(x)=\langle v\rangle \quad S'(x)=S(x)}{R,S,I,S'+next\ x=e}
$$

*R `e ↓ R*(*x*) *R, S, I, S ′ `x* = *e*

$$
\frac{R+e\downarrow\langle v\rangle \quad R(x)=\langle S(x)\rangle \quad S'(x)=v}{R,S,I,S'\vdash \text{next } x=e} \qquad \qquad \frac{R+e\downarrow\langle v\rangle \quad R(x)=\langle v\rangle \quad S'(x)=S(x)}{R,S,I,S'\vdash \text{next } x=e}
$$

*R `e ↓ R*(*x*) *R, S, I, S ′ `x* = *e*

$$
\frac{R \vdash e \downarrow \langle v \rangle \quad R(x) = \langle S(x) \rangle \quad S'(x) = v}{R, S, I, S' \vdash \text{next } x = e} \qquad \frac{R \vdash e \downarrow \langle v \rangle \quad R(x) = \langle v \rangle \quad S'(x) = S(x)}{R, S, I, S' \vdash \text{next } x = e}
$$

*R `e ↓ R*(*x*) *R, S, I, S ′ `x* = *e*

Contrainte de transition *next*

$$
\frac{R \vdash e \downarrow \langle v \rangle \quad R(x) = \langle S(x) \rangle \quad S'(x) = v}{R, S, I, S' \vdash \text{next } x = e}
$$

 $R \vdash e \downarrow \leftrightarrow R(x) = \leftrightarrow S'(x) = S(x)$ *R, S, I, S ′ `*next *x* = *e*

*R `e ↓ R*(*x*) *R, S, I, S ′ `x* = *e*

$$
\frac{R \vdash e \downarrow \langle v \rangle \quad R(x) = \langle S(x) \rangle \quad S'(x) = v}{R, S, I, S' \vdash \text{next } x = e} \qquad \frac{R \vdash e \downarrow \langle \rangle \quad R(x) = \langle \rangle \quad S'(x) = S(x)}{R, S, I, S' \vdash \text{next } x = e}
$$

*R `e ↓ R*(*x*) *R, S, I, S ′ `x* = *e*

$$
\frac{R+e\downarrow\langle v\rangle \quad R(x)=\langle S(x)\rangle \quad S'(x)=v}{R,S,I,S'\vdash \text{next } x=e} \qquad \qquad \frac{R+e\downarrow\langle v\rangle \quad R(x)=\langle v\rangle \quad S'(x)=S(x)}{R,S,I,S'\vdash \text{next } x=e}
$$

*R `e ↓ R*(*x*) *R, S, I, S ′ `x* = *e*

$$
\frac{R+e\downarrow\langle v\rangle \quad R(x)=\langle S(x)\rangle \quad S'(x)=v}{R,S,I,S'\vdash \text{next } x=e} \qquad \qquad \frac{R+e\downarrow\langle v\rangle \quad R(x)=\langle v\rangle \quad S'(x)=S(x)}{R,S,I,S'\vdash \text{next } x=e}
$$

*R `e ↓ v I*[*i*] *, S ′* [*i*] *`f*(*v*) ⇊ *R*(*x*) if (*k* = 0) then *I*[*i*] *∼∼∼ S*[*i*]  $R, S, I, S' \vdash x = f \le i, k \ge (e)$ 

#### Transition *reset*

 $R \vdash ck \downarrow$  true initial-state  $f$  *I*[*i*] *R, S, I, S ′ `*reset *f*<*i*> every *ck*

*R `e ↓ v I*[*i*] *, S ′* [*i*] *`f*(*v*) ⇊ *R*(*x*) if (*k* = 0) then *I*[*i*] *∼∼∼ S*[*i*]  $R, S, I, S' \vdash x = f \le i, k \ge (e)$ 

#### Transition *reset*

*R `ck ↓* true initial-state *f I*[*i*] *R, S, I, S ′ `*reset *f*<*i*> every *ck*

*R `e ↓ v I*[*i*] *, S ′* [*i*] *`f*(*v*) ⇊ *R*(*x*) if (*k* = 0) then *I*[*i*] *∼∼∼ S*[*i*]  $R, S, I, S' \vdash x = f \le i, k \ge (e)$ 

#### Transition *reset*

*R `ck ↓* true initial-state *f I*[*i*] *R, S, I, S ′ `*reset *f*<*i*> every *ck*

*R `e ↓ v I*[*i*] *, S ′* [*i*] *`f*(*v*) ⇊ *R*(*x*) if (*k* = 0) then *I*[*i*] *∼∼∼ S*[*i*]  $R, S, I, S' \vdash x = f \le i, k \ge (e)$ 

#### Transition *reset*

 $R \vdash ck \downarrow$  true initial-state  $f$  *I*[*i*] *R, S, I, S ′ `*reset *f*<*i*> every *ck*

*R `e ↓ v I*[*i*] *, S ′* [*i*] *`f*(*v*) ⇊ *R*(*x*) if (*k* = 0) then *I*[*i*] *∼∼∼ S*[*i*]  $R, S, I, S' \vdash x = f \le i, k \ge (e)$ 

Transition *reset*

*R `ck ↓* true initial-state *f I*[*i*] *R, S, I, S ′ `*reset *f*<*i*> every *ck*

*R `e ↓ v I*[*i*] *, S ′* [*i*] *`f*(*v*) ⇊ *R*(*x*) if (*k* = 0) then *I*[*i*] *∼∼∼ S*[*i*]  $R, S, I, S' \vdash x = f \le i, k \ge (e)$ 

#### Transition *reset*

 $R \vdash ck \downarrow \text{true}$  initial-state  $f$  *I*[*i*] *R, S, I, S ′ `*reset *f*<*i*> every *ck*

*R `e ↓ v I*[*i*] *, S ′* [*i*] *`f*(*v*) ⇊ *R*(*x*) if (*k* = 0) then *I*[*i*] *∼∼∼ S*[*i*]  $R, S, I, S' \vdash x = f \le i, k \ge (e)$ 

#### Transition *reset*

 $R \vdash ck \downarrow$  true initial-state  $f$  *I*[*i*] *R, S, I, S ′ `*reset *f*<*i*> every *ck*

*R `e ↓ v I*[*i*] *, S ′* [*i*] *`f*(*v*) ⇊ *R*(*x*) if (*k* = 0) then *I*[*i*] *∼∼∼ S*[*i*]  $R, S, I, S' \vdash x = f \le i, k \ge (e)$ 

#### Transition *reset*

*R `ck ↓* true initial-state *f I*[*i*] *R, S, I, S ′ `*reset *f*<*i*> every *ck*

 $system(P, f) = s$   $R(s.in) = xs$   $R(s.out) = ys$ *∀tc ∈ s.*tcs *, R, S, I, S ′ `tc S, S ′ `f*(*xs*) ⇊ *ys*

 $s$ ystem( $P$ *,f*) = *s*  $R$ (*s.in)* = *xs*  $R$ (*s.out)* = *ys ∀tc ∈ s.*tcs *, R, S, I, S ′ `tc S, S ′ `f*(*xs*) ⇊ *ys*

 $s$ ystem( $P$ *,f*) = *s*  $R(s.in) = xs$   $R(s.out) = ys$ *∀tc ∈ s.*tcs *, R, S, I, S ′ `tc S, S ′ `f*(*xs*) ⇊ *ys*

 $system(P, f) = s$   $R(s.in) = xs$   $R(s.out) = ys$ *∀tc ∈ s.*tcs *, R, S, I, S ′ `tc S, S ′ `f*(*xs*) ⇊ *ys*

 $system(P, f) = s$   $R(s.in) = xs$   $R(s.out) = ys$ *∀tc ∈ s.*tcs *, R, S, I, S ′ `tc S, S ′ `f*(*xs*) ⇊ *ys*

$$
\frac{S, S' \vdash f(xs_n) \downarrow \psi s_n}{S \vdash f(xs) \overset{n+1}{\bigcirc} \psi s}
$$

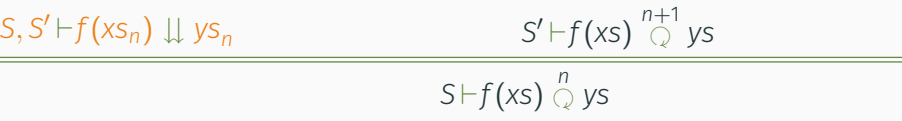

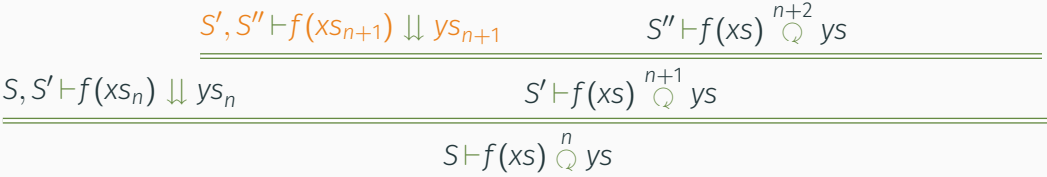

$$
\frac{S'', S''' \vdash f(x_{n+2}) \downarrow y_{n+2} S''' \vdash f(x_{n}) \uparrow s}{S', S'' \vdash f(x_{n+1}) \downarrow y_{n+1}} \frac{S'', S''' \vdash f(x_{n+2}) \downarrow y_{n+2} S''' \vdash f(x_{n}) \uparrow s}{S' \vdash f(x_{n}) \downarrow y_{n}}}{S' \vdash f(x_{n}) \downarrow s}
$$
\n
$$
\frac{S', S'' \vdash f(x_{n+1}) \downarrow y_{n+1}}{S' \vdash f(x_{n}) \downarrow y_{n}} \frac{S'' \vdash f(x_{n}) \uparrow s}{S' \vdash f(x_{n}) \downarrow y_{n}}}{S' \vdash f(x_{n}) \downarrow y_{n}}
$$

$$
\frac{S'', S''' \vdash f(xs_{n+2}) \downarrow \psi s_{n+2} \overbrace{S''' \vdash f(xs) \overset{n+3}{\underset{(1)}{0} \psi s}}^{\mathrel{\mathop{:}}}{\underbrace{S'', S''' \vdash f(xs_{n+1}) \downarrow \psi s_{n+1}} \quad S'' \vdash f(xs) \overset{n+2}{\underset{(2)}{0} \psi s}}
$$
\n
$$
\frac{S', S'' \vdash f(xs_{n+1}) \downarrow \psi s_{n+1} \quad S'' \vdash f(xs) \overset{n+2}{\underset{(2)}{0} \psi s}}{S' \vdash f(xs) \overset{n+1}{\underset{(2)}{0} \psi s}}
$$

# CORRECTION : PRÉSERVATION DE LA SÉMANTIQUE

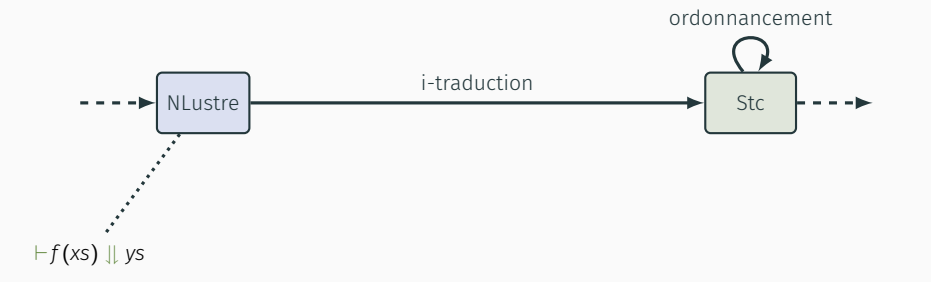

# CORRECTION : PRÉSERVATION DE LA SÉMANTIQUE

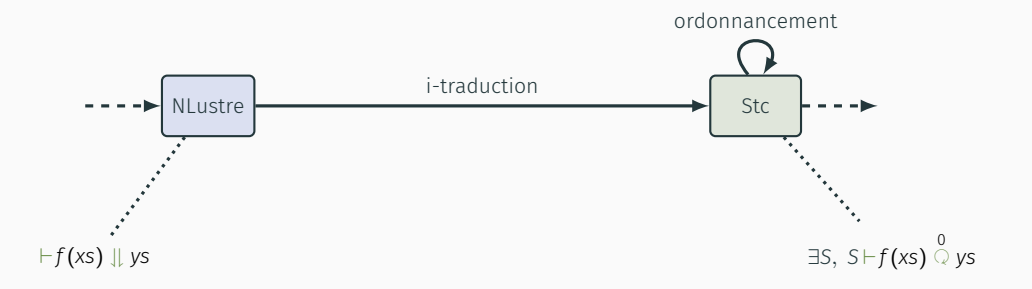

# CORRECTION : PRÉSERVATION DE LA SÉMANTIQUE

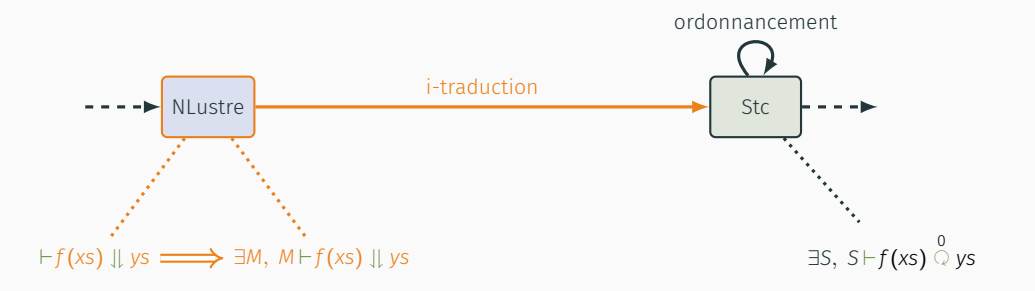
#### CORRECTION : PRÉSERVATION DE LA SÉMANTIQUE

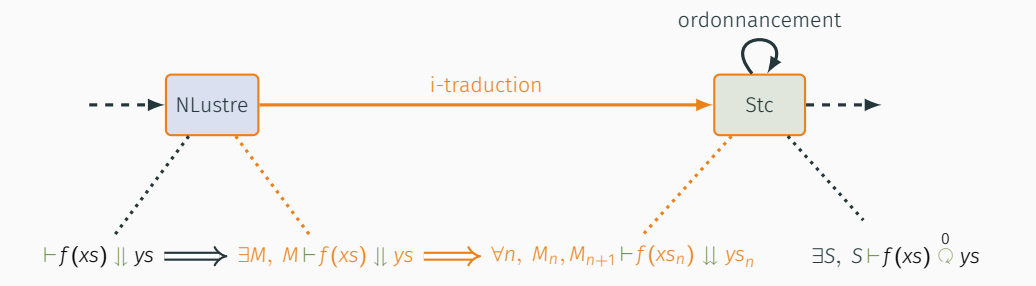

#### CORRECTION : PRÉSERVATION DE LA SÉMANTIQUE

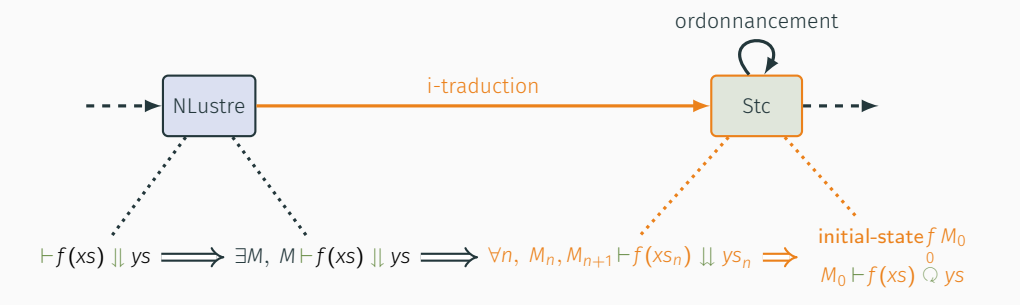

#### CORRECTION : PRÉSERVATION DE LA SÉMANTIQUE

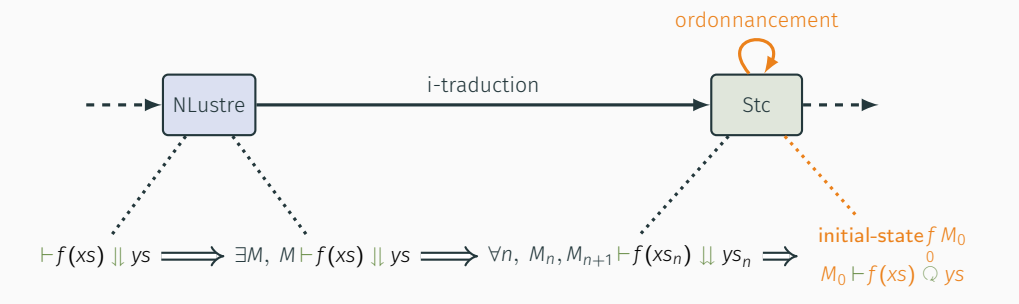

PRODUCTION DE CODE IMPÉRATIF : DE STC VERS OBC

```
system ins {
 init k = 0, px = 0.:
 sub xe: euler;
```

```
transition(gps, xv: double)
  returns (x: double, alarm: bool)
  var xe: double when not alarm;
{
  alarm = (k > = 50):
 next k = k + 1;
  xe = euler<xe>(gps when not alarm,
                 xv when not alarm);
  x = merge alarm (px when alarm) xe;
 next px = x;
}
```

```
class ins {
  state k: int, px: double;
 instance xe: euler;
```

```
reset() { state(k) := 0;
          state(px) := 0.;
          euler(xe).reset() }
```

```
step(gps, xv: double)
  returns (x: double, alarm: bool)
 var xe: double
{
  alarm := state(k) >= 50;
  state(k) := state(k) + 1;if alarm { }
  else { xe := euler(xe).step(gps, xv) };
  if alarm \{ x := state(px) \}else { x := xe };
  state(px) := x21
```

```
system ins {
  init k = 0, px = 0.:
  sub xe: euler;
```

```
transition(gps, xv: double)
  returns (x: double, alarm: bool)
  var xe: double when not alarm;
{
  alarm = (k > = 50):
 next k = k + 1;
  xe = euler<xe>(gps when not alarm,
                 xv when not alarm);
  x = merge alarm (px when alarm) xe;
 next px = x;
}
```

```
class ins {
  state k: int, px: double;
  instance xe: euler;
```

```
reset() { state(k) := 0;
          state(px) := 0.;
          euler(xe).reset() }
```

```
step(gps, xv: double)
  returns (x: double, alarm: bool)
 var xe: double
{
  alarm := state(k) >= 50;
  state(k) := state(k) + 1;if alarm { }
  else { xe := euler(xe).step(gps, xv) };
  if alarm \{ x := state(px) \}else { x := xe };
  state(px) := x21
```

```
system ins {
 init k = 0, px = 0.:
 sub xe: euler;
```

```
transition(gps, xv: double)
  returns (x: double, alarm: bool)
  var xe: double when not alarm;
{
  alarm = (k > = 50):
 next k = k + 1;
  xe = euler<xe>(gps when not alarm,
                 xv when not alarm);
  x = merge alarm (px when alarm) xe;
 next px = x;
}
```

```
class ins {
  state k: int, px: double;
  instance xe: euler;
```

```
reset() { state(k) := 0;
          state(px) := 0.;
          euler(xe).reset() }
```

```
step(gps, xv: double)
  returns (x: double, alarm: bool)
 var xe: double
{
  alarm := state(k) >= 50;
  state(k) := state(k) + 1;if alarm { }
  else { xe := euler(xe).step(gps, xv) };
  if alarm \{ x := state(px) \}else { x := xe };
  state(px) := x21
```

```
system ins {
 init k = 0, px = 0.:
 sub xe: euler;
```

```
transition(gps, xv: double)
  returns (x: double, alarm: bool)
  var xe: double when not alarm;
{
  alarm = (k > = 50):
 next k = k + 1;
  xe = euler<xe>(gps when not alarm,
                 xv when not alarm);
  x = merge alarm (px when alarm) xe;
 next px = x;
}
```

```
class ins {
  state k: int, px: double;
 instance xe: euler;
```

```
reset() { state(k) := 0;
          state(px) := 0.;
          euler(xe).reset() }
```

```
step(gps, xv: double)
  returns (x: double, alarm: bool)
 var xe: double
{
  alarm := state(k) >= 50;
  state(k) := state(k) + 1;if alarm { }
  else { xe := euler(xe).step(gps, xv) };
  if alarm \{ x := state(px) \}else { x := xe };
  state(px) := x21
```

```
system ins {
 init k = 0, px = 0.:
 sub xe: euler;
```

```
transition(gps, xv: double)
  returns (x: double, alarm: bool)
  var xe: double when not alarm;
{
  alarm = (k > = 50):
 next k = k + 1;
  xe = euler<xe>(gps when not alarm,
                 xv when not alarm);
  x = merge alarm (px when alarm) xe;
 next px = x;
}
```

```
class ins {
  state k: int, px: double;
  instance xe: euler;
```

```
reset() { state(k) := 0;
          state(px) := 0.;
          euler(xe).reset() }
```

```
step(gps, xv: double)
  returns (x: double, alarm: bool)
 var xe: double
{
  alarm := state(k) >= 50;
  state(k) := state(k) + 1;if alarm { }
  else { xe := euler(xe).step(gps, xv) };
  if alarm \{ x := state(px) \}else { x := xe };
  state(px) := x21
```
{

}

```
system ins {
 init k = 0, px = 0.:
 sub xe: euler;
```

```
transition(gps, xv: double)
  returns (x: double, alarm: bool)
 var xe: double when not alarm;
```

```
alarm = (k > = 50);
 next k = k + 1;
 xe = euler<xe>(gps when not alarm,
                 xv when not alarm);
 x = merge alarm (px when alarm) xe;
 next px = x;
}
```

```
class ins {
  state k: int, px: double;
 instance xe: euler;
```

```
reset() { state(k) := 0;
          state(px) := 0.;
          euler(xe).reset() }
```

```
step(gps, xv: double)
  returns (x: double, alarm: bool)
 var xe: double
```

```
{
 alarm := state(k) >= 50;
 state(k) := state(k) + 1;if alarm { }
 else { xe := euler(xe).step(gps, xv) };
 if alarm \{ x := state(px) \}else { x := xe };
 state(px) := x21
```
#### COMPILATION DE L'EXEMPLE DU RESET

```
\blacktriangleright NLustre \blacktriangleright Stc.
                         i-traduction
                                                         Obc
                                            s-traduction
                                                                           Clight
                                                                génération
                                ordonnancement optimisation de fusion
system driver {
  sub x: ins, y: ins;
  transition(x0, y0, u, v: double, r: bool)
    returns (x, y: double)
    var ax, ay: bool;
  {
    reset ins<x> every (. on r);
    reset ins<y> every (. on r);
    x, ax = ins < x > (x0, u);y, ay = ins < y > (y0, v);}
}
                                                   class driver {
                                                     instance x: ins, y: ins;
                                                   reset() { ins(x).reset();
                                                                ins(v).reset()step(x0, y0, u, v: double, r: bool)
                                                       returns (x, y: double)
                                                       var ax, ay: bool
                                                     {
                                                       if r \{ ins(x).reset() \};if r \{ ins(v).reset() \};
                                                       x, ax := ins(x).step(x0, u);y, ay := ins(y).step(y0, y)
```
} }

#### COMPILATION DE L'EXEMPLE DU RESET

```
\blacktriangleright NLustre \blacktriangleright Stc
                         i-traduction
                                                        Obc
                                           s-traduction
                                                                           Clight
                                                               génération
                                ordonnancement optimisation de fusion
system driver {
  sub x: ins, y: ins;
  transition(x0, y0, u, v: double, r: bool)
    returns (x, y: double)
    var ax, ay: bool;
  {
    reset ins<x> every (. on r);
    reset ins<y> every (. on r);
    x, ax = ins < x > (x0, u);y, ay = ins < y > (y0, v);}
}
                                                  class driver {
                                                    instance x: ins, y: ins;
                                                   reset() \{ ins(x).reset();ins(v).reset()step(x0, y0, u, v: double, r: bool)
                                                       returns (x, y: double)
                                                       var ax, ay: bool
                                                     {
                                                       if r \{ ins(x).reset();ins(v).reset():
                                                       x, ax := ins(x).step(x0, u);y, ay := ins(y).step(y0, y)
```
} }

*me, ve `x*

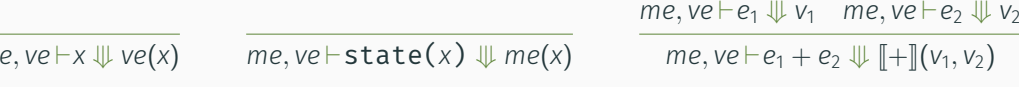

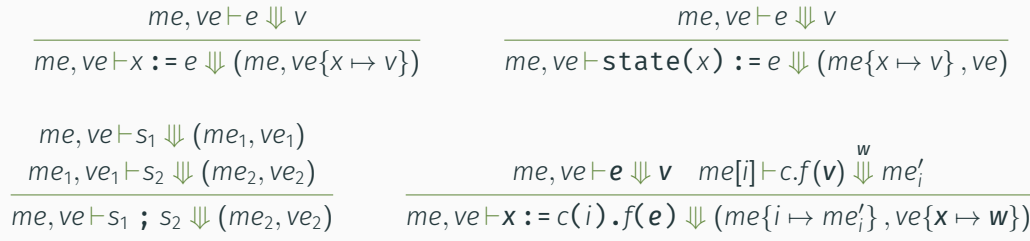

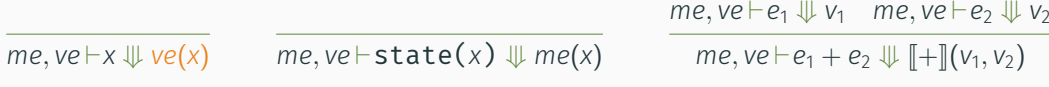

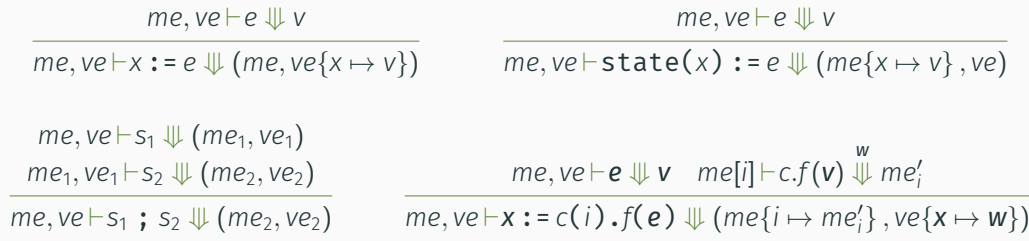

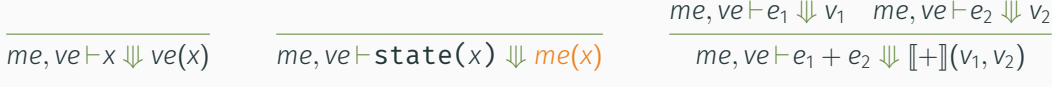

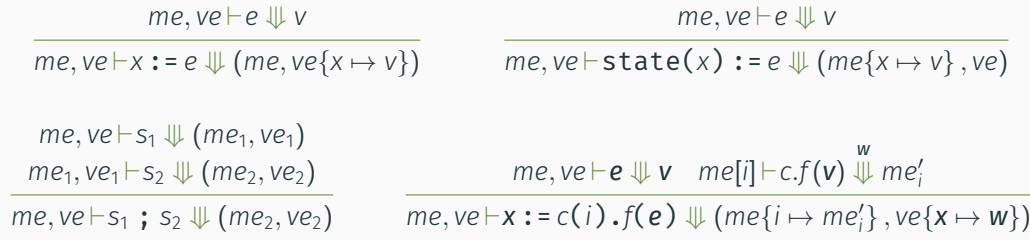

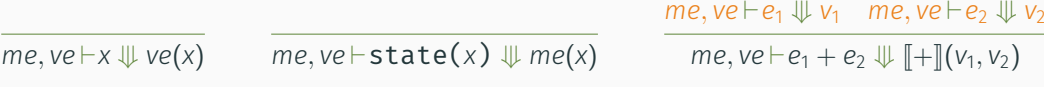

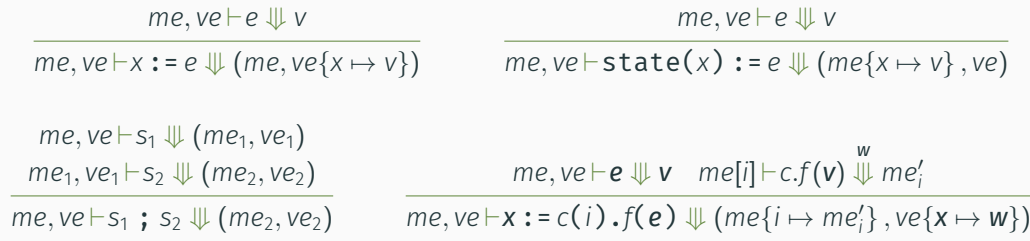

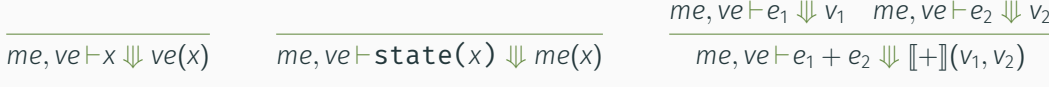

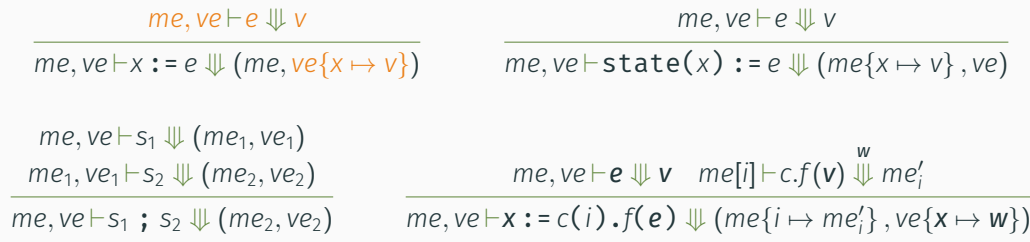

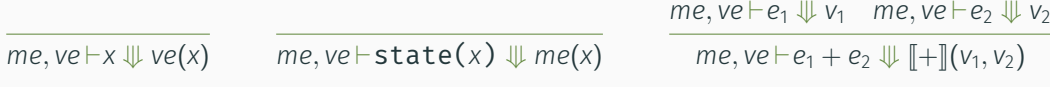

## Instructions

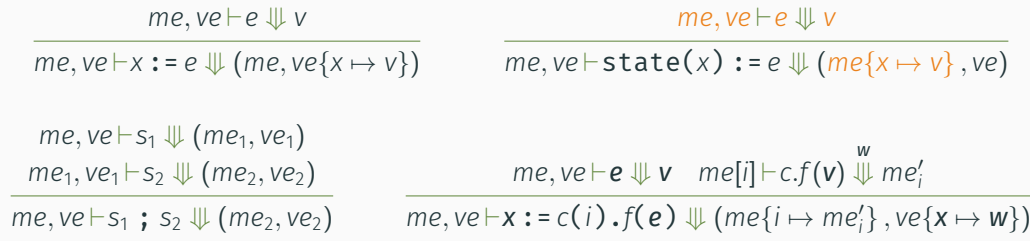

⇛

-

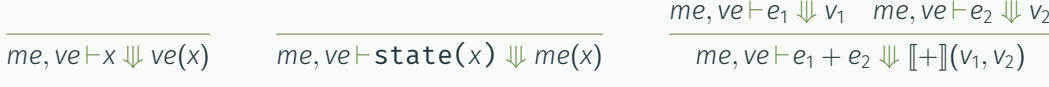

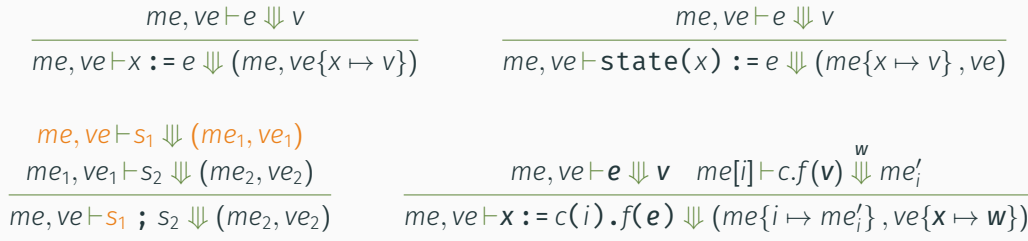

-

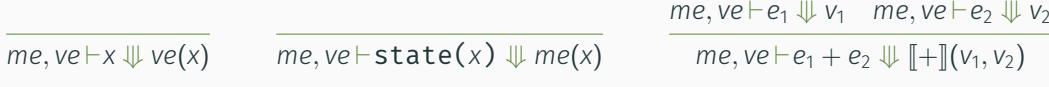

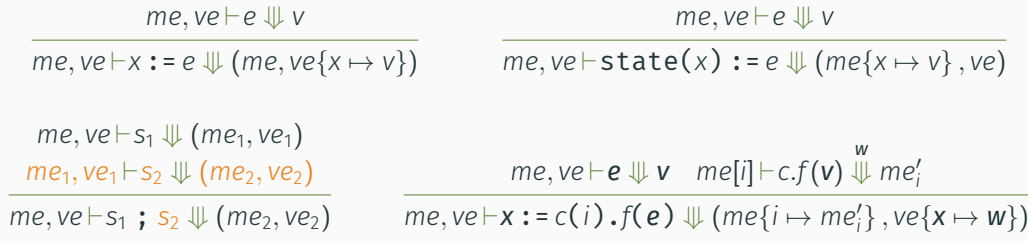

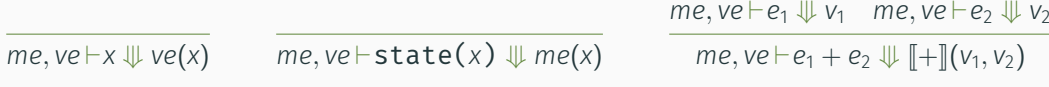

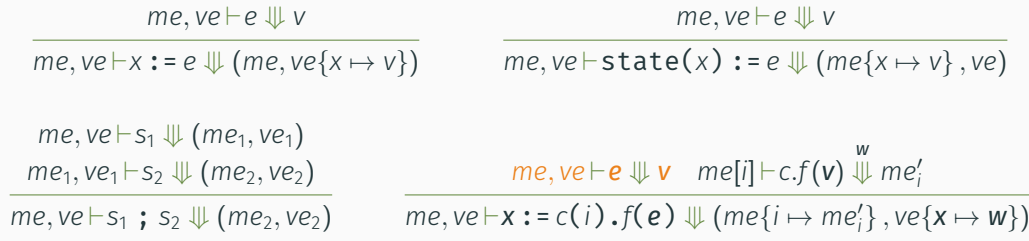

*me, ve `x*

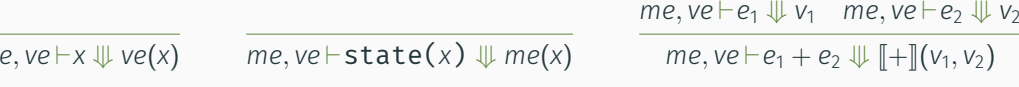

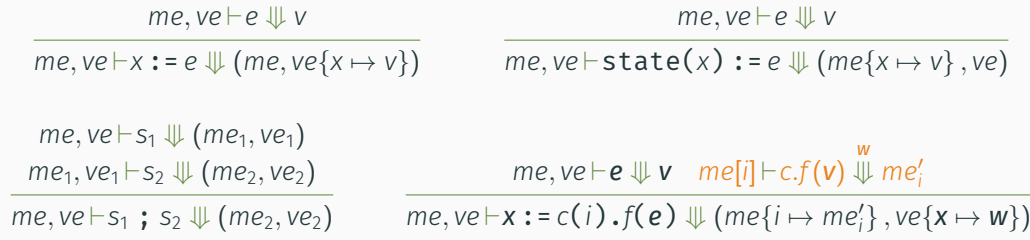

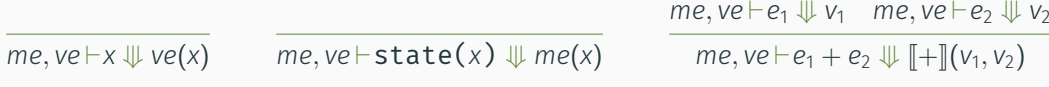

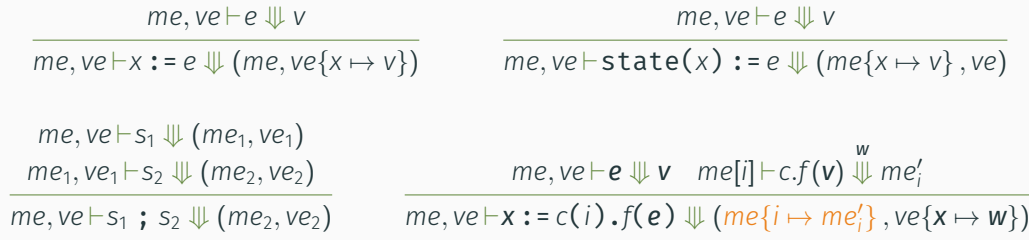

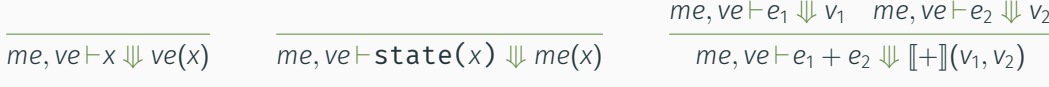

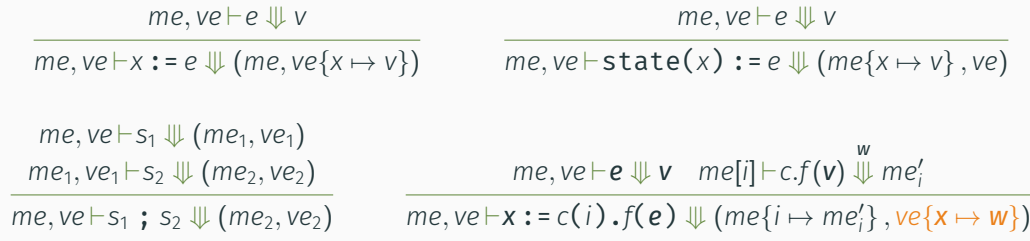

#### Exécution en boucle

$$
\frac{me \vdash c.f(xs_n) \stackrel{ys_n}{\Downarrow} me' \quad me' \vdash c.f(xs) \stackrel{n+1}{\bigcircright} ys}{me \vdash c.f(xs) \stackrel{n}{\bigcircled{\downarrow} ys}
$$

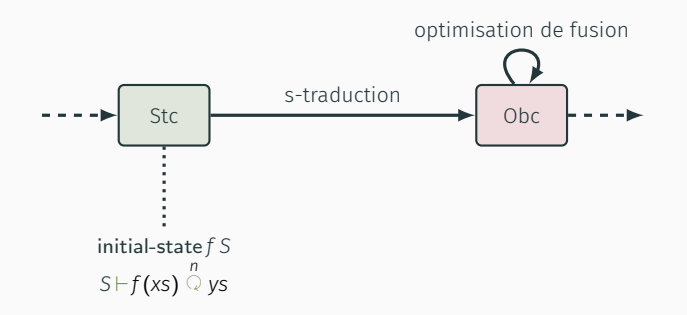

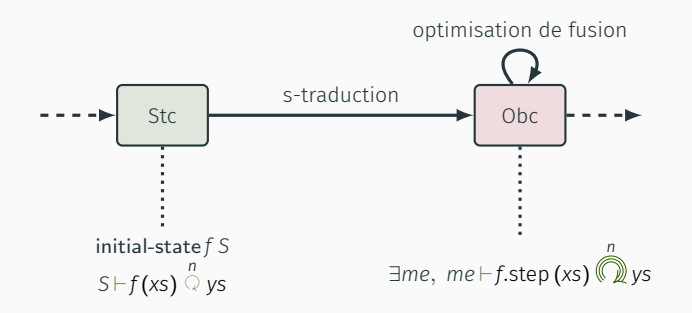

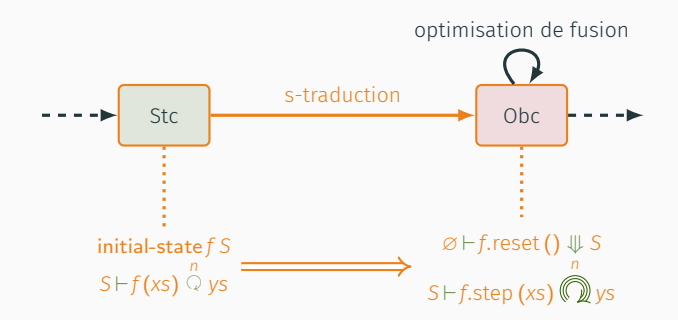

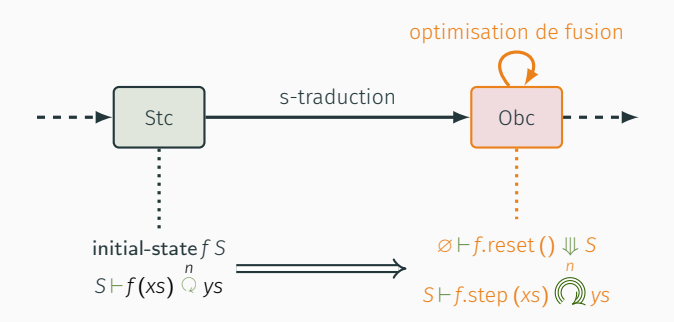

GENERATION DE CODE CLIGHT

#### **CompCert**

Mécanisation en Coq de la syntaxe, de la sémantique et des algorithmes de compilation du langage C.

### Clight

- langage intermédiaire de CompCert
- très proche de C
- opérations de bas niveau (adresses, structures, …)

### OBC CLIGHT

}

class ins { state k: int, px: double; instance xe: euler; reset() {  $state(k) := 0$ ;  $state(px) := 0.$ ; euler(xe).reset() } step(gps, xv: double) returns (x: double, alarm: bool) var xe: double { alarm :=  $state(k)$  >=  $50$ ;  $state(k) := state(k) + 1;$ if alarm  $\{ x := state(px) \}$ else { xe := euler(xe).step(gps, xv);  $x := xe$  };  $state(px) := x$ }

```
struct ins {
  int k;
  double px;
  struct euler xe;
};
void fun$ins$reset(struct ins *self) {
  self->k = 0:
  self->px = 0:
  fun$euler$reset(&(self->xe));
  return;
```
#### OBC CLIGHT

```
class ins {
  state k: int, px: double;
  instance xe: euler;
  reset() { state(k) := 0;
            state(px) := 0.;
            euler(xe).reset() }
  step(gps, xv: double)
    returns (x: double, alarm: bool)
    var xe: double
  {
```

```
alarm := state(k) >= 50;
state(k) := state(k) + 1;if alarm \{ x := state(px) \}else {
 xe := euler(xe).step(gps, xv);
 x := xe };
state(px) := x
```

```
struct ins {
 int k;
 double px;
 struct euler xe;
};
```

```
void fun$ins$reset(struct ins *self) {
  self->k = 0:
  self->px = 0:
  fun$euler$reset(&(self->xe));
  return;
```
### OBC CLIGHT

```
class ins {
  state k: int, px: double;
  instance xe: euler;
 reset() { state(k) := 0;
            state(px) := 0.;
            euler(xe).reset() }
  step(gps, xv: double)
    returns (x: double, alarm: bool)
    var xe: double
  {
    alarm := state(k) >= 50;
    state(k) := state(k) + 1;if alarm \{ x := state(px) \}else {
      xe := euler(xe).step(gps, xv);
      x := xe };
    state(px) := x
```

```
struct ins {
  int k;
  double px;
  struct euler xe;
};
void fun$ins$reset(struct ins *self) {
  self->k = 0:
  self->px = 0:
  fun$euler$reset(&(self->xe));
  return;
}
```
{

#### OBC CLIGHT

```
class ins {
  state k: int, px: double;
  instance xe: euler;
```

```
reset() { state(k) := 0;
          state(px) := 0.;
          euler(xe).reset() }
```

```
step(gps, xv: double)
  returns (x: double, alarm: bool)
 var xe: double
```

```
alarm := state(k) >= 50;
 state(k) := state(k) + 1;if alarm \{ x := state(px) \}else {
   xe := euler(xe).step(gps, xv);
   x := xe };
 state(px) := x}
```

```
struct fun$ins$step {
  double x;
  bool alarm;
};
void fun$ins$step(struct ins *self,
                   struct fun$ins$step *out,
                   double gps, double xv) {
  register double step$x;
  register double xe;
  out->alarm = self->k >= 50;
  self->k = self->k + 1:
  if (out->alarm) { out\text{-}>x = self\text{-}>px; }
  else {
    step$x = fun$euler$step(&(self->xe), gps, xv);
    xe = step$x:
    out->x = xe:
  }
  self->px = out->x;return;
                                                  26
```
#### OBC CLIGHT

```
class ins {
  state k: int, px: double;
  instance xe: euler;
  reset() { state(k) := 0;
            state(px) := 0.;
            euler(xe).reset() }
  step(gps, xv: double)
    returns (x: double, alarm: bool)
    var xe: double
  {
    alarm := state(k) >= 50;
    state(k) := state(k) + 1;if alarm \{ x := state(px) \}else {
      xe := euler(xe).step(gps, xv);
      x := xe };
    state(px) := x}
```

```
struct fun$ins$step {
  double x;
  bool alarm;
};
void fun$ins$step(struct ins *self,
                   struct fun$ins$step *out,
                   double gps, double xv) {
  register double step$x;
  register double xe;
  out->alarm = self->k >= 50;
  self->k = self->k + 1:
  if (out->alarm) { out\text{-}>x = self\text{-}>px; }
  else {
    step$x = fun$euler$step(&(self->xe), gps, xv);
    xe = step$x:
    out->x = xe:
  }
  self->px = out->x;return;
                                                  26
```
```
struct nav {
  bool c;
  bool r;
  struct ins insr;
};
```

```
struct fun$nav$step {
 double x;
 bool alarm;
};
```

```
struct nav self$;
double volatile gps$;
double volatile xv$;
bool volatile s$;
double volatile x$;
bool volatile alarm$;
```

```
int main(void) {
 struct fun$nav$step out$step;
 register double gps;
 register double xv;
 register bool s;
```

```
fun$nav$reset(&self$);
```
}

```
while (true) {
  gps = volatile_load(&gps$);
  xv = volatile load(6xv$);
  s = volatile load(\delta s$);
```

```
volatile store(&x$, out$step.x);
volatile store(&alarm$, out$step.alarm);
```

```
struct nav {
 bool c;
 bool r;
 struct ins insr;
};
```

```
struct fun$nav$step {
 double x;
 bool alarm;
};
```

```
struct nav self$;
double volatile gps$;
double volatile xv$;
bool volatile s$;
double volatile x$;
bool volatile alarm$;
```

```
int main(void) {
 struct fun$nav$step out$step;
 register double gps;
 register double xv;
 register bool s;
```
fun\$nav\$reset(&self\$);

}

```
while (true) {
  gps = volatile_load(&gps$);
  xv = volatile load(6xv$);
  s = volatile load(\delta s$);
```

```
volatile store(&x$, out$step.x);
volatile store(&alarm$, out$step.alarm);
```

```
struct nav {
  bool c;
  bool r;
  struct ins insr;
};
```

```
struct fun$nav$step {
 double x;
 bool alarm;
};
```

```
struct nav self$;
double volatile gps$;
double volatile xv$;
bool volatile s$;
double volatile x$;
bool volatile alarm$;
```

```
int main(void) {
 struct fun$nav$step out$step;
 register double gps;
 register double xv;
 register bool s;
```
fun\$nav\$reset(&self\$);

}

```
while (true) {
  gps = volatile_load(&gps$);
  xv = volatile load(6xv$);
  s = volatile load(\delta s$);
```

```
volatile store(&x$, out$step.x);
volatile store(&alarm$, out$step.alarm);
```

```
struct nav {
  bool c;
  bool r;
  struct ins insr;
};
```

```
struct fun$nav$step {
 double x;
 bool alarm;
};
```
struct nav self\$; double volatile gps\$; double volatile xv\$; bool volatile s\$; double volatile x\$; bool volatile alarm\$; int main(void) { struct fun\$nav\$step out\$step; register double gps; register double xv; register bool s;

fun\$nav\$reset(&self\$);

}

```
while (true) {
  gps = volatile_load(&gps$);
  xv = volatile load(6xv$);
  s = volatile load(\delta s$);
```

```
volatile store(&x$, out$step.x);
volatile store(&alarm$, out$step.alarm);
```

```
struct nav {
  bool c;
  bool r;
  struct ins insr;
};
```

```
struct fun$nav$step {
 double x;
 bool alarm;
};
```

```
struct nav self$;
double volatile gps$;
double volatile xv$;
bool volatile s$;
double volatile x$;
bool volatile alarm$;
```

```
int main(void) {
 struct fun$nav$step out$step;
 register double gps;
 register double xv;
 register bool s;
```

```
fun$nav$reset(&self$);
```
}

```
while (true) {
  gps = volatile_load(&gps$);
  xv = volatile load(6xv$);
  s = volatile load(\delta s$);
```

```
volatile store(&x$, out$step.x);
volatile store(&alarm$, out$step.alarm);
```

```
struct nav {
  bool c;
  bool r;
  struct ins insr;
};
```

```
struct fun$nav$step {
 double x;
 bool alarm;
};
```

```
struct nav self$;
double volatile gps$;
double volatile xv$;
bool volatile s$;
double volatile x$;
bool volatile alarm$;
```
int main(void) { struct fun\$nav\$step out\$step; register double gps; register double xv; register bool s;

fun\$nav\$reset(&self\$);

}

```
while (true) {
  gps = volatile_load(&gps$);
  xv = volatile load(6xv$);
  s = volatile load(\delta s$);
```

```
volatile store(&x$, out$step.x);
volatile store(&alarm$, out$step.alarm);
```

```
struct nav {
  bool c;
  bool r;
  struct ins insr;
};
```

```
struct fun$nav$step {
 double x;
 bool alarm;
};
```

```
struct nav self$;
double volatile gps$;
double volatile xv$;
bool volatile s$;
double volatile x$;
bool volatile alarm$;
```
int main(void) { struct fun\$nav\$step out\$step; register double gps; register double xv; register bool s;

#### fun\$nav\$reset(&self\$);

}

```
while (true) {
  gps = volatile_load(&gps$);
  xv = volatile load(6xv$);
  s = volatile load(\delta s$);
```

```
volatile store(&x$, out$step.x);
volatile store(&alarm$, out$step.alarm);
```

```
struct nav {
  bool c;
  bool r;
  struct ins insr;
};
```

```
struct fun$nav$step {
 double x;
 bool alarm;
};
```

```
struct nav self$;
double volatile gps$;
double volatile xv$;
bool volatile s$;
double volatile x$;
bool volatile alarm$;
```

```
int main(void) {
 struct fun$nav$step out$step;
 register double gps;
 register double xv;
 register bool s;
```

```
fun$nav$reset(&self$);
```
}

```
while (true) {
  gps = volatile_load(&gps$);
  xv = volatile load(6xv$);
  s = volatile load(\delta s$);
```

```
volatile store(&x$, out$step.x);
volatile store(&alarm$, out$step.alarm);
```

```
struct nav {
 bool c;
 bool r;
  struct ins insr;
};
```

```
struct fun$nav$step {
 double x;
 bool alarm;
};
```

```
struct nav self$;
double volatile gps$;
double volatile xv$;
bool volatile s$;
double volatile x$;
bool volatile alarm$;
```

```
int main(void) {
 struct fun$nav$step out$step;
 register double gps;
 register double xv;
 register bool s;
```

```
fun$nav$reset(&self$);
```
}

```
while (true) {
  gps = volatile_load(&gps$);
  xv = volatile load(6xv$);
  s = volatile load(\delta s$);
```

```
volatile store(&x$, out$step.x);
volatile store(&alarm$, out$step.alarm);
```

```
struct nav {
  bool c;
  bool r;
  struct ins insr;
};
```

```
struct fun$nav$step {
 double x;
 bool alarm;
};
```

```
struct nav self$;
double volatile gps$;
double volatile xv$;
bool volatile s$;
double volatile x$;
bool volatile alarm$;
```

```
int main(void) {
 struct fun$nav$step out$step;
 register double gps;
 register double xv;
 register bool s;
```
fun\$nav\$reset(&self\$);

}

```
while (true) {
  gps = volatile_load(&gps$);
  xv = volatile load(6xv$);
  s = volatile load(\delta s$);
```

```
volatile store(&x$, out$step.x);
volatile store(&alarm$, out$step.alarm);
```
- modèle mémoire : blocs contigus
- variables et registres
- état sémantique (*E, L, M*)
	- *E* environnement de variables : identifiants vers adresses mémoire
	- *L* environnement de registres : identifiants vers valeurs
	- *M* mémoire : adresses vers octets

#### Conséquences du modèle mémoire de CompCert

- *aliasing*
- alignement
- permissions
- tailles de types

Manipulation de structures et de pointeurs

### Conséquences du modèle mémoire de CompCert

- *aliasing*
- alignement
- permissions
- tailles de types

#### Manipulation de structures et de pointeurs

Solution : utiliser des assertions de Logique de Séparation

# LOGIQUE DE SÉPARATION

REYNOLDS 2002

Une extension de la logique de Hoare pour raisonner sur des programmes qui manipulents des structures et des pointeurs.

# LOGIQUE DE SÉPARATION

#### REYNOLDS 2002

Une extension de la logique de Hoare pour raisonner sur des programmes qui manipulents des structures et des pointeurs.

Le prédicat *M* ⊨ *P ∗ Q* stipule que *M* peut être partitionnée en deux zones distinctes sur lesquelles *P* et *Q* sont vraies respectivement.

## LOGIQUE DE SÉPARATION

#### REYNOLDS 2002

Une extension de la logique de Hoare pour raisonner sur des programmes qui manipulents des structures et des pointeurs.

Le prédicat *M* ⊨ *P ∗ Q* stipule que *M* peut être partitionnée en deux zones distinctes sur lesquelles *P* et *Q* sont vraies respectivement.

CompCert utilise déjà une librairie légère de Logique de Séparation pour l'une de ses passes.

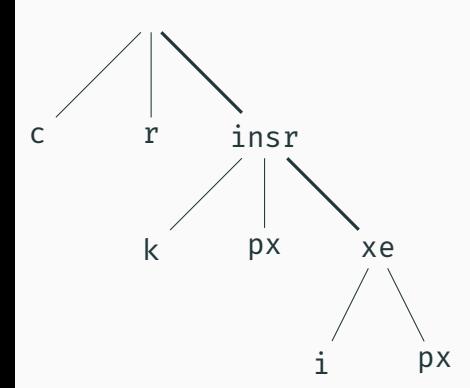

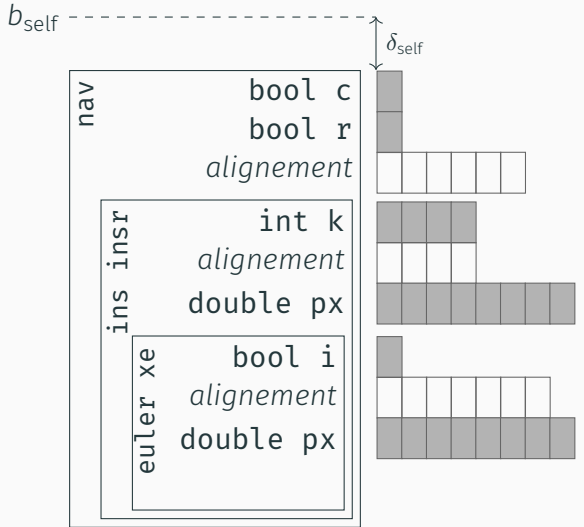

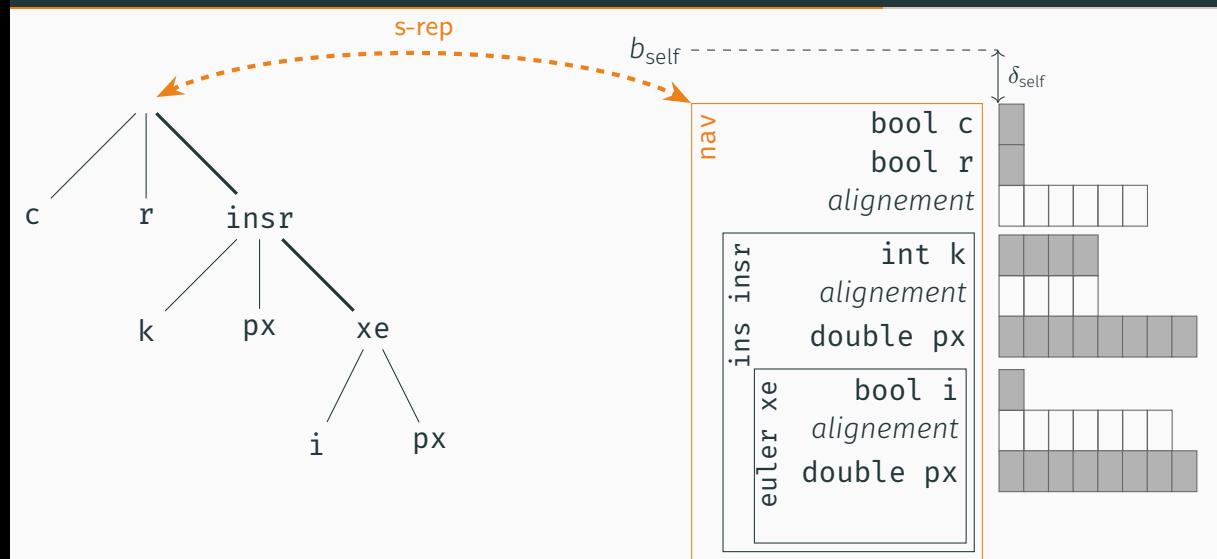

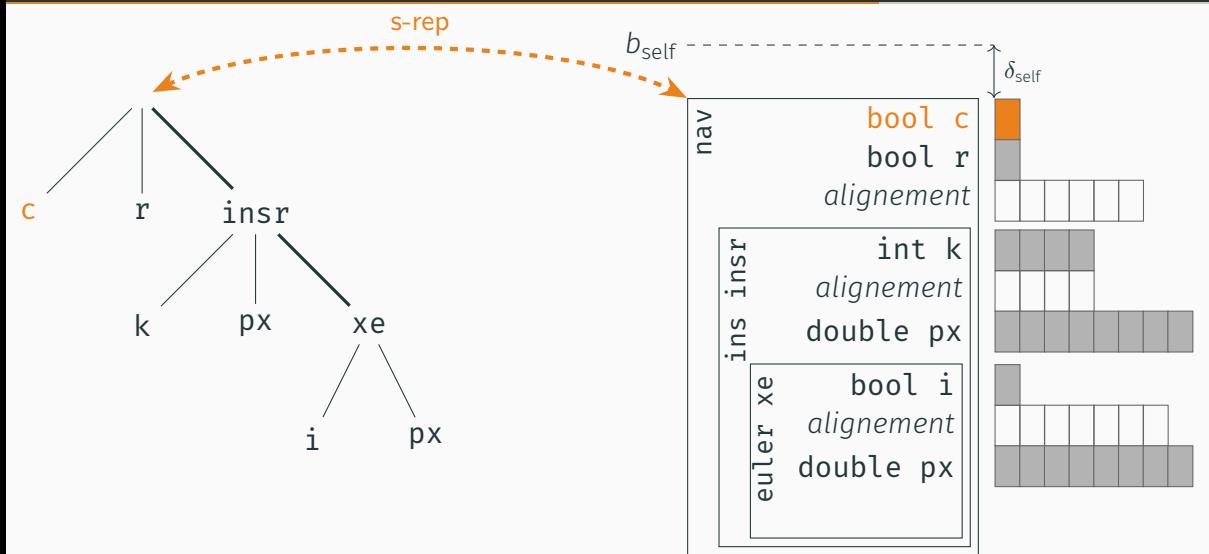

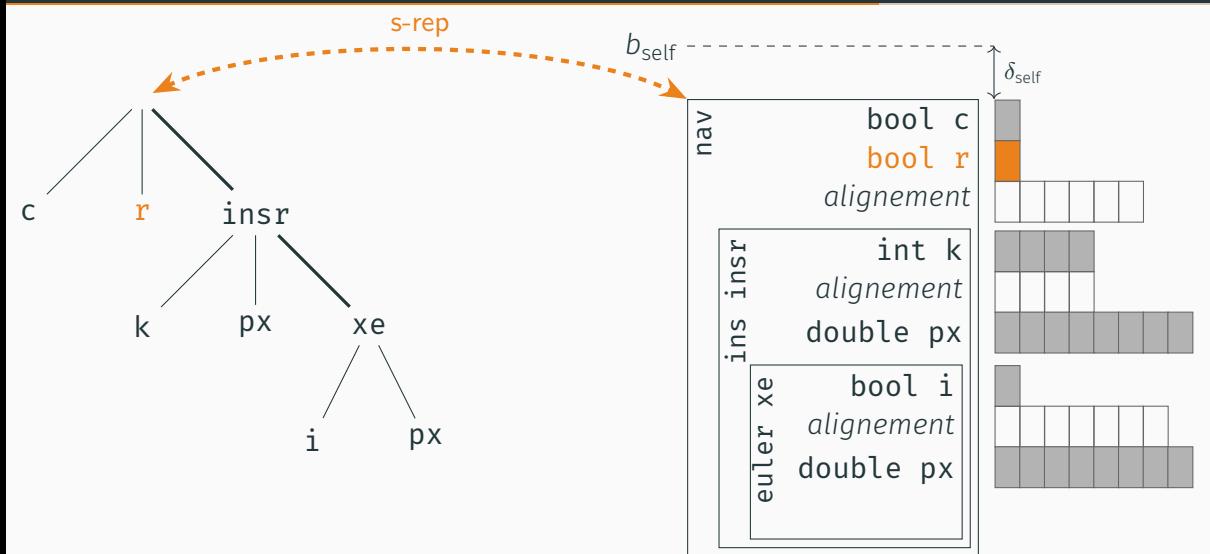

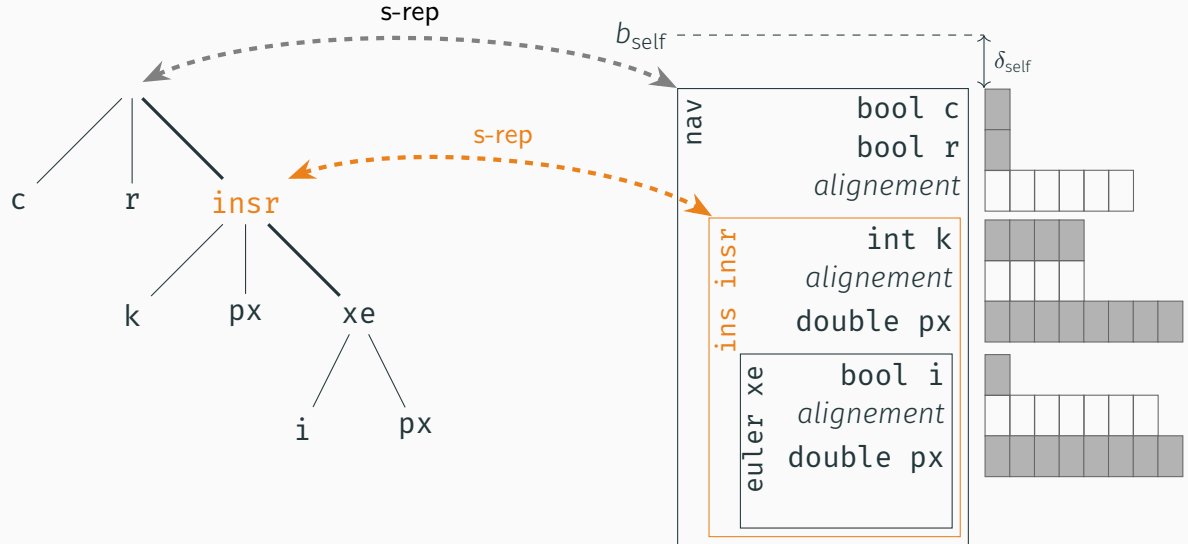

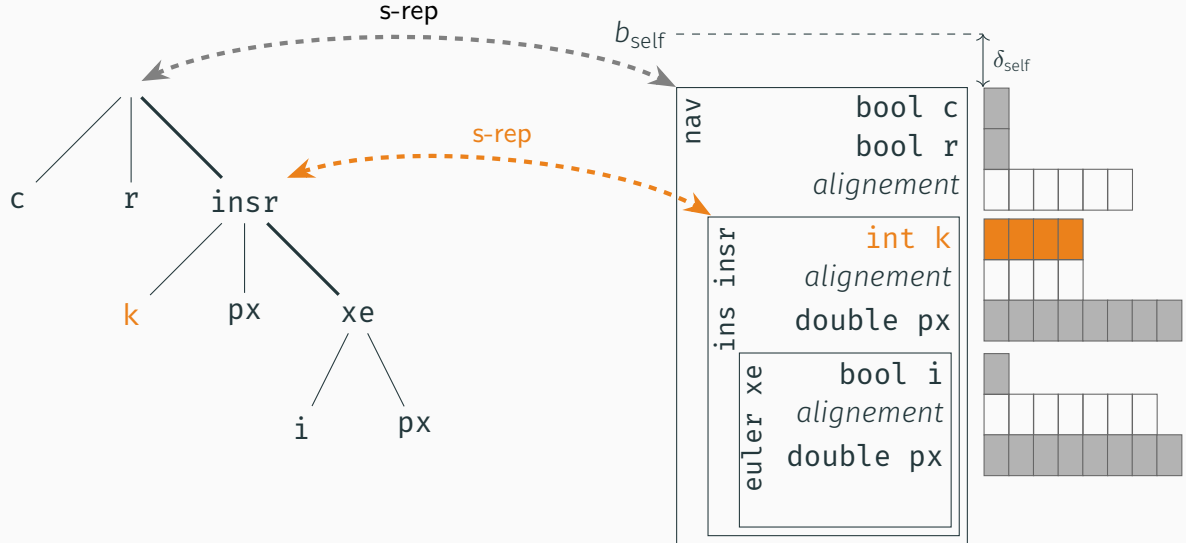

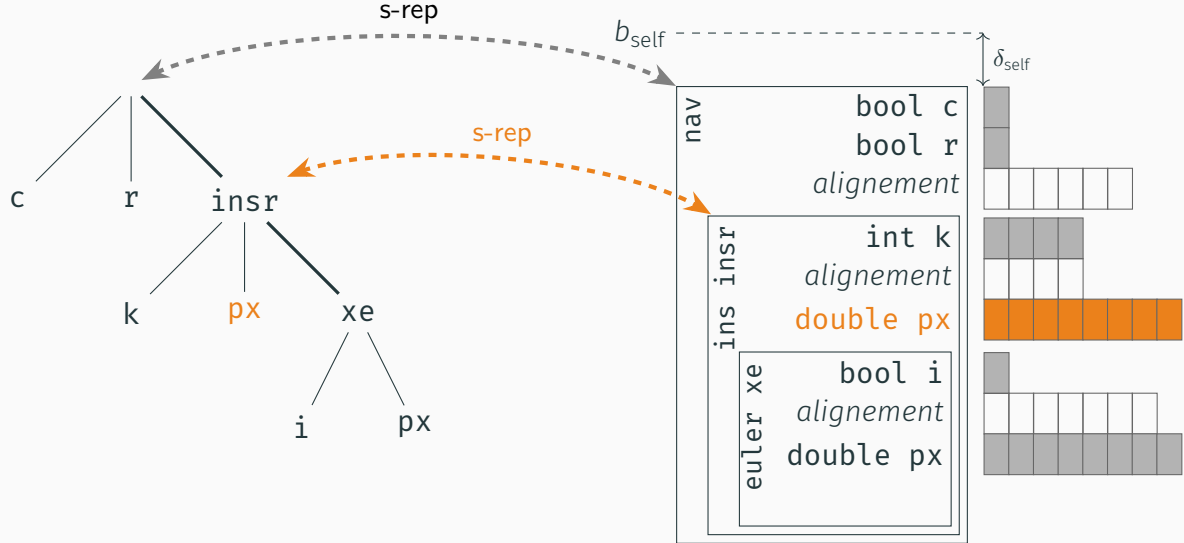

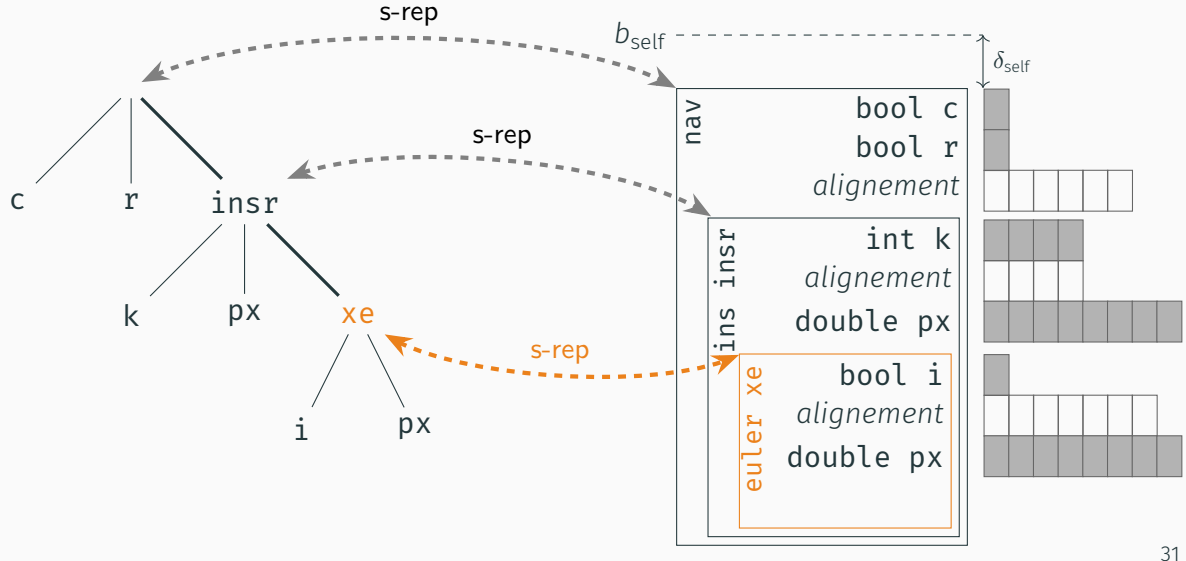

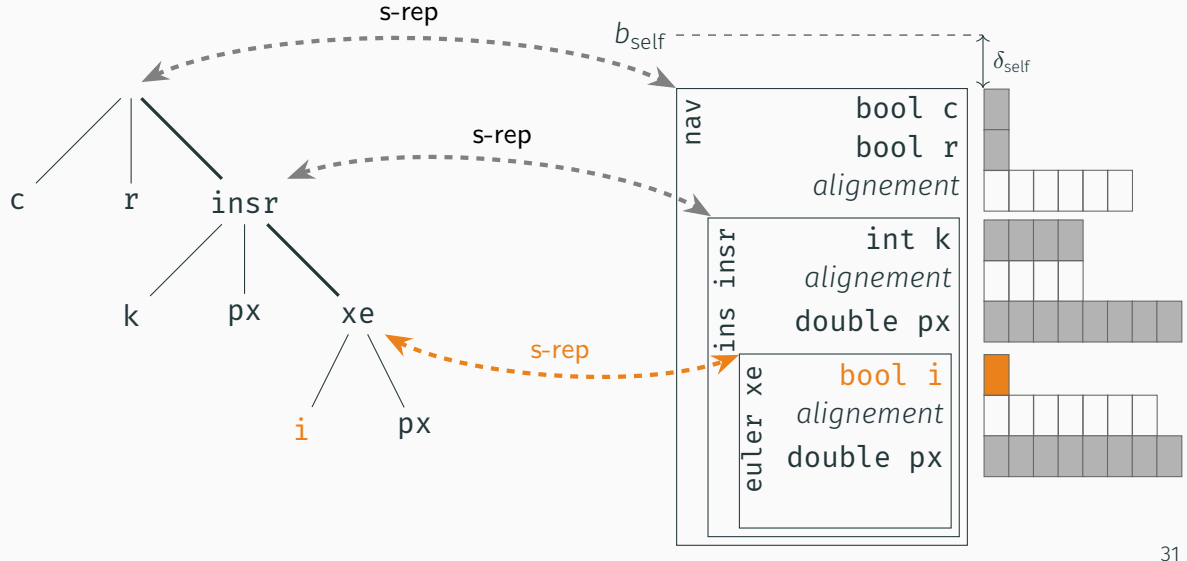

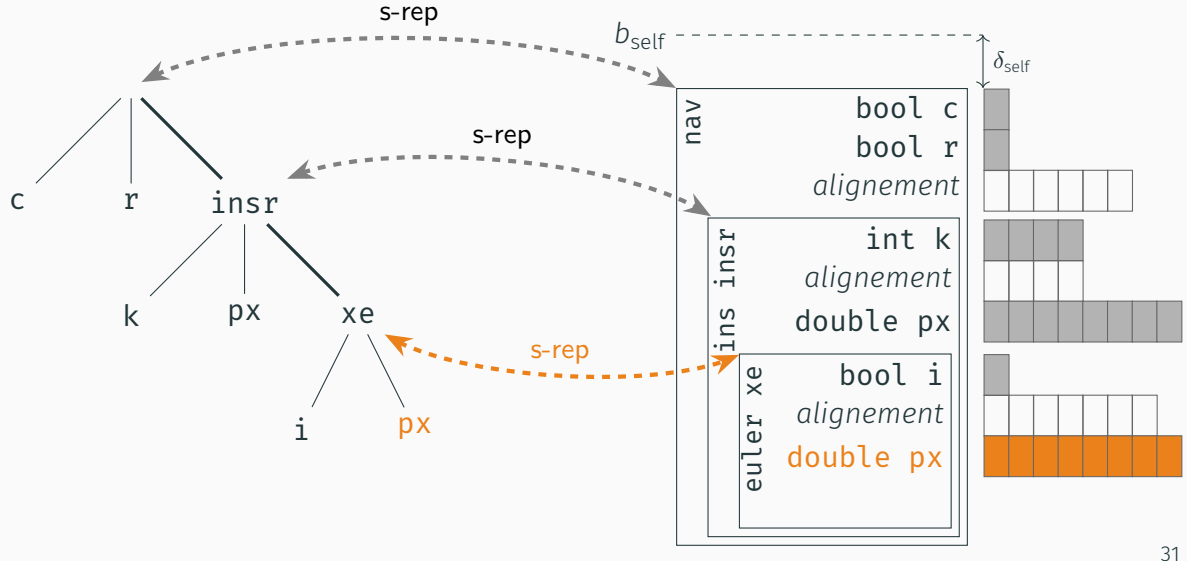

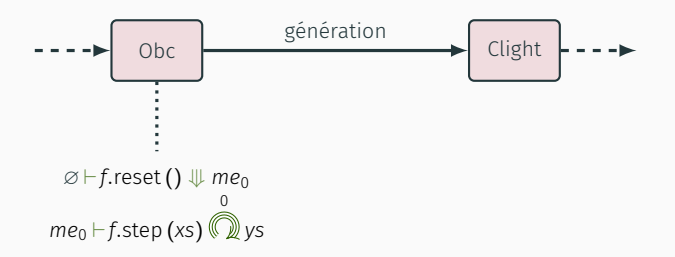

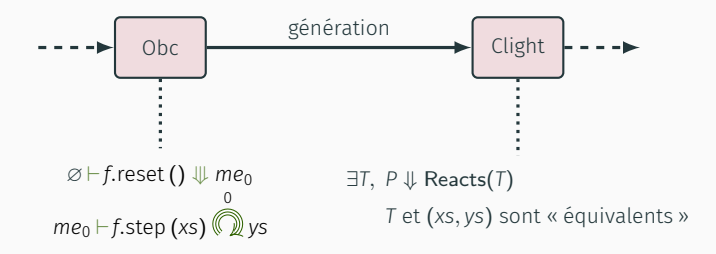

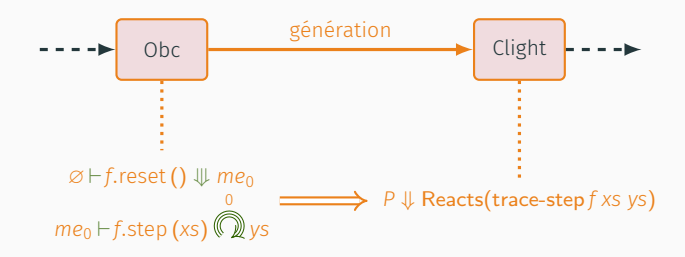

CORRECTION DE VÉLUS

## Théorème (correction de Vélus)

Soient une liste de déclarations D, un nom f, deux listes de flots de valeurs xs et vs. un programme NLustre G et un programme Assembleur P tels que compile D  $f = OK(G, P)$  et  $G \vdash f(xs) \Downarrow ys$ , alors, il existe une trace infinie d'événements T telle que

P  $\Downarrow$ <sub>45M</sub> Reacts(T) et bisim-IO<sup>G</sup> f xs vs T

## Théorème (correction de Vélus)

Soient une liste de déclarations D, un nom f, deux listes de flots de valeurs xs et ys, un programme NLustre G et un programme Assembleur P tels aue compile D  $f = OK(G, P)$  et  $G \vdash f(xs) \Downarrow ys$ , alors, il existe une trace infinie d'événements T telle que

P  $\Downarrow$ <sub>45M</sub> Reacts(T) et bisim-IO<sup>G</sup> f xs vs T

## Théorème (correction de Vélus)

Soient une liste de déclarations D, un nom f, deux listes de flots de valeurs xs et ys, un programme NLustre G et un programme Assembleur P tels aue compile D  $f = OK(G, P)$  et  $G \vdash f(xs) \Downarrow ys$ , alors, il existe une trace infinie d'événements T telle que

P  $\Downarrow$ <sub>45M</sub> Reacts(T) et bisim-IO<sup>G</sup> f xs vs T

## Théorème (correction de Vélus)

Soient une liste de déclarations D, un nom f, deux listes de flots de valeurs xs et ys, un programme NLustre G et un programme Assembleur P tels aue compile D  $f = OK(G, P)$  et  $G \vdash f(xs) \Downarrow ys$ , alors, il existe une trace infinie d'événements T telle que

 $P \Downarrow_{ASM}$  Reacts(T) et bisim-IO<sup>G</sup> f xs vs T

## Théorème (correction de Vélus)

Soient une liste de déclarations D, un nom f, deux listes de flots de valeurs xs et ys, un programme NLustre G et un programme Assembleur P tels aue compile D  $f = OK(G, P)$  et  $G \vdash f(xs) \Downarrow ys$ , alors, il existe une trace infinie d'événements T telle que

 $P \Downarrow_{ASM}$  Reacts(T) et bisim-IO<sup>G</sup> f xs vs T

## Théorème (correction de Vélus)

Soient une liste de déclarations D, un nom f, deux listes de flots de valeurs xs et vs. un programme NLustre G et un programme Assembleur P tels que compile D  $f = OK(G, P)$  et  $G \vdash f(xs) \Downarrow ys$ , alors, il existe une trace infinie d'événements T telle que

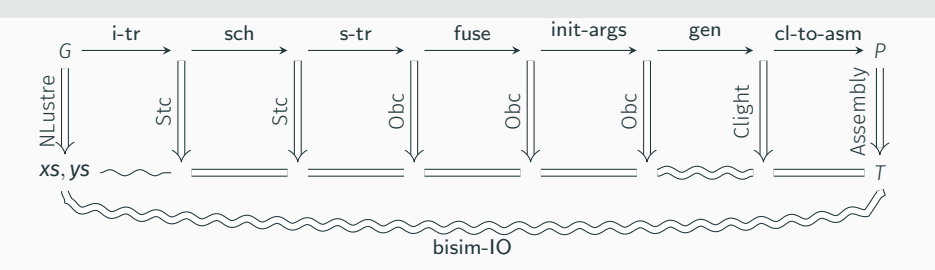

 $P \Downarrow_{ASM}$  Reacts(T) et bisim-IO<sup>G</sup> f xs vs T
### **CONCLUSION**

#### Résumé

- Un compilateur vérifié Lustre vers Assembleur
- Une seule règle sémantique pour le *reset*
- Un langage de systèmes de transitions intermédiaire : Stc

# **AAS** velus.inria.fr

github.com/INRIA/velus

#### Futur

- Normalisation (fait !)
- Machines à états (en cours!)
- *Raffinement*
- Optimisations

# • 42 000 loc et 3% de code fonctionnel

Perspectives et discussion

- Extensibilité
- Maintenance
- Axiomes
- Applicabilité industrielle 34

LUSTREC ET COMPILATION CERTIFIANTE

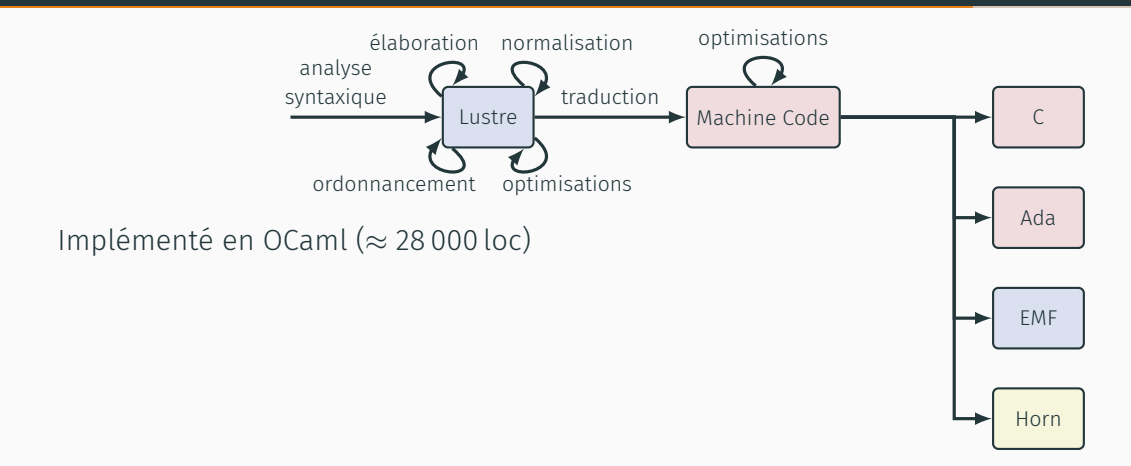

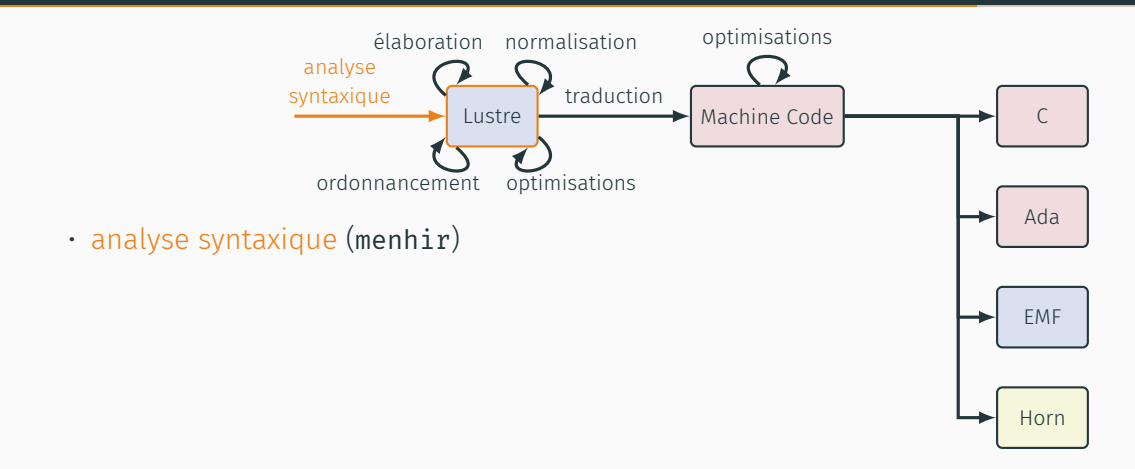

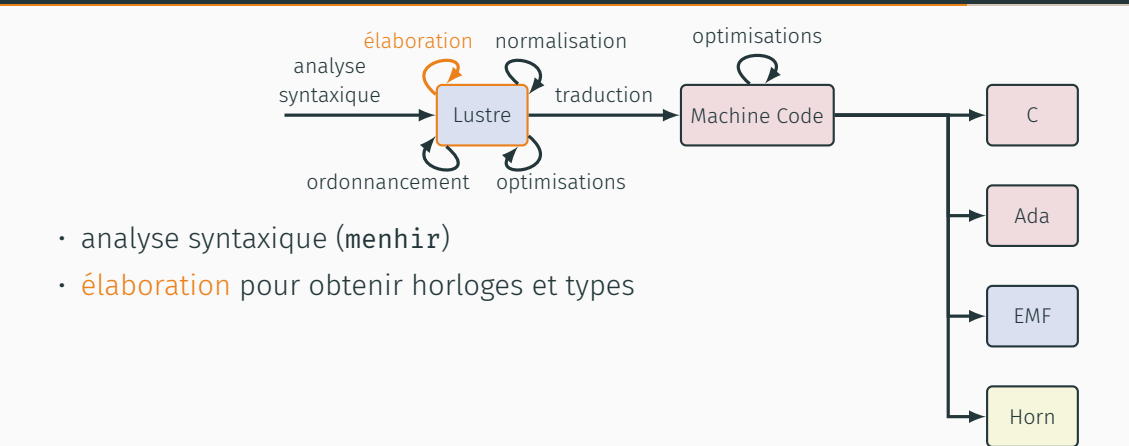

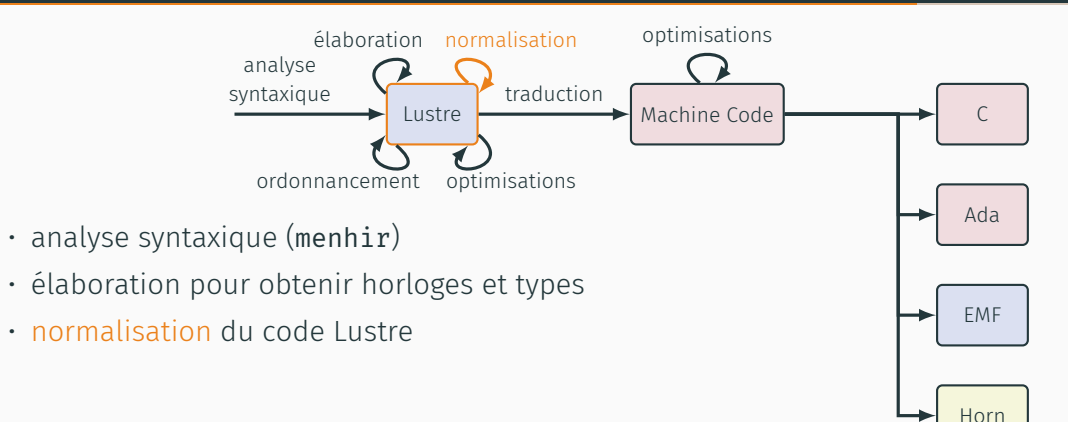

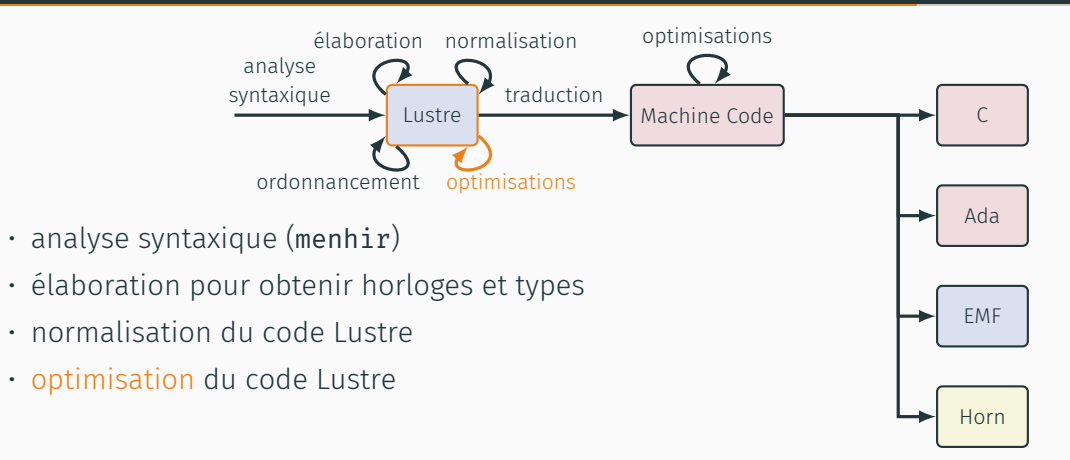

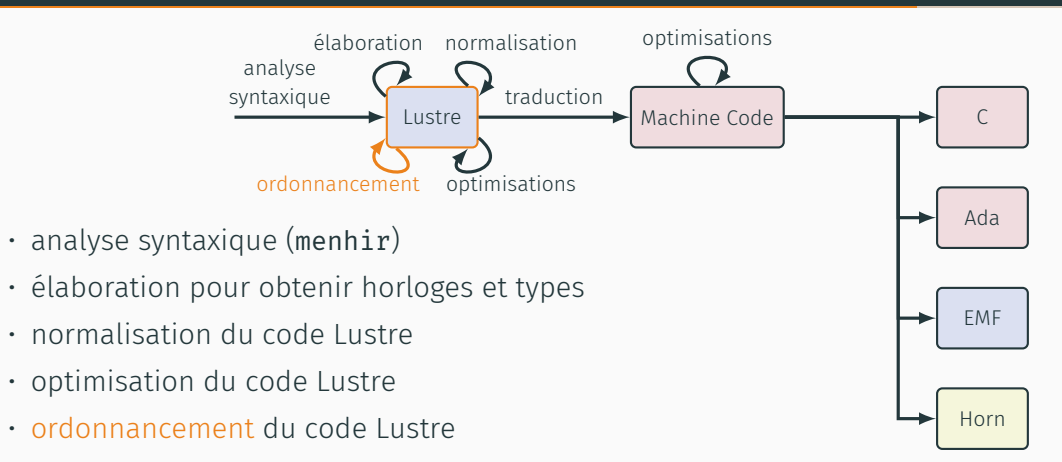

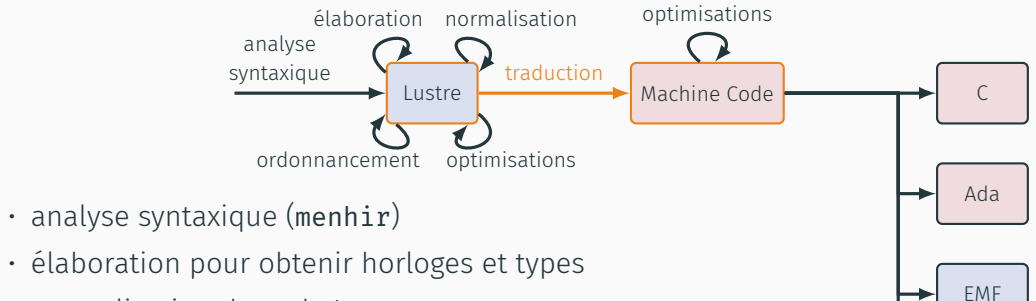

- normalisation du code Lustre
- optimisation du code Lustre
- ordonnancement du code Lustre
- traduction vers le Machine Code

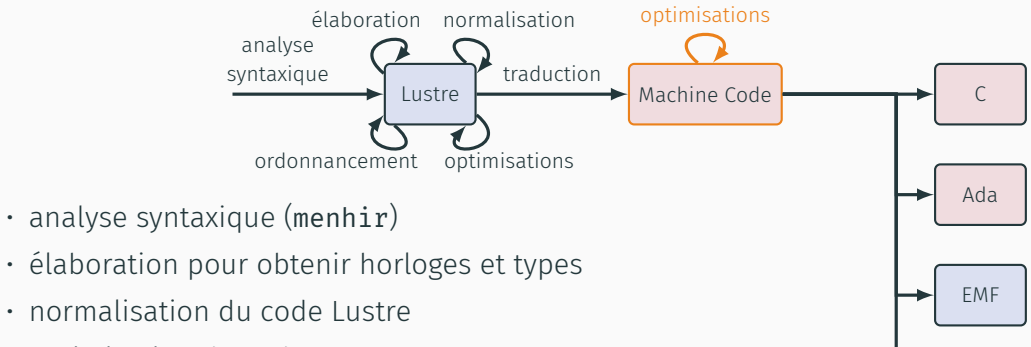

- optimisation du code Lustre
- ordonnancement du code Lustre
- traduction vers le Machine Code
- optimisations du Machine Code

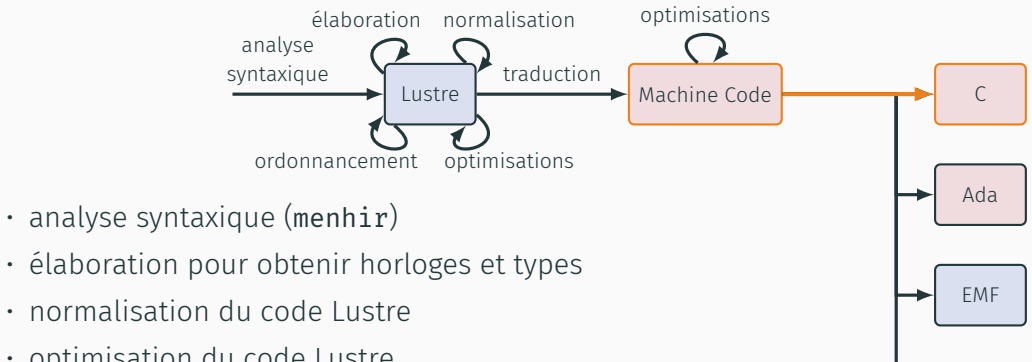

- optimisation du code Lustre
- ordonnancement du code Lustre
- traduction vers le Machine Code
- optimisations du Machine Code
- génération de code 35

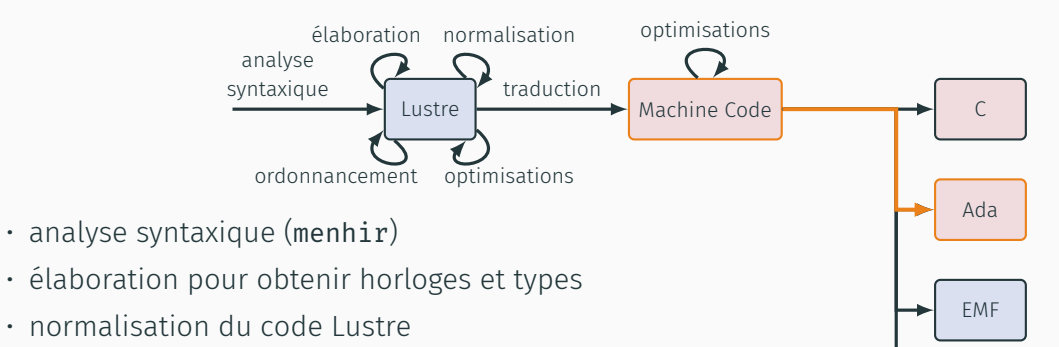

- optimisation du code Lustre
- ordonnancement du code Lustre
- traduction vers le Machine Code
- optimisations du Machine Code
- génération de code 35

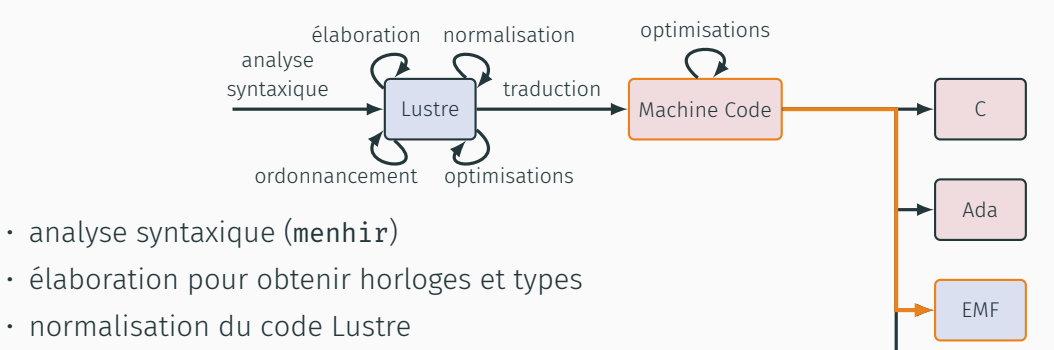

- optimisation du code Lustre
- ordonnancement du code Lustre
- traduction vers le Machine Code
- optimisations du Machine Code
- génération de code 35

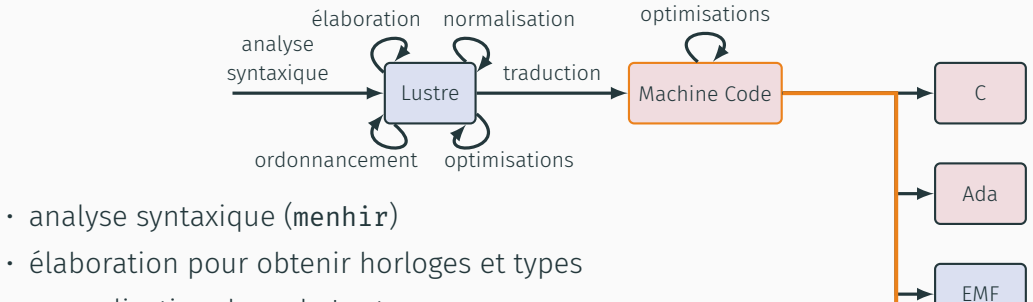

- normalisation du code Lustre
- optimisation du code Lustre
- ordonnancement du code Lustre
- traduction vers le Machine Code
- optimisations du Machine Code
- génération de code 35

# OBJECTIF : COMPILATEUR CERTIFIANT

#### THIRIOUX 2016

- Génération de spécification ACSL
- Encodage du résultat de correction
- À terme : transport automatique de spécification haut niveau

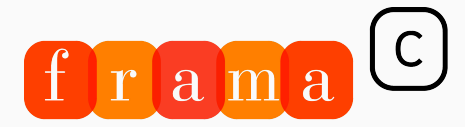

Software Analyzers

- Approche plus souple
- Autres *backends* envisageables (ex. SPARK / Ada)
- Incomparables en termes de fonctionnalités (2K loc vs 28K loc)
- SCADE vs Simulink
- Transport de spécifications et vérification

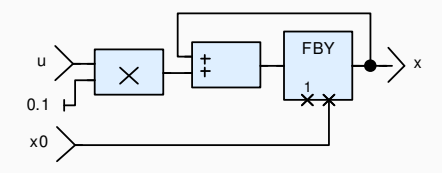

```
node euler(x0, u: double)
  returns (x: double);
let
 x = x0 fby (x + 0.1 * u);tel
```
EXEMPLE

```
struct euler {
 bool i;
 double px;
};
```

```
struct arrow mem {
  struct arrow reg { Bool first; } reg;
};
void arrow reset(struct arrow mem *self) {
  self->_reg._first = true;
  return;
}
Bool arrow step(struct arrow mem *self) {
 if (self->_reg._first) {
   self-> reg. first = 0;
   return 1;
  }
  return 0;
}
```

```
struct euler {
 bool i;
 double px;
};
```

```
struct euler_mem {
 _Bool euler_reset;
 struct euler_reg {double __euler_2;} _reg;
 struct _arrow_mem *ni 9;
};
```

```
void fun$euler$reset(struct euler *self) {
  self->i = true;self \rightarrow px = 0;return;
}
                                              void euler set reset(struct euler mem *self) {
                                                 self->euler reset = 1;
                                                 return;
                                               }
                                              void euler clear reset(struct euler mem *self) {
                                                 if (self->euler_reset) {
                                                   self->euler_reset = 0;
                                                   arrow reset(self->ni 9);
                                                 }
                                                 return;
                                               }
```
#### EXEMPLE

```
double fun$euler$step(struct euler *self,
                      double x0, double u) {
 register double x;
 if (self->i) {
   x = x0:
 } else {
   x = self->DX:
  }
 self->i = false;self->px = x + 0.100000000000000006 * u;
 return x;
}
                                                 *x = x0:
                                               } else {
                                               }
                                               return;
                                              }
```

```
void euler step(double x0, double u,
               double (*x),
               struct euler mem *self) {
 Bool euler 1;
 euler clear reset(self);
 euler 1 = \arrow step(self->ni 9);
 if (euler 1) {
   *x = self->reg. euler 2;
 self-> reg. euler 2 = (*x + (0.1 * u));
```
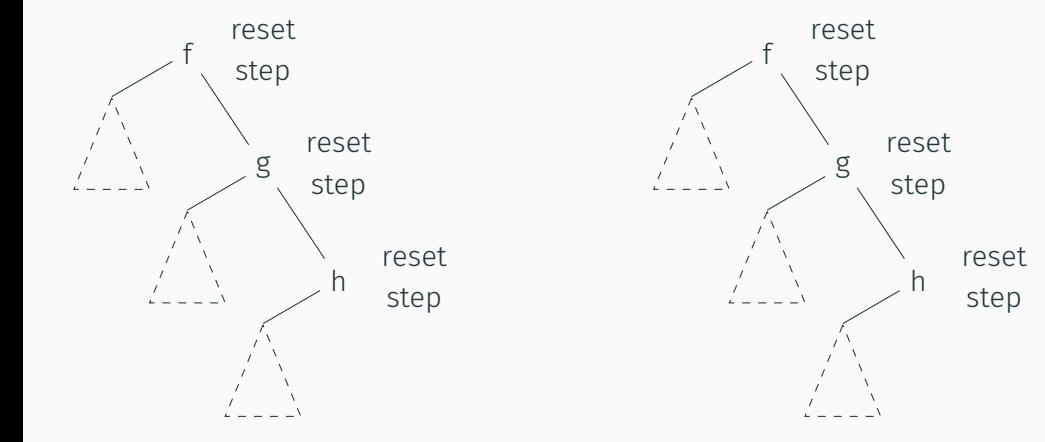

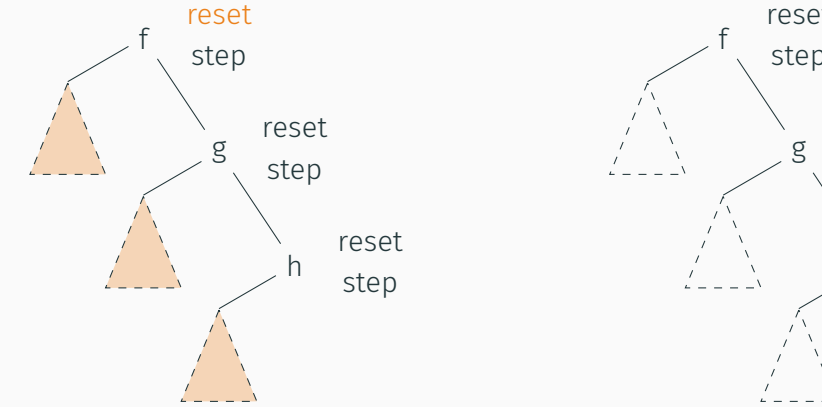

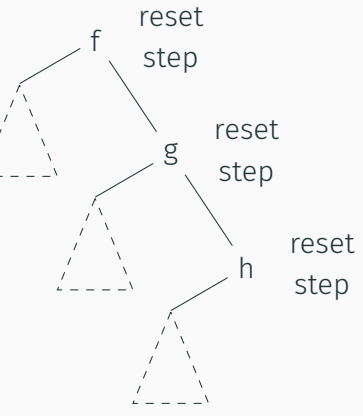

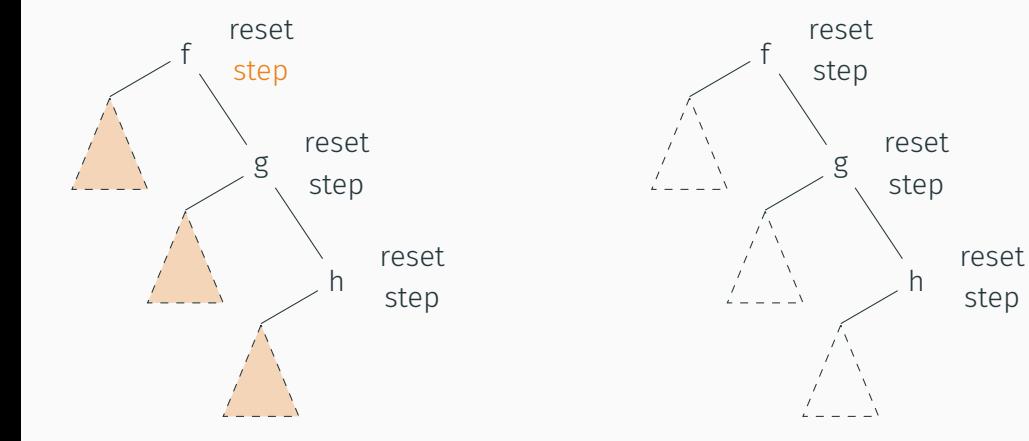

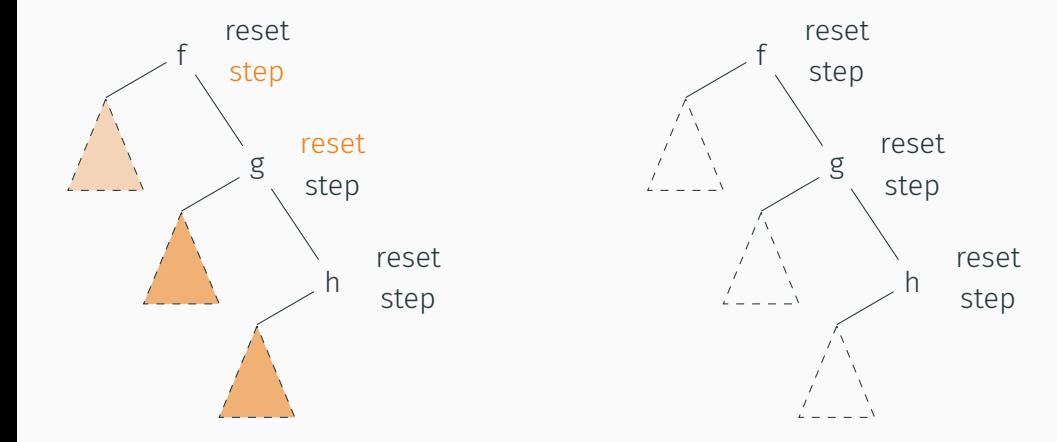

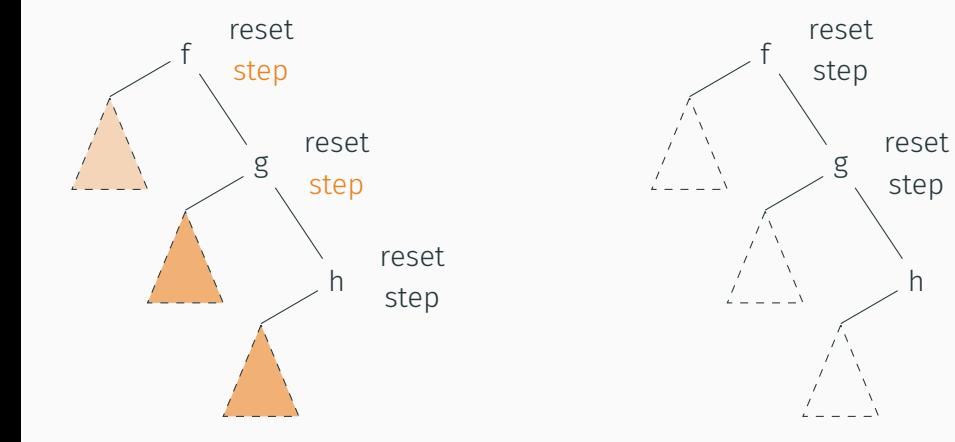

reset step

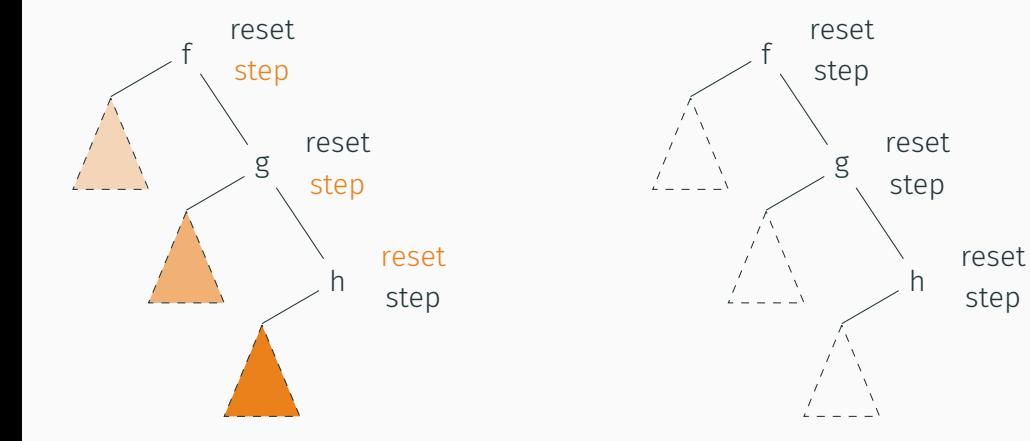

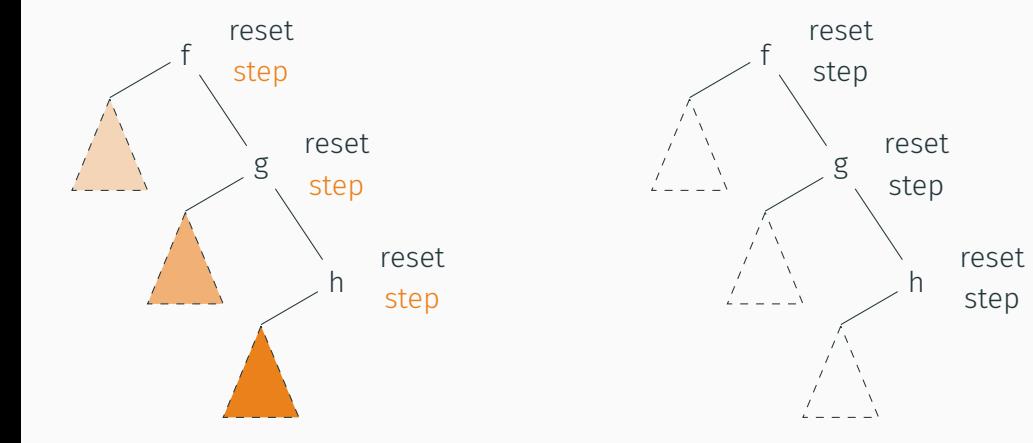

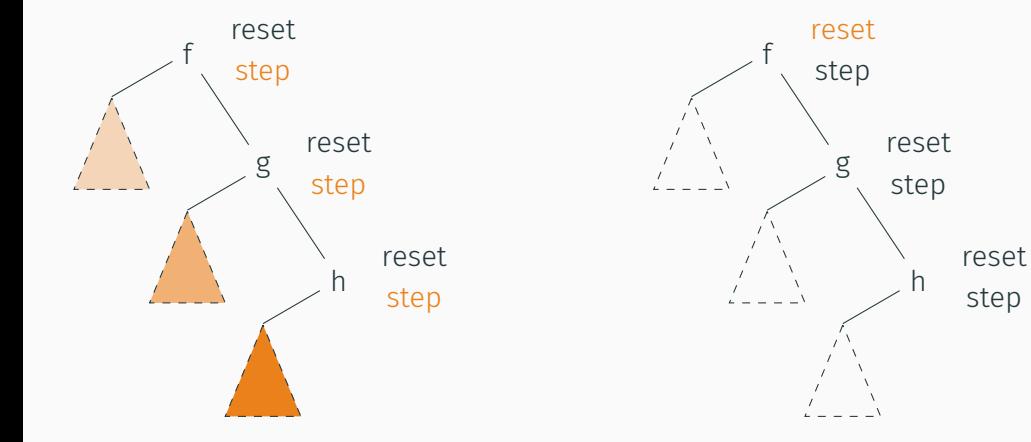

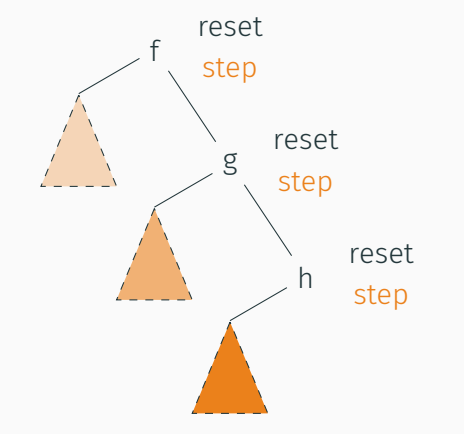

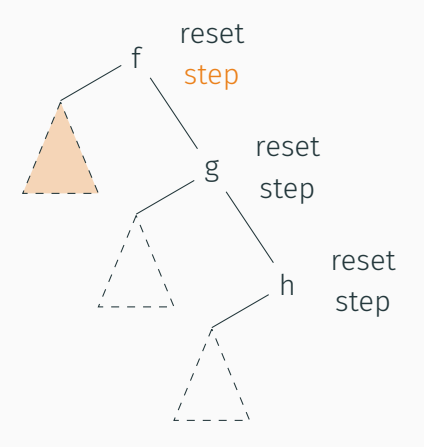

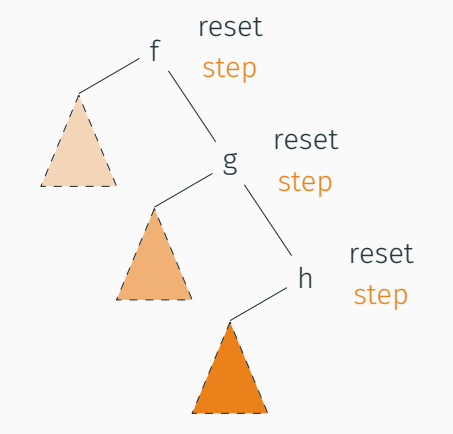

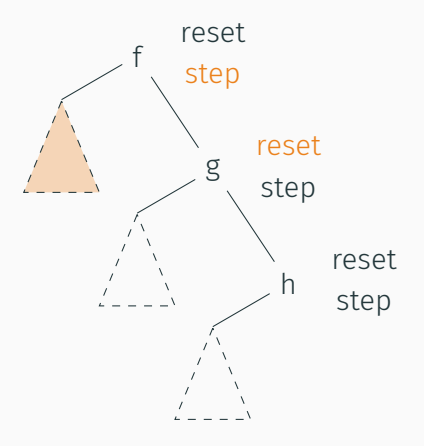

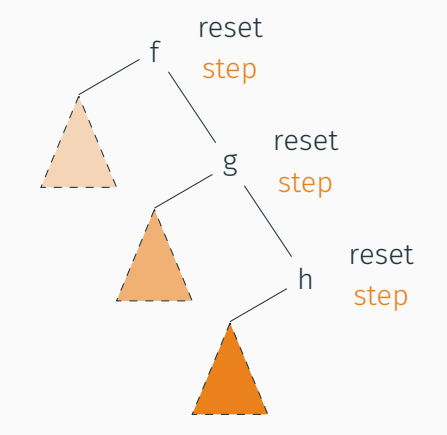

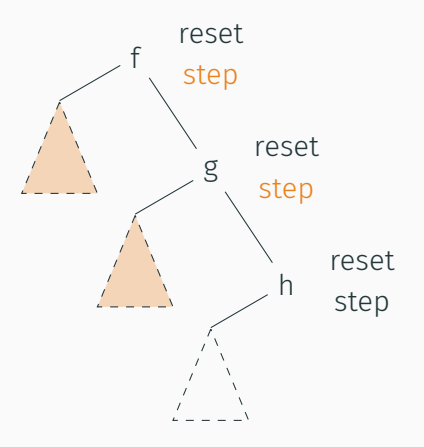

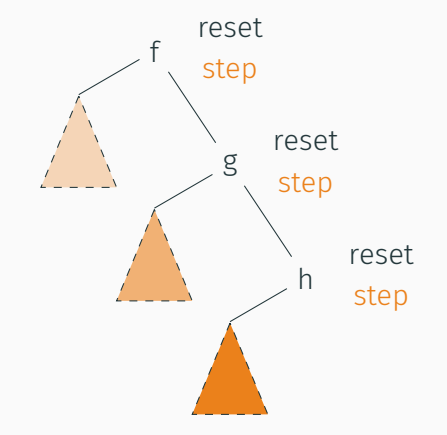

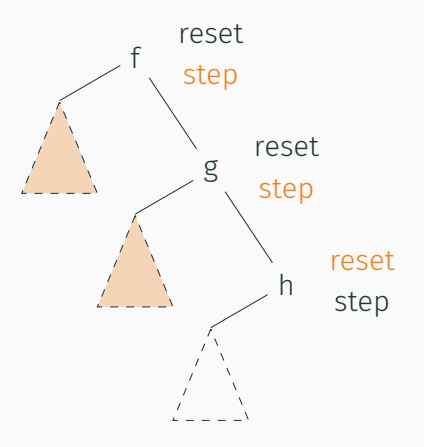

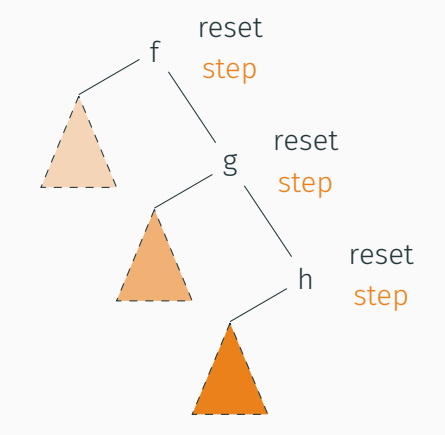

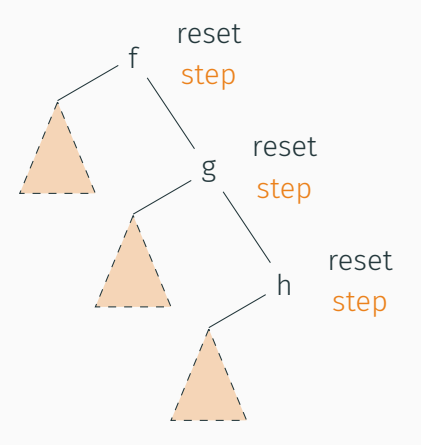

### Prédicats ACSL

- correspondance d'état (mémoire fantôme, principe de s-rep)
- relations de transition

### EXEMPLE AVEC SPÉCIFICATION

```
/*@ requires \separated(self, mem, self->ni_9, x);
    requires euler_ghost(*mem, self);
    ensures euler_ghost(*mem, self);
    ensures euler_transition(\old(*mem), x0, u, *mem, *x);
    assigns *x;
    assigns self->_reg.__euler_2;
    assigns self->ni_9->_reg._first;
    assigns self->euler_reset;
    assigns mem->_reg.__euler_2;
    assigns mem->ni_9._reg._first;
    assigns mem->euler_reset;
*/
void euler step(double x0, double u,
                 double (*x),
                 struct euler mem *self)
      /*@ ghost (struct euler_mem_ghost \ghost *mem) */ {
```
## EXEMPLE AVEC SPÉCIFICATION

```
Bool euler 1:
euler_clear_reset(self) /*@ ghost (mem) */;
//@ assert euler_ghost0(*mem, self);
//@ assert euler_transition0(*mem, x0, u, *mem);
Reset:
__euler_1 = _arrow_step(self->ni_9) /*@ ghost (&mem->ni_9) */;
//@ assert euler_ghost1(*mem, self);
//@ assert euler_transition1(\at(*mem, Reset), x0, u, __euler_1, *mem);
if (\text{euler 1}) {
  *x = x0:
} else {
  *x = self->ree. euler 2:
}
//@ assert euler_ghost2(*mem, self);
//@ assert euler_transition2(\at(*mem, Reset), x0, u, *mem, *x);
self-> reg. euler 2 = (*x + (0.1 * u));
//@ ghost mem->_reg.__euler_2 = (*x + (0.1 * u));
//@ assert euler_ghost3(*mem, self);
//@ assert euler_transition3(\at(*mem, Reset), x0, u, *mem, *x);
```
}

## EXEMPLE AVEC SPÉCIFICATION

```
/*@ ghost struct euler_mem_ghost {
          _Bool euler_reset;
           struct euler_reg _reg;
           struct arrow mem ghost ni 9;
   };
*/
/*@ predicate euler_ghost0(struct euler_mem_ghost mem, struct euler_mem *self) =
      mem.euler_reset == self->euler_reset && mem.euler_reset == \false;
*/
/*@ predicate euler_ghost1(struct euler_mem_ghost mem, struct euler_mem *self) =
      euler_ghost0(mem, self)
      && _arrow_ghost(mem.ni_9, self->ni_9);
*/
/*@ predicate euler_ghost2(struct euler_mem_ghost mem, struct euler_mem *self) =
      euler_ghost1(mem, self);
*/
/*@ predicate euler_ghost3(struct euler_mem_ghost mem, struct euler_mem *self) =
      euler_ghost2(mem, self)
      && (!_arrow_initialization(mem.ni_9) ==> mem._reg.__euler_2 == self->_reg.__euler_2);
*/
/*@ predicate euler_ghost(struct euler_mem_ghost mem, struct euler_mem *self) =
      mem.euler_reset ? (mem.euler_reset == self->euler_reset) : (euler_ghost3(mem, self));
*/
```

```
41
```
## EXEMPLE AVEC SPÉCIFICATION

```
/*@ predicate euler_transition0(struct euler_mem_ghost mem_in,
                                double x0, double u,
                                struct euler_mem_ghost mem_out) =
      \true
;
*/
/*@ predicate euler_transition1(struct euler_mem_ghost mem_in,
                                double x0, double u, _Bool __euler_1,
                                struct euler_mem_ghost mem_out) =
      euler_transition0(mem_in, x0, u, mem_out)
      && _arrow_transition(mem_in.ni_9, mem_out.ni_9, __euler_1);
*/
/*@ predicate euler_transition2(struct euler_mem_ghost mem_in,
                                double x0, double u,
                                struct euler_mem_ghost mem_out, double x) =
      \exists _Bool __euler_1;
        euler_transition1(mem_in, x0, u, __euler_1, mem_out)
        \delta \delta ( euler 1 ? (x == x0) : (x == mem_in. reg. euler 2));
*/
/*@ predicate euler_transition3(struct euler_mem_ghost mem_in,
                                double x0, double u,
                                struct euler_mem_ghost mem_out, double x) =
      euler_transition2(mem_in, x0, u, mem_out, x)
      \delta \delta mem_out. reg. euler 2 = (x + 0.1 + u);
*/
/*@ predicate euler_transition(struct euler_mem_ghost mem_in,
                               double x0, double u,
                               struct euler_mem_ghost mem_out, double x) =
      \exists struct euler_mem_ghost mem_reset;
        euler_reset_cleared(mem_in, mem_reset)
        && euler_transition3(mem_reset, x0, u, mem_out, x);
*/
```
#### FRAMA-C

File Project Analyses Help  $F C C C C$ Name  $\bullet$ /\*@ requires \separated(self, mem. self->ni 9. x): **THEFT** ō requires euler ghost(\*mem, self); - nav manual.c Ā ensures euler ghost(\*\gld(mem) \gld(self))lŏ. arrow ghost ensures euler\_transition(\old(\*mem),\_\old(x0),\_\old(u),\_\*\old(mem),\_\*\old(x)); arrow initialization le assions \*x. self-> req. euler 2. (self->ni 9)-> req. first. arrow step self->euler reset, mem-> req. euler 2, mem->n1 9, req. first, arrow transition mem->euler reset:  $\bullet$ euler clear reset void euler sten(double x8, double u, double \*x, struct euler mem \*self) euler ahost /\*@ ghost (struct euler mem ghost \ghost \*mem) \*/ euler ghost0 Bool euler 1: euler ghost1 le. euler clear reset(self) /\*@ ghost (mem) \*/; euler ghost2 Ä /\*@ assert euler ghost0(\*mem, self); \*/ euler ghost3 ă  $\frac{1}{80}$  assert euler transition 0 (\*mem. x0. u. \*mem): \*/ : ۱ō Reset: euler  $1 =$  arrow step(self->n1.9) /\*@ ghost (& mem->n1.9) \*/: euler initialization ō /\*@ assert euler ghost1(\*mem, self); \*/ ; euler reset cleared Ā /\*@ assert euler transition1(\at(\*mem,Reset), x0, u, euler 1, \*mem); \*/ ; euler reset set  $if (euler 1)$  $*x = x0z$ euler set reset euler step  $else <sub>1</sub>$  $~\cdot$  WP  $*x = self > real$  euler 2: 10  $\hat{z}$  timeout le  $7*0$  assert euler ghost2(\*mem, self); \*/ ;  $\circ$ /\*@ assert euler transition2(\at(\*mem.Reset), x0, u, \*mem, \*x); \*/ ;  $\overline{\phantom{a}}$  $\Delta$ process Information Messages (3) Console Properties Values Red Alarms WP Goals Model... Provers... Update - $\left\langle \begin{array}{c} \end{array} \right|$ Global + All Goals  $\star$ Provers... OClear - Occurrence Model (Ped Script Alt-Ergo 2.3.1 23 4.8.6 Goal Current var: None Module SMITH SEE TOUGH **Changers** of Enable euler set reset Assigns ... Typed (Real)  $\Theta$  $\overline{a}$ Follow focus euler step Post-condition Typed (Real)  $\bullet$  $\bullet$ Read Vrite Post-condition  $\bullet$ euler step **Typed (Real)**  $\overline{\phantom{a}}$ - Metrics euler\_step Assertion Typed (Real)  $\bullet$  $\bullet$  $\sim$  $\star$  Launch euler\_step Assertion Typed (Real)  $\bullet$  $\overline{\phantom{a}}$ - Impact euler step Assertion Typed (Real) -Enable euler step Assertion Typed (Real)  $\bullet$ Slicing after impact euler step Assertion Typed (Real) ٠ Follow focus euler step Assertion Typed (Real) ٠ - Slicing euler step Assertion Typed (Real)  $\bullet$ -Nerbosity Enable  $\mathbf{1}$  $\ddot{\phantom{a}}$ euler step Assertion Typed (Real)  $\overline{\phantom{a}}$  $\overline{a}$  $2 \div$ Libraries euler step Assigns ... (exit) Typed (Real)  $\Theta$  $\overline{\phantom{a}}$ a contracto

 $42$ 

### **CONCLUSION**

## Résumé

- Un compilateur certifiant Lustre vers C / Frama-C
- Une compilation différente du *reset*
- Un raisonnement basé sur des simulations

### Futur

- Prototype
- *reset* monolithique?
- Optimisations
- Réels
- SPARK / Ada
- Transport de spécifications
- Comparaison avec la sortie SMT  $43$

# RÉFÉRENCES I

- ▶ Paul CASPI, Daniel PILAUD, Nicolas HALBWACHS et John Alexander PLAICE (1987). « LUSTRE : A Declarative Language for Programming Synchronous Systems ». In : *In 14th Symposium on Principles of Programming Languages (POPL'87). ACM*.
- ▶ Nicolas HALBWACHS, Paul CASPI, Pascal RAYMOND et Daniel PILAUD (sept. 1991). « The Synchronous Data Flow Programming Language LUSTRE ». In : *Proceedings of the IEEE* 79.9, p. 1305-1320.
- ▶ Paul CASPI (<sup>1er</sup> jan. 1994). « Towards Recursive Block Diagrams ». In : *Annual Review in Automatic Programming* 18, p. 81-85.
- ▶ Grégoire Hamon et Marc Pouzet (2000). « Modular Resetting of Synchronous Data-Flow Programs ». In : *Proceedings of the 2Nd ACM SIGPLAN International Conference on Principles and Practice of Declarative Programming*. PPDP '00. New York, NY, USA : ACM, p. 289-300.
- ▶ John C. REYNOLDS (2002). « Separation Logic : A Logic for Shared Mutable Data Structures ». In : *Proceedings of the 17th Annual IEEE Symposium on Logic in Computer Science*. LICS '02. Washington, DC, USA : IEEE Computer Society, p. 55-74.

# RÉFÉRENCES II

- ▶ Jean-Louis CoLACO, Bruno PAGANO et Marc POUZET (2005). « A Conservative Extension of Synchronous Data-Flow with State Machines ». In : *Proceedings of the 5th ACM International Conference on Embedded Software*. EMSOFT '05. New York, NY, USA : ACM, p. 173-182.
- ▶ Dariusz BIERNACKI, Jean-Louis COLAÇO, Gregoire HAMON et Marc POUZET (2008). « Clock-Directed Modular Code Generation for Synchronous Data-Flow Languages ». In : *Proceedings of the 2008 ACM SIGPLAN-SIGBED Conference on Languages, Compilers, and Tools for Embedded Systems*. LCTES '08. New York, NY, USA : ACM, p. 121-130.
- ▶ Sandrine BLAZY et Xavier LEROY ( $1<sup>er</sup>$  oct. 2009). « Mechanized Semantics for the Clight Subset of the C Language ». In : *Journal of Automated Reasoning* 43.3, p. 263-288.
- ▶ Gerwin KLEIN, Kevin ELPHINSTONE, Gernot HEISER, June ANDRONICK, David COCK, Philip DERRIN, Dhammika ELKADUWE, Kai ENGELHARDT, Rafal KOLANSKI, Michael NORRISH, Thomas SEWELL, Harvey TUCH et Simon WINWOOD (11 oct. 2009). « seL4 : Formal Verification of an OS Kernel ». In : *Proceedings of the ACM SIGOPS 22nd Symposium on Operating Systems Principles*. SOSP '09. Big Sky, Montana, USA : Association for Computing Machinery, p. 207-220.

# RÉFÉRENCES III

- ▶ Xavier LEROY (juill. 2009). « Formal Verification of a Realistic Compiler ». In : *Communications of the ACM* 52.7, p. 107-115.
- ▶ Jacques-Henri JOURDAN, François POTTIER et Xavier LEROY (2012). « Validating LR(1) Parsers ». In : *Programming Languages and Systems*. Sous la dir. d'Helmut SEIDL . Lecture Notes in Computer Science. Springer Berlin Heidelberg, p. 397-416.
- ▶ Ramana KUMAR, Magnus O. MYREEN, Michael NORRISH et Scott OWENS (jan. 2014). « CakeML : A Verified Implementation of ML ». In : *Principles of Programming Languages (POPL)*. ACM Press, p. 179-191.
- ▶ Xavier THIRIOUX (19 sept. 2016). « Verifying Embedded Systems ». Habilitation. Institut National Polytechnique de Toulouse. 187 p.
- ▶ Timothy BOURKE, Lélio BRUN, Pierre-Évariste DAGAND, Xavier LEROY, Marc POUZET et Lionel RIEG (juin 2017). « A Formally Verified Compiler for Lustre ». In : *Proceedings of the 38th ACM SIGPLAN Conference on Programming Language Design and Implementation*. PLDI 2017. New York, NY, USA : ACM, p. 586-601.
- ▶ Jean-Louis CoLACO, Bruno PAGANO et Marc POUZET (sept. 2017). « SCADE 6 : A Formal Language for Embedded Critical Software Development ». In : *2017 International Symposium on Theoretical Aspects of Software Engineering (TASE)*, p. 1-11.
- ▶ Timothy BOURKE, Lélio BRUN et Marc POUZET (jan. 2020). « Mechanized Semantics and Verified Compilation for a Dataflow Synchronous Language with Reset ». In : *Proceedings of the 47th ACM SIGPLAN Symposium on Principles of Programming Languages*. Principles Of Programming Languages. T. 4. POPL'20. New Orleans, LA, USA : Association for Computing Machinery, p. 29.